## **Les indicateurs 20072008 du Cégep@distance**

Population étudiante, cheminement et rendements scolaires

Février 2009

#### Recherche, rédaction et mise en pages

#### **Sophie Dorais et Dominic Leblanc**

Service de la recherche, du développement et des technologies de l'information

Révision du contenu

#### **Denis Béliveau**

Service de la recherche, du développement et des technologies de l'information

Révision linguistique

#### **Robert Pellerin**

Service de la conception et de la production

Tous droits de traduction et d'adaptation, en totalité ou en partie, réservés pour tous les pays. Aucun extrait de ce document protégé par les présents droits d'auteur ne peut être reproduit ni utilisé sous quelque forme ou par quelque moyen, que ce soit mécanique ou électronique, y compris la microreproduction, la photocopie, l'enregistrement ou un système de stockage et de recherche des données, sans l'autorisation écrite d'une personne dûment autorisée du Cégep@distance.

© Cégep@distance, 2009

Dépôt légal –  $1<sup>er</sup>$  trimestre 2009 Bibliothèque nationale du Québec Bibliothèque nationale du Canada ISBN‐13 978‐2‐89452‐721‐4

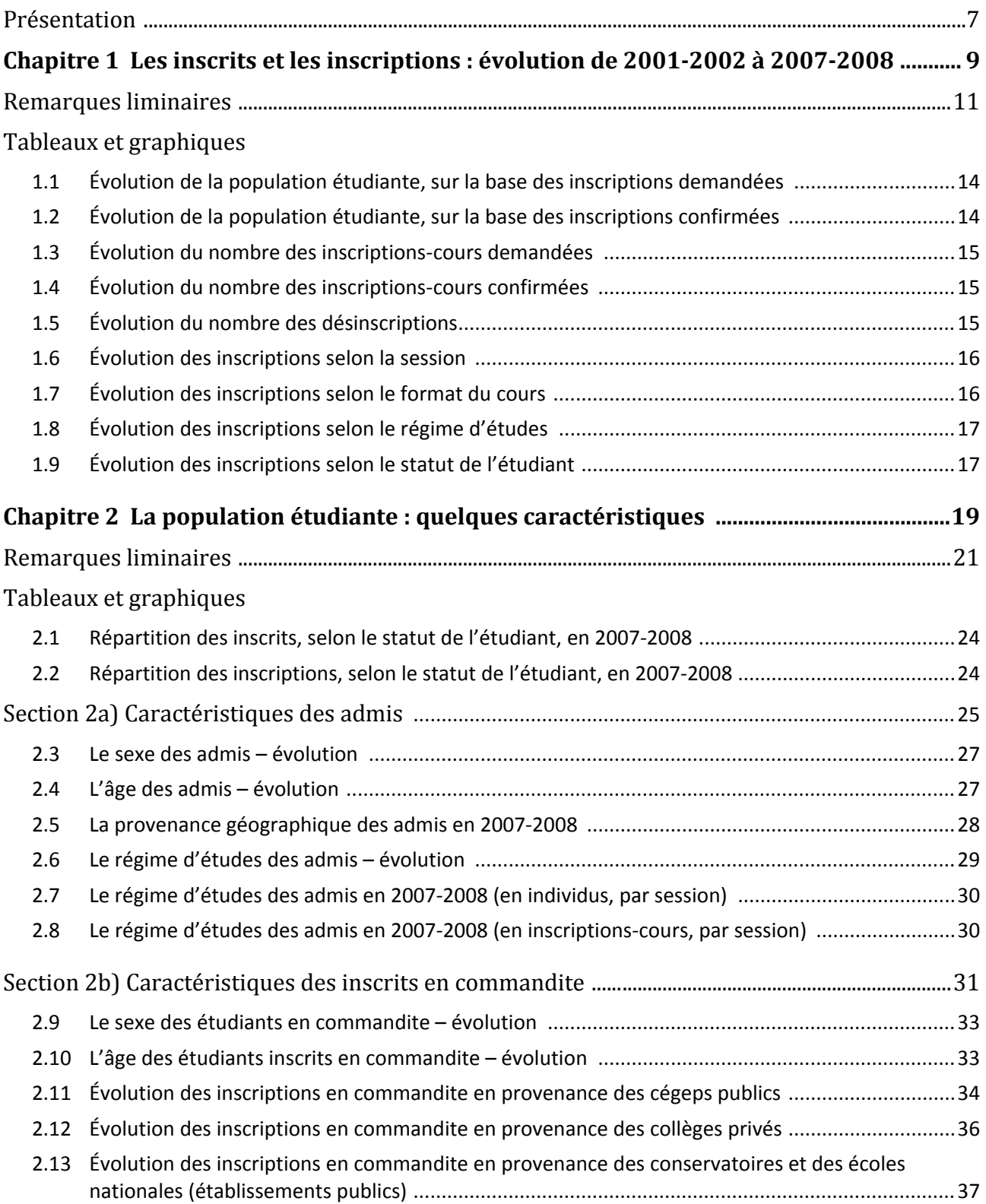

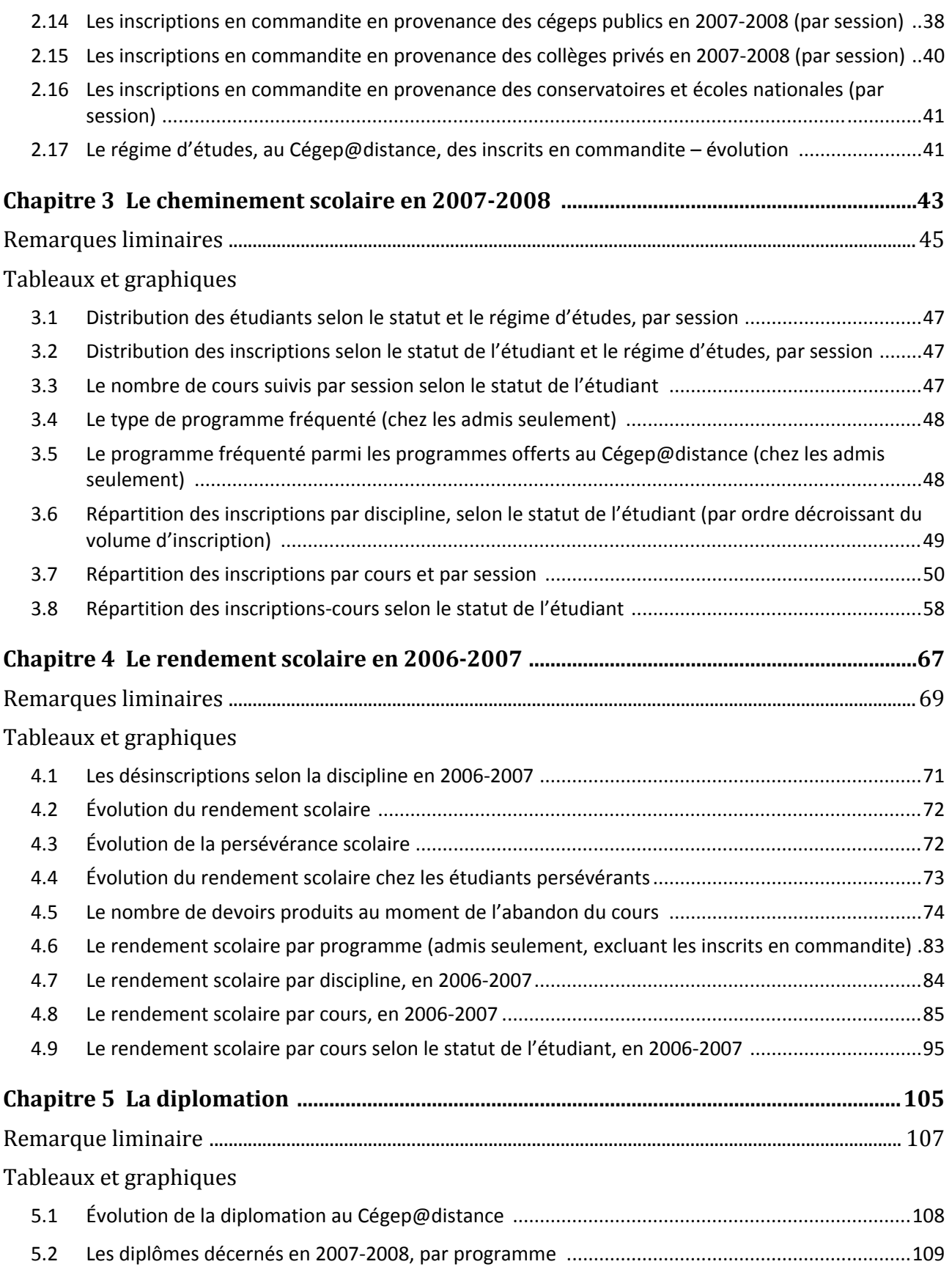

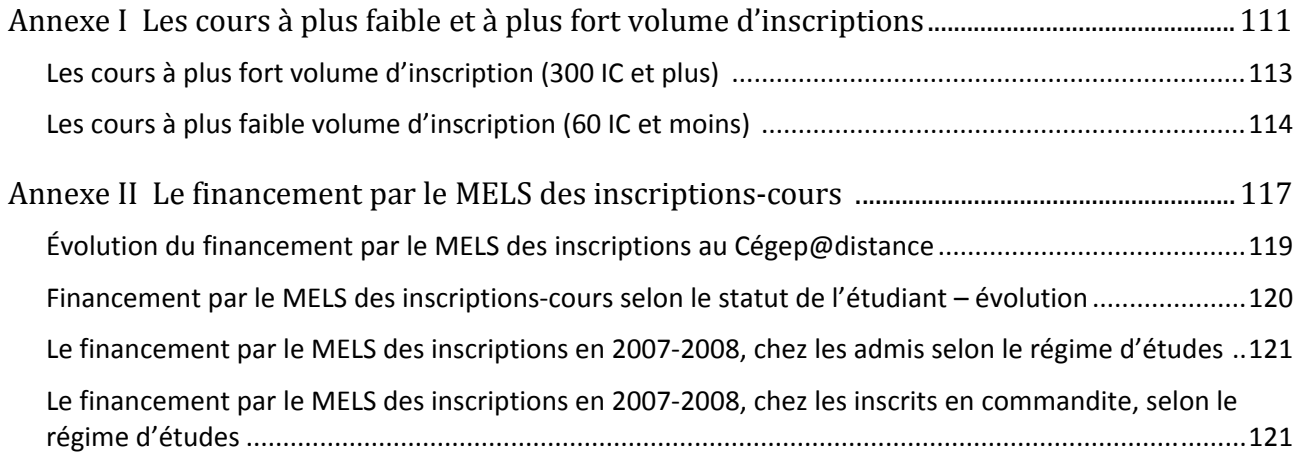

Comme le prescrit l'article 24 du *Règlement sur le régime des études collégiales*, le Collège de Rosemont adoptait en 1997 une Politique institutionnelle d'évaluation des programmes d'études, dans laquelle il s'engageait à mettre en place un système d'information permettant de recueillir régulièrement un ensemble d'indicateurs<sup>1</sup> sur chacun des programmes. Reconnaissant les particularités de la formation à distance, le Collège déléguait alors au Cégep@distance la responsabilité de définir et de mettre en œuvre son propre système d'information sur les programmes d'études.

C'est ainsi que, depuis 2001, le Service de la recherche et du développement – et maintenant des technologies de l'information – du Cégep@distance publie chaque année un cahier d'indicateurs. Toutefois, compte tenu du mode de fréquentation scolaire, où une grande majorité des étudiants ne viennent au Cégep@distance que pour y suivre quelques cours plutôt que la totalité d'un programme d'études, ces indicateurs ont à la fois un caractère plus général et plus spécifique. Plus général en ce qu'on s'y intéresse à l'ensemble de notre population étudiante; plus spécifique, puisque l'unité de base retenue dans l'examen du cheminement et du rendement scolaires se situe au niveau du cours plutôt que du programme.

Les programmes ne sont pas négligés pour autant, puisque chaque année sont également produits un ou deux « tableaux de bord », c'est‐à‐dire des recueils d'indicateurs portant chacun sur un programme en particulier.

#### **De l'utilité des indicateurs**

Mais que sont au juste ces fameux indicateurs, et à quoi peuvent‐ils bien servir? Il semblerait que le terme *indicateur* ait été emprunté au vocabulaire de l'économie, où il désigne une « variable ayant pour objet de mesurer ou apprécier un état, une évolution…<sup>2</sup> ». Or, c'est précisément de cela qu'il s'agit ici : d'un ensemble de variables qui nous renseignent sur l'état et l'évolution de la population étudiante du Cégep@distance, tant sur le plan de ses grandes caractéristiques sociodémographiques que sur celui de son cheminement et de son rendement scolaires. Les indicateurs réunis dans ce document permettent donc de savoir qui sont les étudiants du Cégep@distance, les cours auxquels ils s'inscrivent, la proportion dans laquelle ils y réussissent ou échouent, etc.

Ces indicateurs pourront éclairer la prise de décision de plusieurs des acteurs du Cégep@distance en regard de diverses facettes de la gestion pédagogique. Que ce soit, par exemple, le choix de groupes spécifiques auxquels offrir un soutien particulier, le repérage des cours ou des programmes dont certains aspects requièrent une évaluation plus approfondie, ou encore le format de cours, imprimé ou électronique, à privilégier dans tel ou tel programme.

#### **Structure et contenu du document**

<u> 1989 - Johann Stein, marwolaethau a bh</u>

Le lecteur familier des éditions antérieures des *Indicateurs du Cégep@distance* s'étonnera peut‐être de la nouvelle forme du document. D'une part, pour rendre un peu plus attrayant un contenu qui pourrait sembler rebutant, nous avons privilégié une présentation plus visuelle des données, préférant le graphique au tableau partout où la chose était possible. Et, d'autre part, pour en faciliter la consultation et la compréhension, nous avons revu cette année la structure générale et l'organisation interne du document; pour l'essentiel, les variables observées restent toutefois les mêmes.

 $1$  Collège de Rosemont, Politique institutionnelle d'évaluation des programmes d'études, adoptée le 8 mai 1997 et révisée le <sup>29</sup> avril 2002, C.A.239.XV.a, p. 11. <sup>2</sup> *Le Petit Robert. Dictionnaire de la langue française*, 2003, p. 1345.

Le document est donc composé d'une série de tableaux et de graphiques répartis sous cinq chapitres, chacun s'ouvrant par des remarques liminaires expliquant ou précisant les variables observées, dégageant quelques faits saillants ou apportant des données complémentaires. Ces chapitres couvrent respectivement : l'évolution de l'inscription au Cégep@distance, les caractéristiques de sa population étudiante, le cheminement scolaire, le rendement scolaire et, finalement, la diplomation. À cela s'ajoutent deux annexes, la première dénombrant les cours les plus et les moins fréquentés au Cégep@distance; la seconde, à caractère nettement plus administratif, traite du financement des inscriptions‐cours par le ministère de l'Éducation, des Loisirs et du Sport (MELS).

#### **La source des données**

À deux exceptions près, toutes les données présentées dans les pages qui suivent sont issues de la mise à jour du 2 novembre 2008 de la base de données R&D extraite du système de gestion pédagogique (Merlin) propre au Cégep@distance. Quant aux données touchant l'admission conditionnelle en raison des échecs antérieurs de l'étudiant, elles proviennent du fichier constitué spécialement à cet effet par le secteur de l'aide pédagogique individuelle. Les données touchant la diplomation sont tirées de la liste des diplômes recommandés soumise à l'approbation du Conseil d'administration du Collège de Rosemont, liste que nous fournit deux fois l'an le registrariat du Collège.

#### **Limites des indicateurs**

<u> 1989 - Johann Stein, marwolaethau a bh</u>

En principe, les indicateurs sont ceux observés en 2007‐2008, sauf pour ce qui a trait au rendement scolaire (chapitre 4), qui couvrent plutôt l'année scolaire 2006‐2007. Cela tient au modèle pédagogique propre au Cégep@distance, que l'on dit « à entrée continue et sortie variable », ce qui signifie qu'on peut s'y inscrire en tout temps et y cheminer à son propre rythme, à l'intérieur d'un délai maximum. Ainsi, une inscription faite le 15 novembre 2007 serait enregistrée à la session d'automne 2007; mais comme l'étudiant dispose d'un maximum de six mois pour faire corriger tous ses devoirs, puis de trois mois pour passer l'examen final, comme en outre il peut demander une prolongation de deux mois pour les devoirs et une autre d'un mois pour l'examen, comme enfin il peut se prévaloir de son droit à la révision de notes, on ne pourrait fort bien ne connaître son résultat final que plus d'un an plus tard. De sorte que, pour s'assurer d'avoir des résultats complets, on ne traite les données de rendement scolaire qu'au moins 15 mois après le dernier jour d'inscription de la dernière session de l'année scolaire, c'est‐à‐dire le 30 juin, dernier jour d'inscription en session d'été.

Par ailleurs, les indicateurs retenus ne concernent que la formation créditée. C'est ce que prévoit la Politique institutionnelle d'évaluation des programmes d'études; cela a de toute façon très peu d'impact dans la mesure où la formation créditée représente plus de 96 % des inscriptions de toute nature au Cégep@distance. Conséquemment, sont donc exclues : l'inscription à des cours non crédités, l'inscription à titre d'auditeur et la reconnaissance des acquis. Les inscriptions aux examens de reprise sont également exclues<sup>3</sup>, sauf à l'intérieur du chapitre 4 portant sur le rendement scolaire.

Enfin, comme nous l'avons déjà évoqué plus haut, ce document constitue un « tableau de bord » général, composé essentiellement de variables quantitatives. Il trouve son prolongement dans les tableaux de bord de chacun des programmes, de même que dans des analyses plus pointues ou plus qualitatives, dont les enquêtes périodiques sur la satisfaction des étudiants à l'égard des cours ou l'analyse plus approfondie des antécédents scolaires de nos étudiants, laquelle on entreprendra pour la première fois cet hiver.

 $3$  Il faut préciser ici que, pour des raisons pratiques, ces inscriptions sont traitées comme des inscriptions-cours par le système de gestion pédagogique (Merlin). Il est toutefois possible de les exclure lors du traitement des données.

**Chapitre 1**

**Les inscrits et les inscriptions : évolution de 20012002 à 20072008**

#### **Inscription demandée et inscription confirmée**

La première catégorie recouvre toutes les demandes d'inscription à un cours crédité traitées par le secteur des inscriptions du Service à la clientèle; dans la seconde catégorie, on exclut les demandes ayant été annulées (désinscriptions). Sauf indication contraire, toutes les données subséquentes du chapitre 1, de même que celles des chapitres subséquents, ne comprennent que les inscriptions‐cours confirmées.

#### **Désinscription**

Cette variable regroupe toutes les inscriptions‐cours annulées, que cette annulation ait été demandée par l'étudiant ou qu'elle résulte d'une procédure du Cégep@distance. En effet, dans les cinq semaines qui suivent son inscription, l'étudiant peut demander qu'une inscription à un cours donné (inscription‐cours ou IC) soit annulée. Par ailleurs, dans le cas où un étudiant n'a fait corriger aucun devoir dans les huit semaines suivant son inscription à un cours, le Cégep@distance exige qu'il confirme par écrit son intention de maintenir son inscription; en l'absence d'une réponse de l'étudiant dans les trois semaines suivant la missive du Cégep@distance, l'inscription est automatiquement annulée. Dans les deux cas, le bulletin de l'étudiant ne portera aucune trace de l'inscription annulée.

#### **Format du cours**

Le « format » dont il s'agit ici diffère de « l'option<sup>4</sup> » du cours, puisqu'on peut retrouver sous la valeur « imprimé avec support multimédia » des cours d'option 10 dont le matériel comporte un CD ou une calculette, bref, tout item qui soit autre qu'imprimé.

#### **Le statut de l'étudiant**

Cette variable permet de départager les inscrits selon que, à une session donnée, ils ne fréquentent que le Cégep@distance ou qu'ils fréquentent un autre établissement, dont ils ont obtenu l'autorisation (commandite) de suivre un ou des cours chez nous. Le statut d'un même étudiant peut varier d'une session à l'autre; ainsi, un étudiant qui, à la session d'hiver 2008, était en même temps inscrit à temps plein au Cégep de l'Abitibi et inscrit en commandite à un cours au Cégep@distance aurait très bien pu être admis chez nous, sans commandite, à la session d'été 2008. Ce qui explique qu'on présente l'évolution annuelle de la variable « statut de l'étudiant » en nombre d'inscriptions‐cours plutôt qu'en nombre d'étudiants (*cf*. chapitre 2).

L'étudiant qui ne fréquente que le Cégep@distance est soumis au processus d'admission, ce qui n'est pas le cas de l'étudiant inscrit en commandite; il sera donc désigné ici comme un **admis**.

#### **Le régime d'études**

<u> 1989 - Johann Stein, marwolaethau a bh</u>

On notera qu'il s'agit ici du régime d'études au Cégep@distance; ce qui signifie qu'un étudiant en commandite, même s'il étudie à temps plein dans son cégep, sera considéré comme étudiant à temps partiel, dans la mesure où il ne suit qu'un ou deux cours au Cégep@distance. Comme le statut de l'étudiant, le régime d'études d'une personne peut varier d'une session à l'autre, au cours d'une même année scolaire; c'est pourquoi, ici aussi, l'évolution annuelle des inscriptions en fonction du régime d'études est présentée en nombre d'inscriptions‐cours plutôt qu'en nombre d'étudiants.

 $4$  Les options les plus couramment employées sont les suivantes :

<sup>(10)</sup> Cours imprimé, devoirs par la poste et encadrement téléphonique et Internet

<sup>(50)</sup> Cours Internet avec matériel d'accompagnement imprimé, devoirs et encadrement Internet

<sup>(60)</sup> Cours plurimédia, devoirs et encadrement Internet (option introduite en 2006‐2007)

<sup>(80)</sup> cours imprimé, devoirs et encadrement Internet

## **Une baisse de l'inscription qui se poursuit**

 $(1.1, 1.2, 1.3, 1.4, 1.5)^5$ 

Les graphiques 1.2 et 1.4 montrent que, entre le début (2001‐2002) et la fin de la période d'observation (2007‐2008), le nombre des étudiants inscrits a connu **une hausse** de 2 %, pendant que le nombre des inscriptions‐cours **diminuait** de 2,1 %. En clair, cela signifie que si le Cégep@distance accueille aujourd'hui un plus grand nombre d'étudiants qu'en 2001‐2002, ces derniers ont tendance à s'inscrire à moins de cours. D'ailleurs, depuis les sommets atteints en 2002‐2003 (pour la population étudiante) et en 2003‐2004 (pour les inscriptions‐cours), ces deux variables tendent à diminuer, mais dans des proportions différentes. Depuis 2003‐2004, on observe ainsi une baisse des inscrits de l'ordre de 4,2 %, alors que la diminution des inscriptions‐cours se chiffre à 7,1 %.

On peut tenter d'expliquer ce phénomène par quelques hypothèses. D'une part, et comme on le verra plus loin, de plus en plus d'étudiants font l'objet d'une admission conditionnelle à cause de leurs échecs antérieurs au collégial; pour favoriser leur réussite scolaire, un certain nombre de ces étudiants se voient refuser l'admission à temps plein. D'autre part, le renouvellement de tous les programmes offerts au Cégep@distance et, partant, la non‐disponibilité de certains cours composant les nouveaux programmes, contribue probablement à expliquer une partie du phénomène. Ces deux hypothèses, qui concernent principalement les *admis*, pourraient avoir d'autant plus de poids que la baisse se situe davantage dans l'inscription sans commandite, l'inscription en commandite étant demeurée à peu près stable tout au long de la période.

Enfin, un des facteurs les plus significatifs pourrait bien être l'évolution du Cégep@distance lui‐même. Sa création étant somme toute récente (1991), la croissance marquée qu'il a connu au cours des premières années de son existence est sans doute normale. Est‐ce à dire qu'après 12 ans, le Cégep@distance aurait « fait le plein » d'étudiants et qu'il devra, à l'instar de plusieurs établissements du réseau collégial, composer avec la baisse démographique que connaît le Québec? Il est difficile pour l'instant de répondre à ces questions.

À cet égard, il serait intéressant d'observer si la disponibilité très récente de l'ensemble des cours de certains programmes, et tout particulièrement du programme d'AEC en Techniques d'éducation à l'enfance, JEE.0K, entraînera une remontée des inscriptions au cours des prochaines années…

#### **Une évolution notable quant au format du cours**

(1.7, aussi 3.7)

De toutes les variables traitées dans ce cahier d'indicateurs, celle qui a connu l'évolution la plus marquée est sans contredit le format du cours. Cela paraît dû à la combinaison de deux facteurs.

D'une part, la proportion des cours de format imprimé a diminué : en 2002‐2003, des 212 cours offerts, 64,2 % étaient de format imprimé, alors qu'en 2007‐2008, moins de la moitié (49,8 %) des 205 cours le sont. En contrepartie, les deux autres catégories de cours ont crû, toutes deux dans des proportions analogues, passant de 18 % en 2002‐2003 à 25 % en 2007‐2008.

Mais il semble aussi que le choix des étudiants quant au format du cours se soit passablement transformé. En comparant quelques cours<sup>6</sup>, ou des cours équivalents, qui étaient offerts à la fois en format imprimé (option 10) et en format plurimédia (Internet ou avec devoirs et encadrement dans Internet), on observe une évolution très marquée. Par exemple, pour l'ensemble des cours de philosophie dits « propre au programme » (tous les 340‐FP…), les options 50 et 80 ne recueillaient que 16 % des inscriptions en 2002‐ 2003, elles ont maintenant la faveur d'un peu plus de 55 % des inscrits. On observe en outre le même

<u> 1989 - Johann Stein, marwolaethau a bh</u>

<sup>&</sup>lt;sup>5</sup> Ces indications renvoient aux numéros des graphiques ou tableaux pertinents.<br><sup>6</sup> Voir à ce sujet le tableau 3.7 présenté au chapitre 3.

mouvement, quoique dans une proportion un peu moindre, dans les cours d'éducation physique (109‐103‐ 02 et 109‐105‐02), de psychologie (350‐102‐RE) ou de français (601‐103‐04).

Toutefois, à partir de l'échantillon restreint des cours sur lesquels a porté la comparaison, il semble que le phénomène pourrait se limiter aux cours de la formation générale ou à certains programmes, notamment celui de Sciences humaines. Dans le cas du programme d'AEC en Techniques d'éducation à l'enfance, JEE.0K, c'est à 85 % que les étudiantes choisissent l'option 10 plutôt que l'option 50 ou 80. Même dans le cours *Vision globale de l'entreprise* (410‐123‐FD), qui fait partie à la fois du DEC en Techniques de comptabilité et de gestion, 410.B0, et de l'AEC en Comptabilité, LCA.8T, l'option 80 recueille la faveur de moins de 20 % des inscrits.

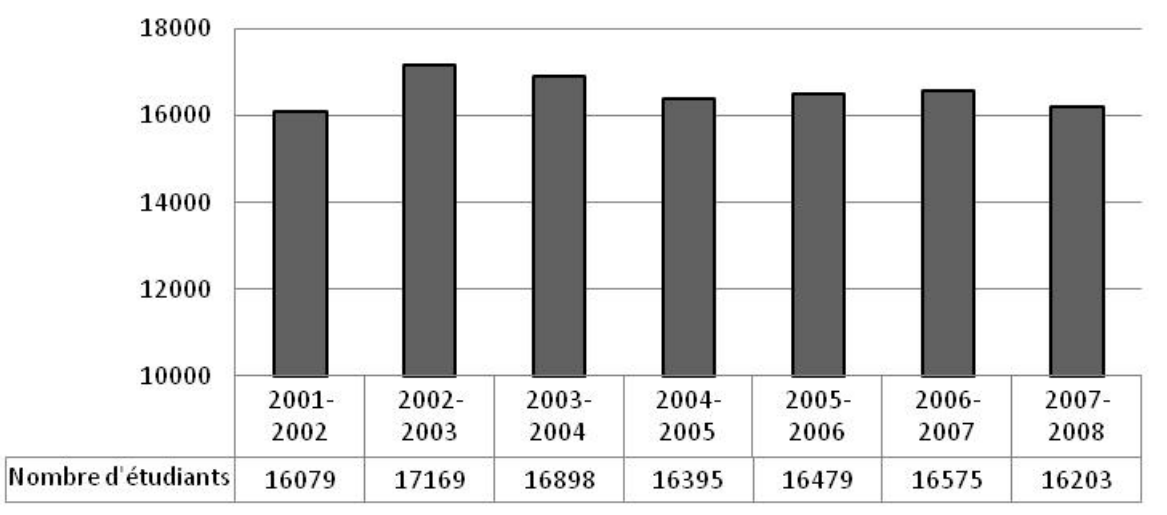

## 1.1 Évolution de la population étudiante, sur la base des inscriptions demandées

Les données des années 2001‐2002 à 2006‐2007 ont été tirées de l'édition de novembre 2007 des *Indicateurs du Cégep@distance*.

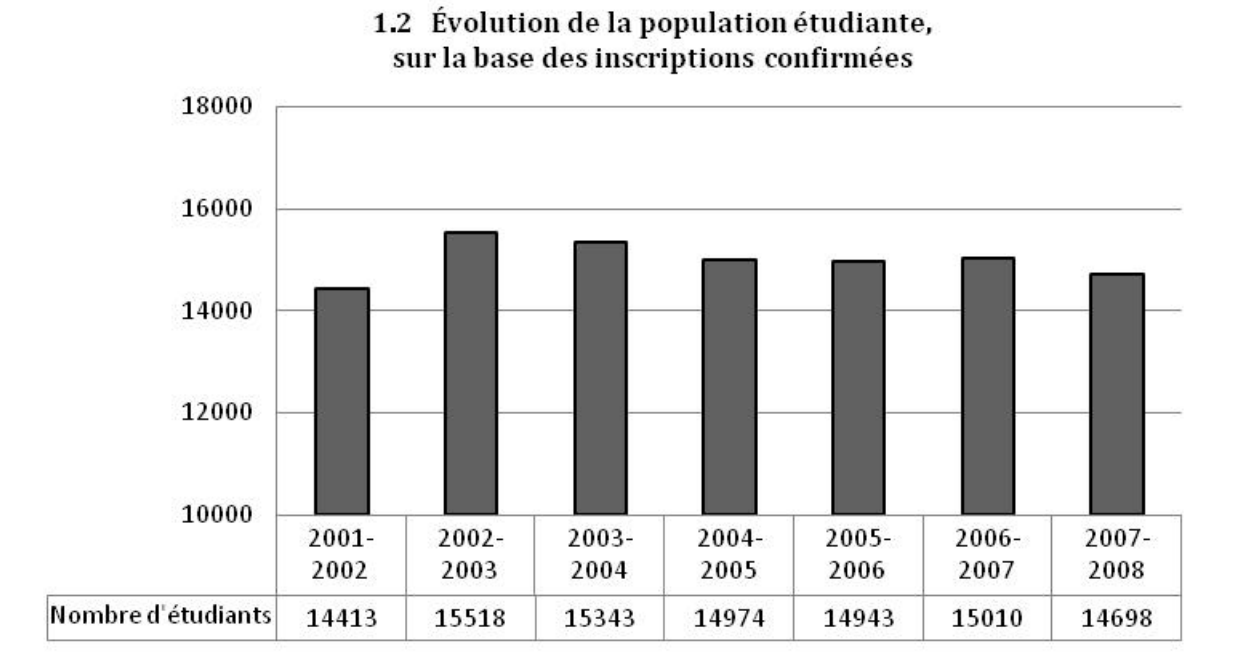

# 14

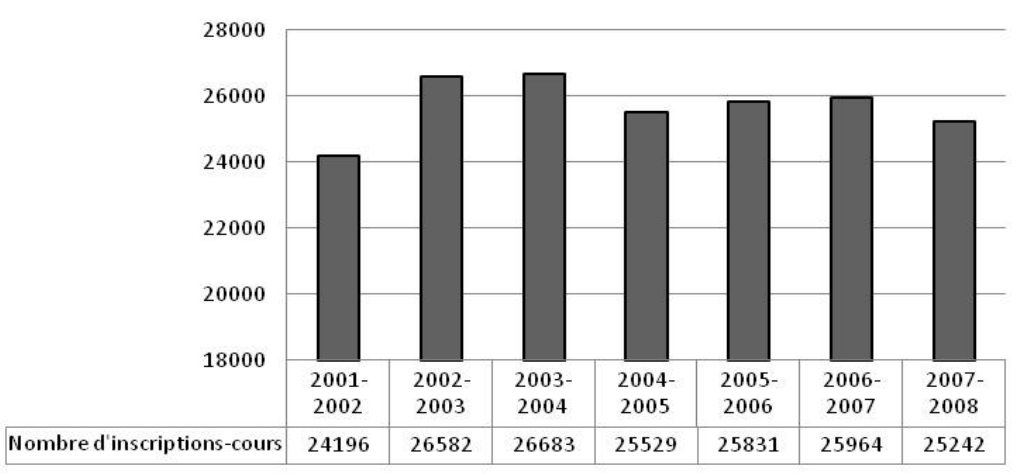

#### 1.3 Évolution du nombre des inscriptions-cours demandées

Les données des années 2001‐2002 à 2006‐2007 ont été tirées de l'édition de novembre 2007 des *Indicateurs du Cégep@distance*.

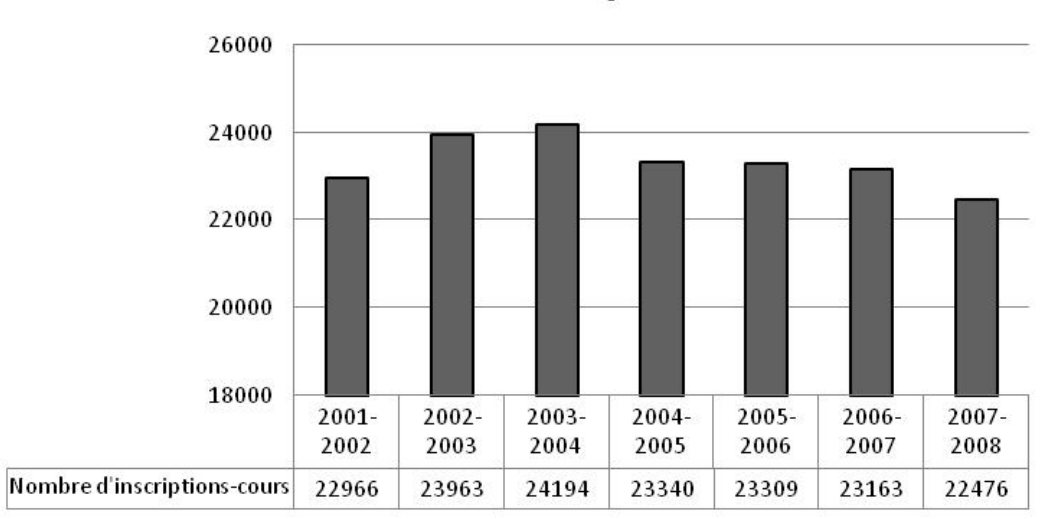

#### 1.4 Évolution du nombre des inscriptions-cours confirmées

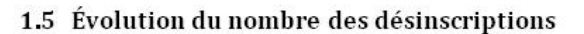

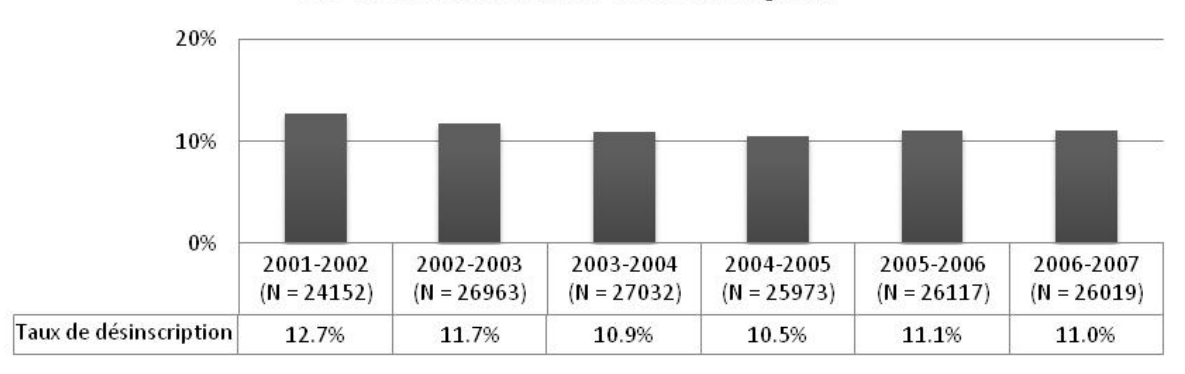

N représente la population totale sur la base de laquelle les données ont été calculées ( $N = 100\%$ ); en l'occurrence N représente ici le total des inscriptions‐cours demandées chaque année, à partir duquel on a calculé le taux annuel de désinscription.

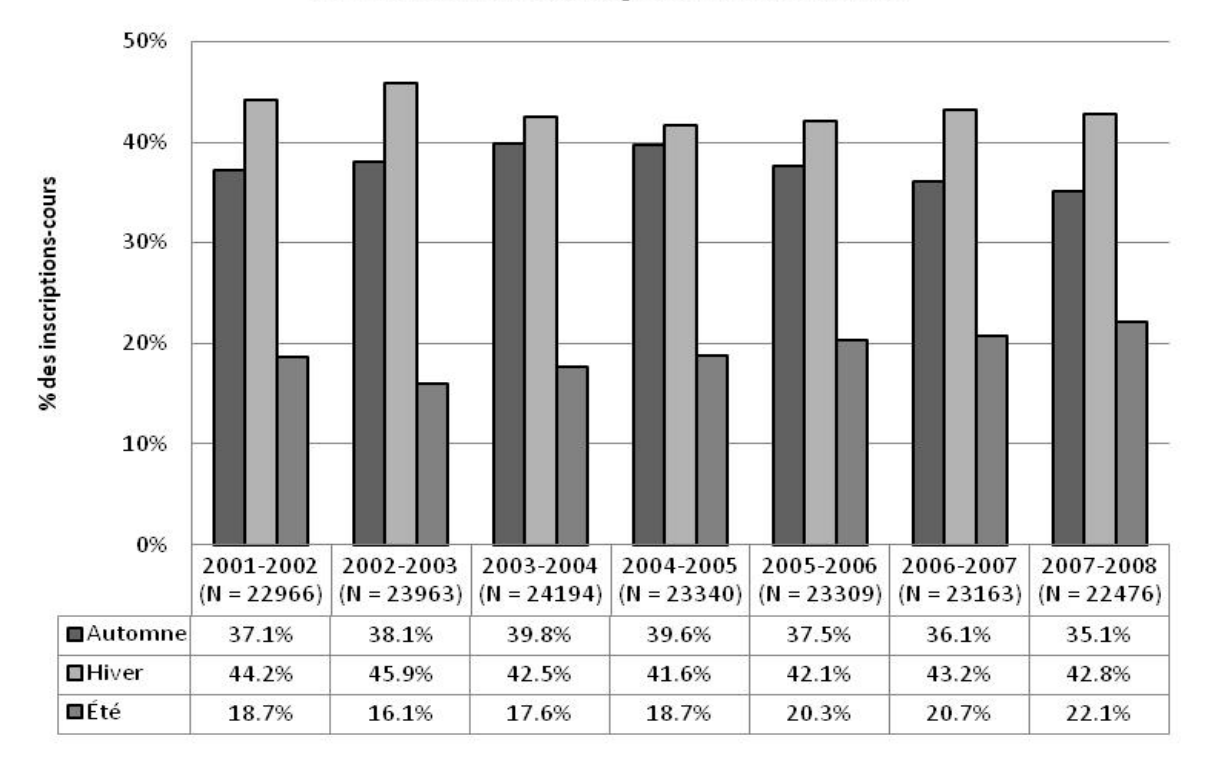

#### 1.6 Évolution des inscriptions selon la session

100% 80% % des inscriptions-cours 60% 40% 20% 0% 2003-2004 2006-2007 2007-2008 2002-2003 2004-2005 2005-2006  $(N = 23963)$  $(N = 24194)$  $(N = 23340)$  $(N = 23309)$  $(N = 23163)$  $(N = 22476)$ *<u>umprimés</u>* 76.0% 72.2% 65.4% 59.1% 52.2% 43.0% **□Imprimés avec support multimédia** 19.4% 18.1% 20.1% 23.5% 25.7% 29.7% ■Internet / plurimédia, imprimés avec devoirs et 9.7% 17.3% 4.6% 14.6% 22.1% 27.3% encadrement internet

1.7 Évolution des inscriptions selon le format du cours

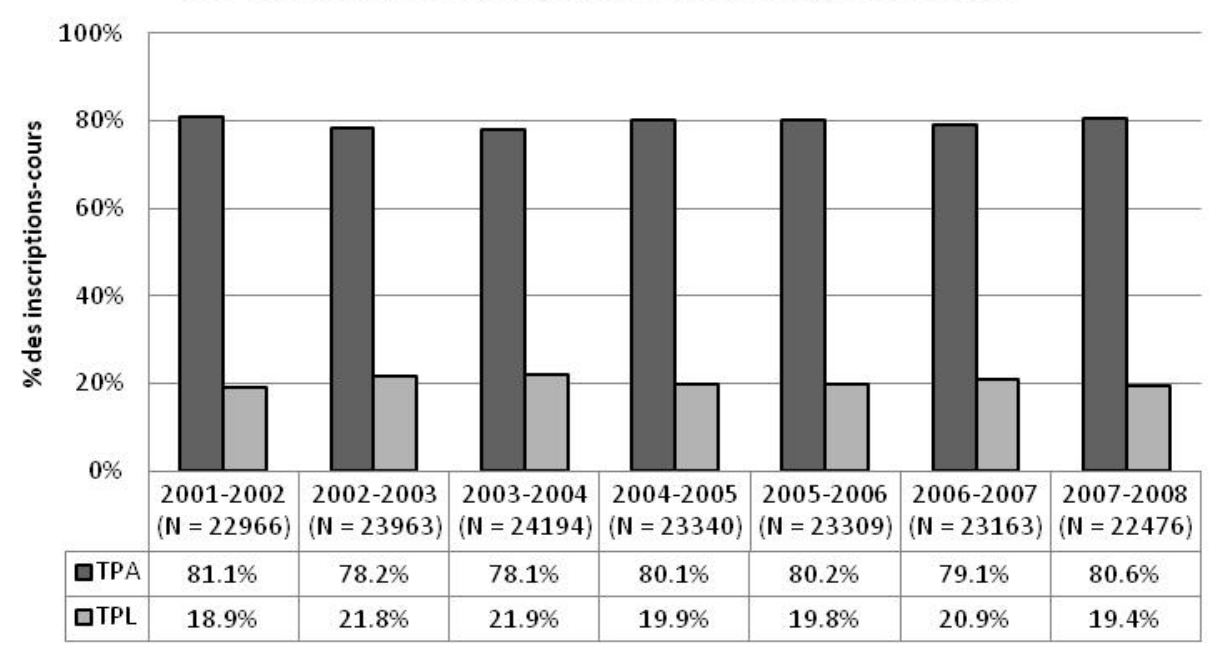

1.8 Évolution des inscriptions selon le régime d'études

70% % des inscriptions-cours 60% 50% 40% 30% 20% 10% 0% 2003-2004 2004-2005 2005-2006 2006-2007 2007-2008 2001-2002 2002-2003  $(N =$  $(N =$  $(N =$  $(N =$  $(N =$  $(N =$  $(N)$ 22966) 23963) 24194) 23340) 23309) 23163)  $22476)$ **En commandite** 49.7% 47.7% 51.7% 48.8% 49.4% 50.2% 50.0% **■Sans commandite** 50.3% 51.2% 52.3% 50.6% 49.8% 50.0% 48.3%

1.9 Évolution des inscriptions selon le statut de l'étudiant

**Chapitre 2**

**La population étudiante : quelques caractéristiques**

## **Des caractéristiques des inscrits et de l'inscription**

Les données présentées dans ce chapitre se limitent aux principales caractéristiques sociodémographiques de la population étudiante (âge, sexe, provenance géographique), de même qu'aux deux grandes caractéristiques sur le plan de la fréquentation scolaire, soit le statut de l'étudiant et le régime d'études. Il faut noter toutefois que si les premières caractérisent l'étudiant, les secondes caractérisent l'inscription, à une session donnée, au Cégep@distance et non la personne inscrite. Rappelons que la même personne pourra s'inscrire au Cégep@distance avec une commandite une session, sans commandite une autre session, à temps plein en session d'hiver et à temps partiel en session d'été.

## **Dénombrement des étudiants**

De ce qui précède, on comprendra encore mieux que, lorsqu'il s'agit des données annuelles, on mesure les variables « statut de l'étudiant » et « régime d'études » en nombre d'inscriptions‐cours et non pas en nombre d'étudiants. Il en va autrement pour les données par session, puisque un étudiant ne saurait avoir deux statuts ou deux régimes différents au cours d'une même session. On peut donc établir précisément, pour chaque établissement du réseau collégial, le nombre d'étudiants inscrits en commandite à une session donnée, de même que le nombre d'inscriptions‐cours qu'ils ont généré; cela nous renseigne du même coup sur le nombre de cours moyen suivis par cette catégorie d'étudiants.

Par ailleurs, même lorsqu'on dénombre les étudiants sans égard à leur statut ou à leur régime d'études, on ne peut calculer l'effectif d'une année scolaire en faisant la somme des inscrits à chacune des 3 sessions que cette année recouvre. Par exemple, si on compte 5 000 inscrits à l'automne, autant à l'hiver et 2 000 en session d'été, mais que ces 2 000 derniers aient été inscrits également aux deux autres sessions alors que tous les autres ne se seraient inscrits qu'à une seule session, c'est un total de 8 000 – et non de 12 000 personnes qui auraient fréquenté l'établissement cette année‐là.

## **Admis ou inscrits en commandite**

Depuis toujours, c'est par l'expression « étudiants sans commandite » que l'on désigne nos « étudiants en propre », à savoir ceux qui ne fréquentent que le Cégep@distance. On en conviendra, la formule – ne serait‐ ce qu'en raison de sa forme négative ‐ n'est pas des plus heureuses ! À strictement parler, ce qui distingue ces étudiants de ceux qui sont inscrits en commandite, c'est qu'ils ont dû être **admis** au Cégep@distance, c'est‐à‐dire soumettre aux fins d'admission un dossier complet, avec certificat de naissance, bulletin du secondaire et *tutti quanti*. Pour leur part, les étudiants inscrits en commandite sont admis dans l'établissement qui les commandite, mais pas au Cégep@distance où ils n'ont qu'à nous faire parvenir un formulaire d'inscription et une commandite pour s'inscrire à un cours. Pour mieux rendre compte de ces réalités distinctes, il sera donc question dans ce chapitre des « admis » et des « inscrits en commandite ».

## **Provenance géographique**

Cette variable n'a pas été traitée de la même façon pour les admis et pour les inscrits en commandite. Dans le cas de ces derniers, la variable a plus ou moins de sens puisqu'elle dépend de la localisation de l'établissement commanditaire plutôt que du lieu de résidence permanente de l'étudiant. C'est donc plutôt sous l'angle de l'établissement commanditaire qu'on examinera ici la provenance des inscriptions en commandite.

## **Deux grandes catégories d'inscrits**

(2.1 et 2.2, aussi 1.9)

C'est sans conteste sur la base du statut de l'étudiant (admis *vs* en commandite) qu'on peut identifier deux groupes nettement distincts dans la population étudiante du Cégep@distance. Si la différence entre les deux groupes est assez mince quant à la répartition selon le sexe, il en va tout autrement de l'âge, du régime d'études (au Cégep@distance, notons‐le bien), ou encore, et comme on le verra au chapitre 3, du type de programme et des cours fréquentés. En fait, il n'y a rien là de bien surprenant quand on considère que les étudiants inscrits en commandite proviennent, en quasi-totalité, du secteur de l'enseignement régulier, alors que nos admis relèvent *de facto* de la formation continue.

Voilà donc pourquoi les caractéristiques respectives de ces deux catégories d'étudiants sont abordées dans deux sections distinctes (2a et 2b).

### **Un partage inégal des inscrits et des inscriptions**

(2.1 et 2.2)

Il convient de noter que, sur une base annuelle, les inscriptions‐cours se répartissent de façon presque égale entre les inscriptions en commandite et les inscriptions des admis (respectivement 51,7 % et 48,3 % en 2007‐2008). Par contre, les étudiants commandités représentent, bon an mal an, autour de 60 % de la population étudiante du Cégep@distance. D'où il ressort que, tout en étant plus nombreux, les inscrits en commandite s'inscrivent à moins de cours que les admis, générant donc une moindre proportion des inscriptions‐cours.

Une analyse plus fine des inscriptions par session s'avère instructive eu égard au cheminement de nos deux catégories d'étudiants. Ainsi, le nombre des inscriptions‐cours générées par les admis est à peu près le même à la session d'automne (A‐2007 = 4 751 ou 43,7 %) et à la session d'hiver (H‐2008 = 4 826 ou 44,4 %); les inscriptions en session d'été sont nettement moins nombreuses (E‐2008 = 1 287), ne représentant qu'un peu plus de 11 % du total annuel pour ce groupe. En comparaison, pour la même année scolaire, c'est à la session d'automne qu'on enregistre le plus petit nombre d'inscriptions en commandite (3 141 ou 27 %), alors qu'on en compte 4 788 (41,2 %) à la session d'hiver et 3 683 (31,7 %) à la session d'été. Ce constat donne à penser que l'inscription en commandite vise en quelque sorte à rattraper un retard dans le cheminement scolaire, lequel résulterait soit de l'annulation de cours ou de l'échec à un ou des cours.

#### **Le sexe des admis**

<u> 1989 - Johann Stein, marwolaethau a bh</u>

(2.3)

À l'instar de ce que l'on constate pour l'ensemble de la population étudiante du Cégep@distance, le ratio femmes/hommes parmi les étudiants admis est environ de l'ordre de 2 pour 1. Par contre, une autre étude interne<sup>7</sup> nous incite à préciser que la répartition des admis selon le sexe peut varier considérablement d'une programme à un autre : les femmes composent plus de 98 % de l'effectif du programme d'AEC en Techniques d'éducation à l'enfance, JEE.0K, lequel est en outre le plus populaire de nos programmes d'AEC, plus encore par le nombre d'inscriptions‐cours que par le nombre des étudiantes (*cf*. 3.5).

<sup>7</sup> Sophie Dorais, *Les inscriptions au Stage I du programme d'AEC en Techniques d'éducation à l'enfance JEE.0K. Analyse*, Service de la recherche, du développement et des technologies de l'information, Cégep@distance, juin 2008

#### **L'âge des étudiants**

(2.4 et 2.10)

On pourra s'étonner que le Cégep@distance, n'admettant que des adultes, compte des admis de moins de 19 ans. Il faut savoir qu'il s'agit d'exceptions plus que d'entorses à nos propres règles, le principe prévalant alors est à l'effet d'admettre, à temps partiel seulement, l'étudiant ayant tout juste obtenu le Diplôme d'études secondaires (DES) lorsque celui‐ci serait autrement empêché de poursuivre ses études au collégial. Ainsi, parmi les 20 admis de moins de 18 ans qu'on comptait à la session d'automne 2007, plus de la moitié (11) étaient des étudiants athlètes s'entraînant à l'extérieur du Québec – dont 6 joueurs des équipes hors Québec de la Ligue de hockey junior majeur du Québec ‐, 5 autres étaient hospitalisés ou confinés à domicile en raison de problèmes de santé, alors que les autres séjournaient à l'étranger.

Quant aux étudiants inscrits en commandite, on notera qu'ils se concentrent bien davantage que les admis chez les moins âgés, les 24 ans et moins représentant bon an mal an plus de 80 % du groupe.

### **Le régime d'études**

(2.6, 2.7, 2.8 et 2.17)

Si on fait abstraction de la session d'été où un étudiant ne peut pas, en principe, s'inscrire à temps plein, 20 % des admis du Cégep@distance étudient à temps plein. Ces étudiants génèrent à eux seuls environ 40 % des inscriptions‐cours effectués par l'ensemble des admis. On parle ici d'environ 500 personnes par session. Sur une base annuelle, cela doit représenter plus de 800 individus, mais il est difficile d'être précis sur ce point car il est possible pour un étudiant de s'inscrire à deux sessions de la même année et de le faire sous des régimes d'études différent.

Par ailleurs, et comme on pouvait s'y attendre, la quasi‐totalité des inscrits en commandite fréquentent le Cégep@distance à temps partiel, n'y suivant le plus souvent qu'un seul cours, parfois deux.

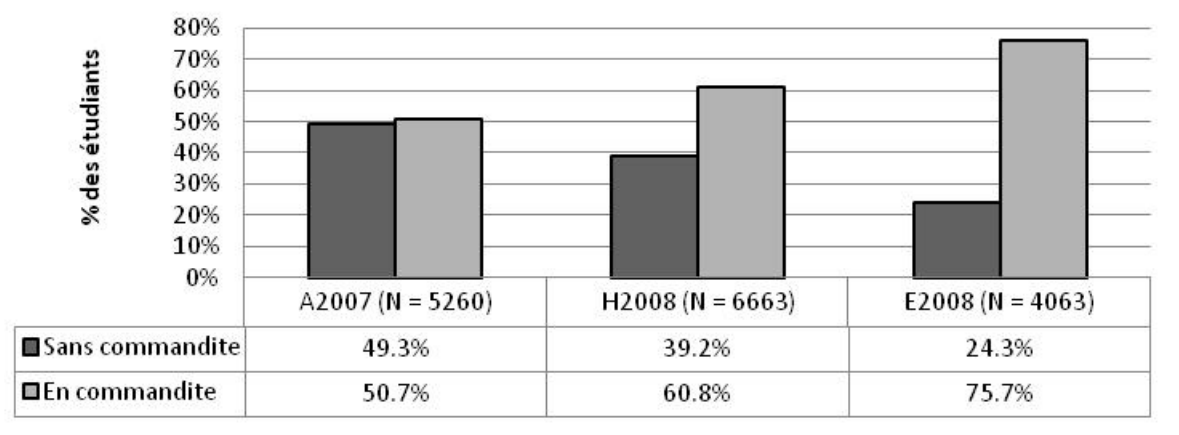

## 2.1 Répartition des inscrits, selon le statut de l'étudiant, en 2007-2008

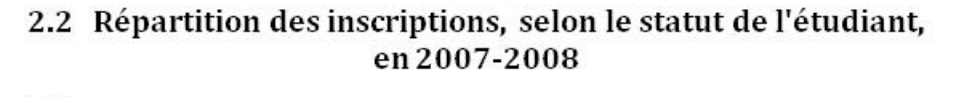

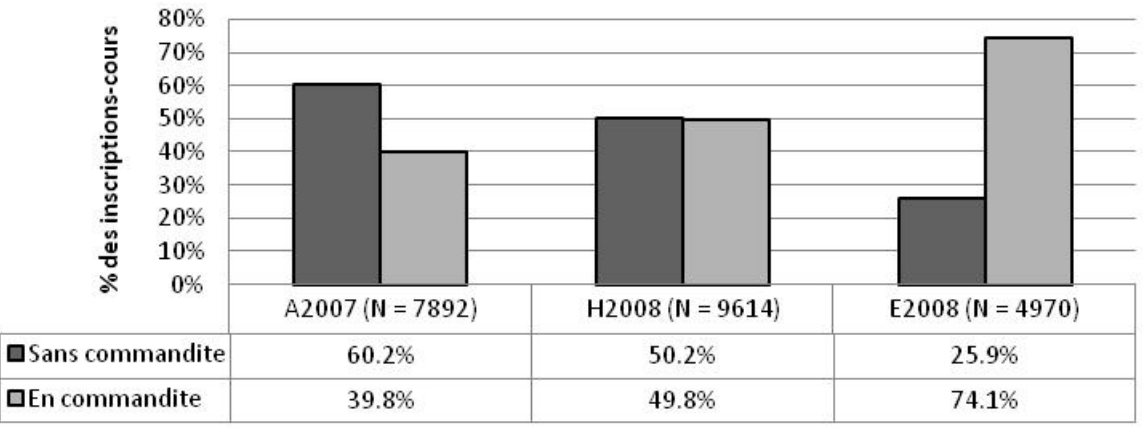

**Section 2a)**

**Caractéristiques des admis**

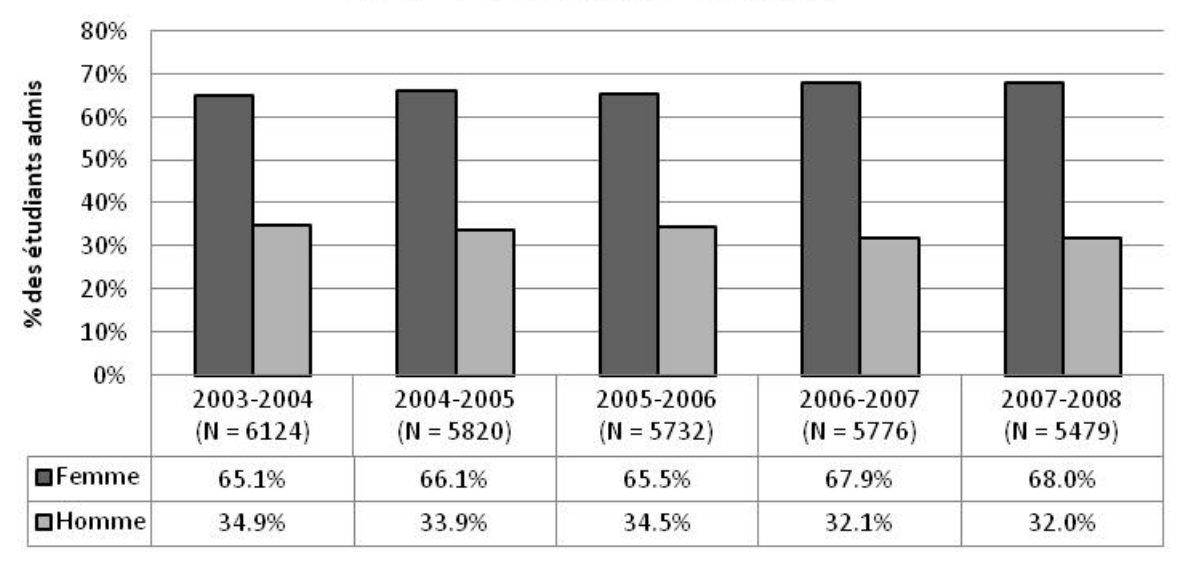

#### 2.3 Le sexe des admis - évolution

(N calculé par année scolaire et non par cumul de sessions)

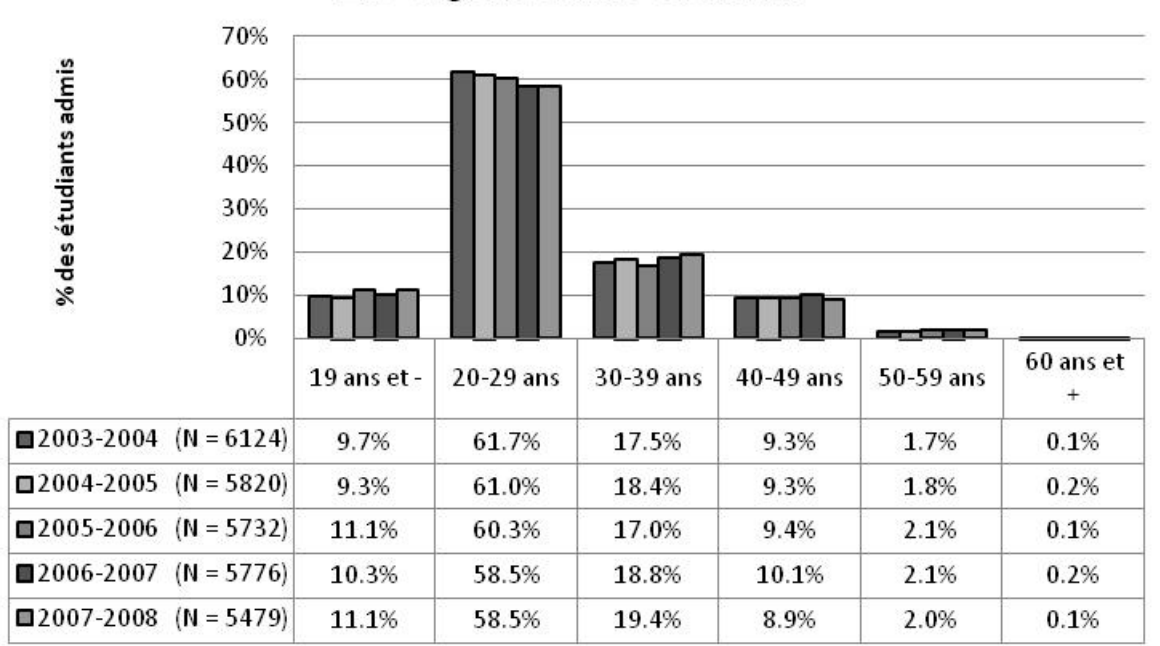

#### 2.4 L'âge des admis - évolution

(N calculé par année scolaire et non par cumul de sessions)

La moyenne d'âge des admis est de 27,9 ans – contre 22,3 ans chez les inscrits en commandite; le plus jeune avait 16 ans au moment de son admission et le plus âgé, 86 ans.

## 2.5 La provenance géographique des admis en 2007-2008 (comparaison avec la population québécoise de 15 ans et plus)

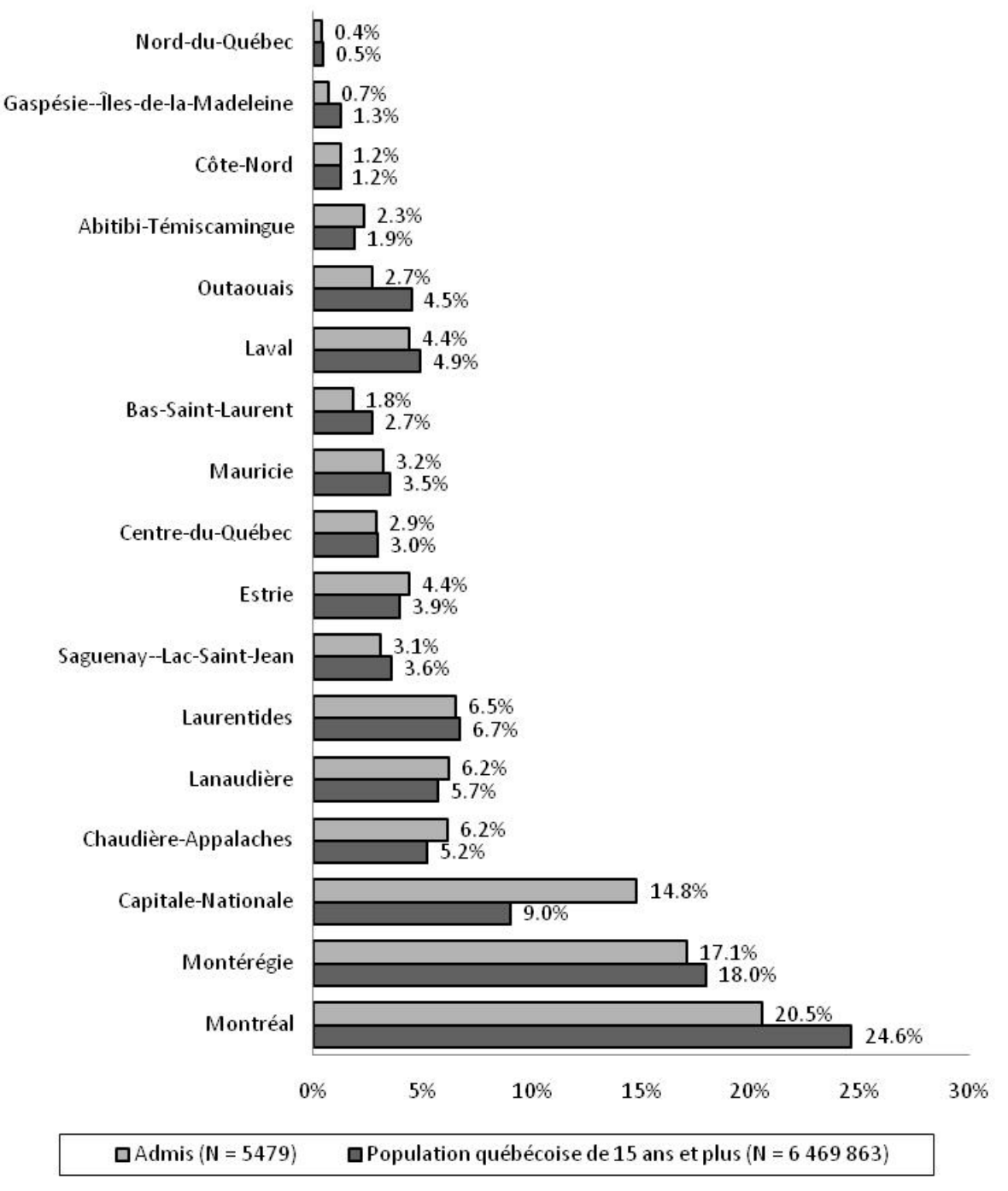

<sup>(</sup>N calculé pour l'année scolaire et non par cumul de sessions) *Population québécoise de 15 ans et plus<sup>8</sup>*

<u> 1989 - Johann Stein, marwolaethau a bh</u>

<sup>8</sup> Statistique Canada et Institut de la statistique du Québec (2008), *Estimation de la population des régions administratives par groupe d'âge et sexe,* 1<sup>er</sup> juillet des années 1996 à 2007 (découpage géographique au 1<sup>er</sup> janvier 2008), [En ligne:] www.stat.gouv.qc.ca/donstat/societe/demographie/dons\_regnl/regional/RA\_1996\_2007\_groupes\_age\_et\_sexe.xls

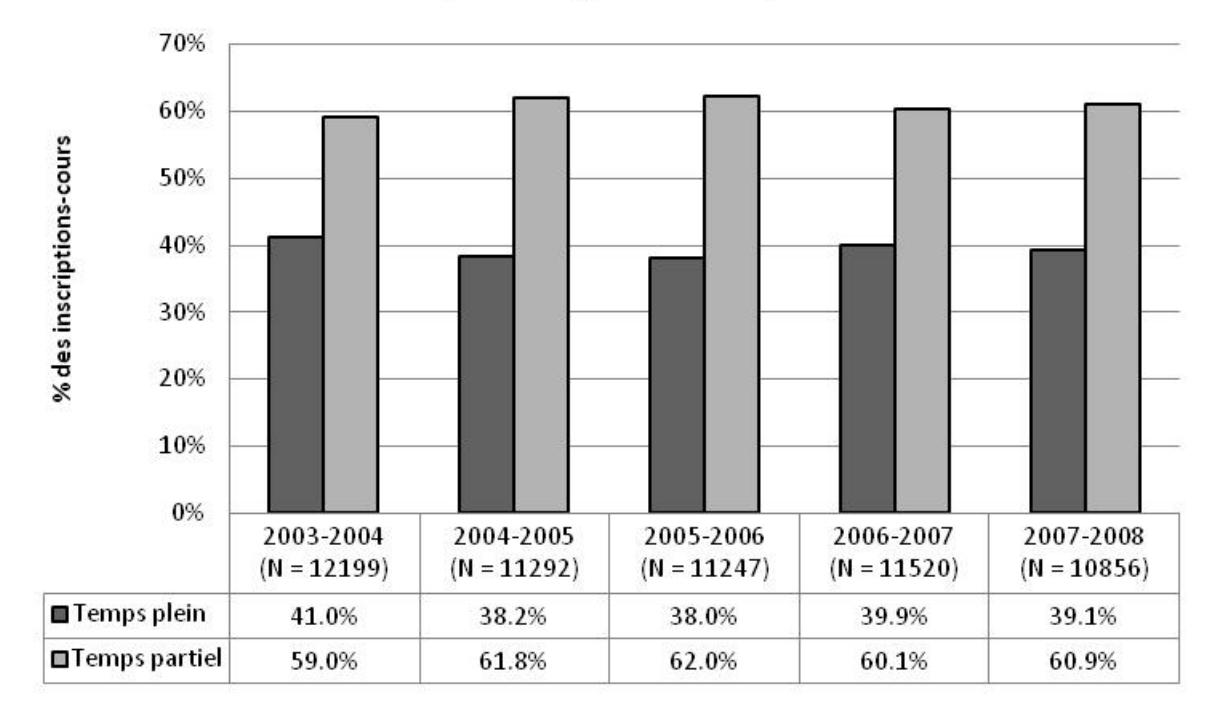

## 2.6 Le régime d'études des admis - évolution (en inscriptions-cours)

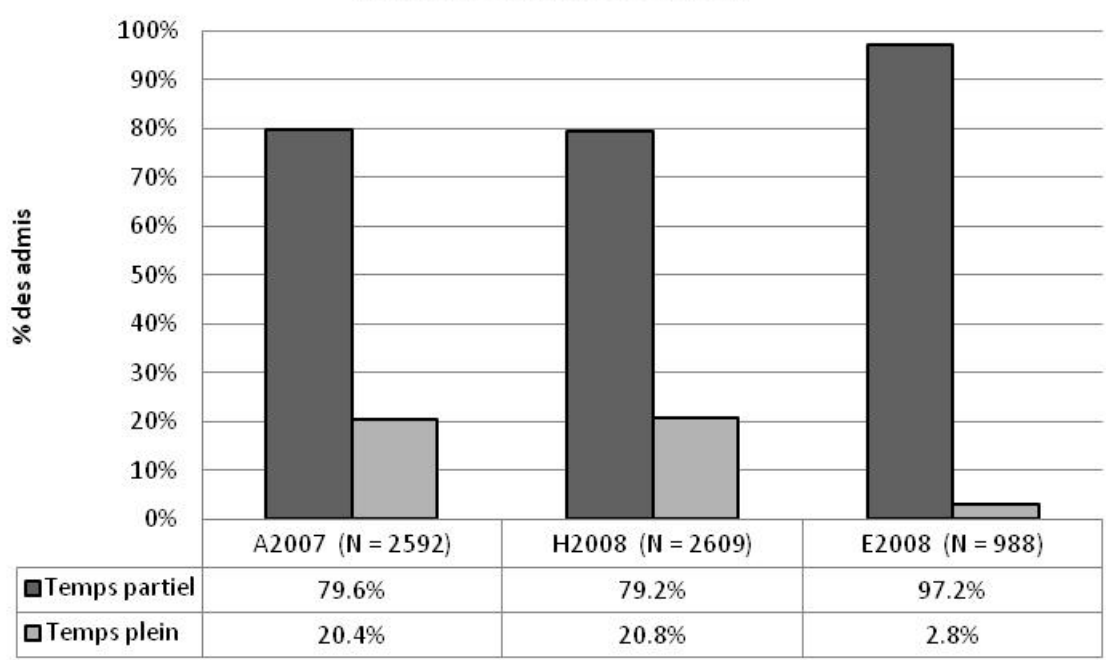

2.7 Le régime d'études des admis en 2007-2008 (en individus, par session)

## 2.8 Le régime d'études des admis en 2007-2008 (en inscriptions-cours, par session)

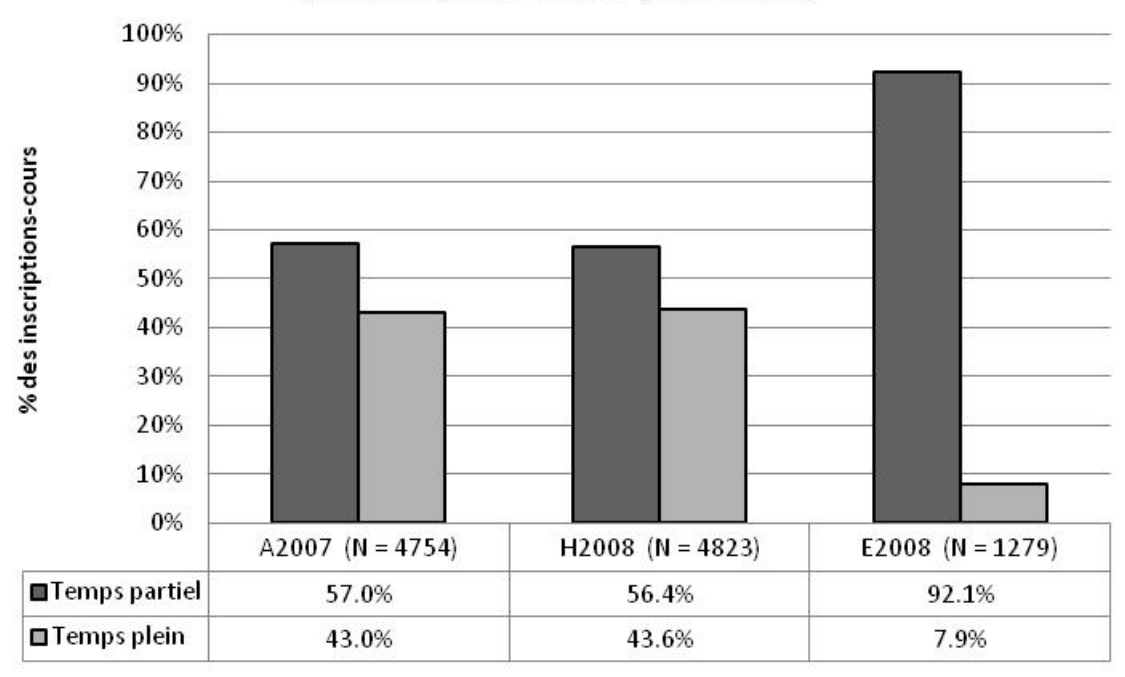

**Section 2b)**

**Caractéristiques des inscrits en commandite**

#### 2.9 Le sexe des étudiants en commandite - évolution

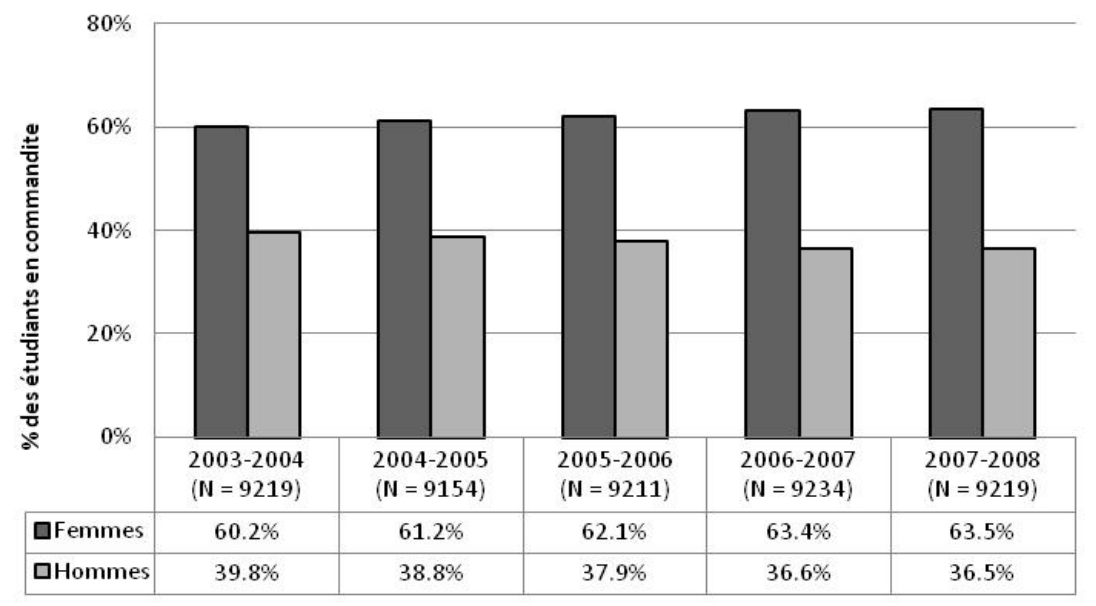

(N calculé par année scolaire et non par cumul de sessions)

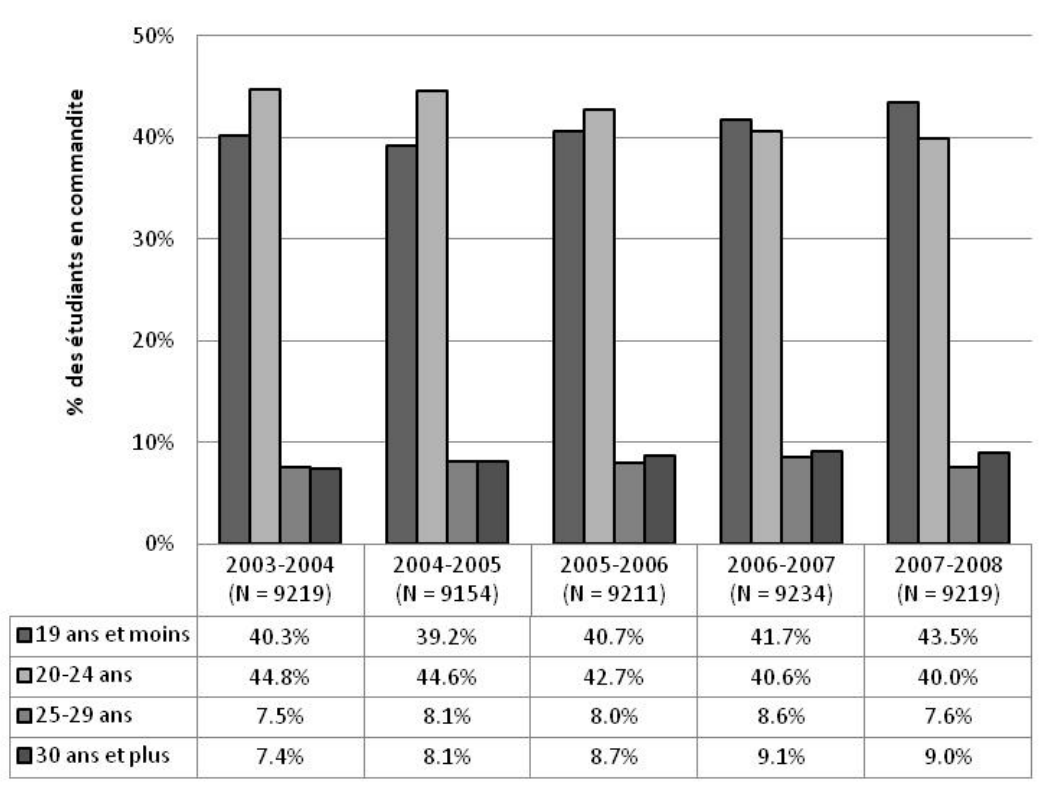

#### 2.10 L'âge des étudiants inscrits en commandite - évolution

(N calculé par année scolaire et non par cumul de sessions)

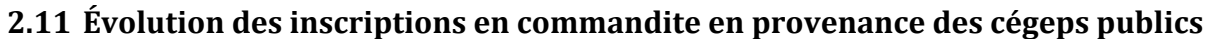

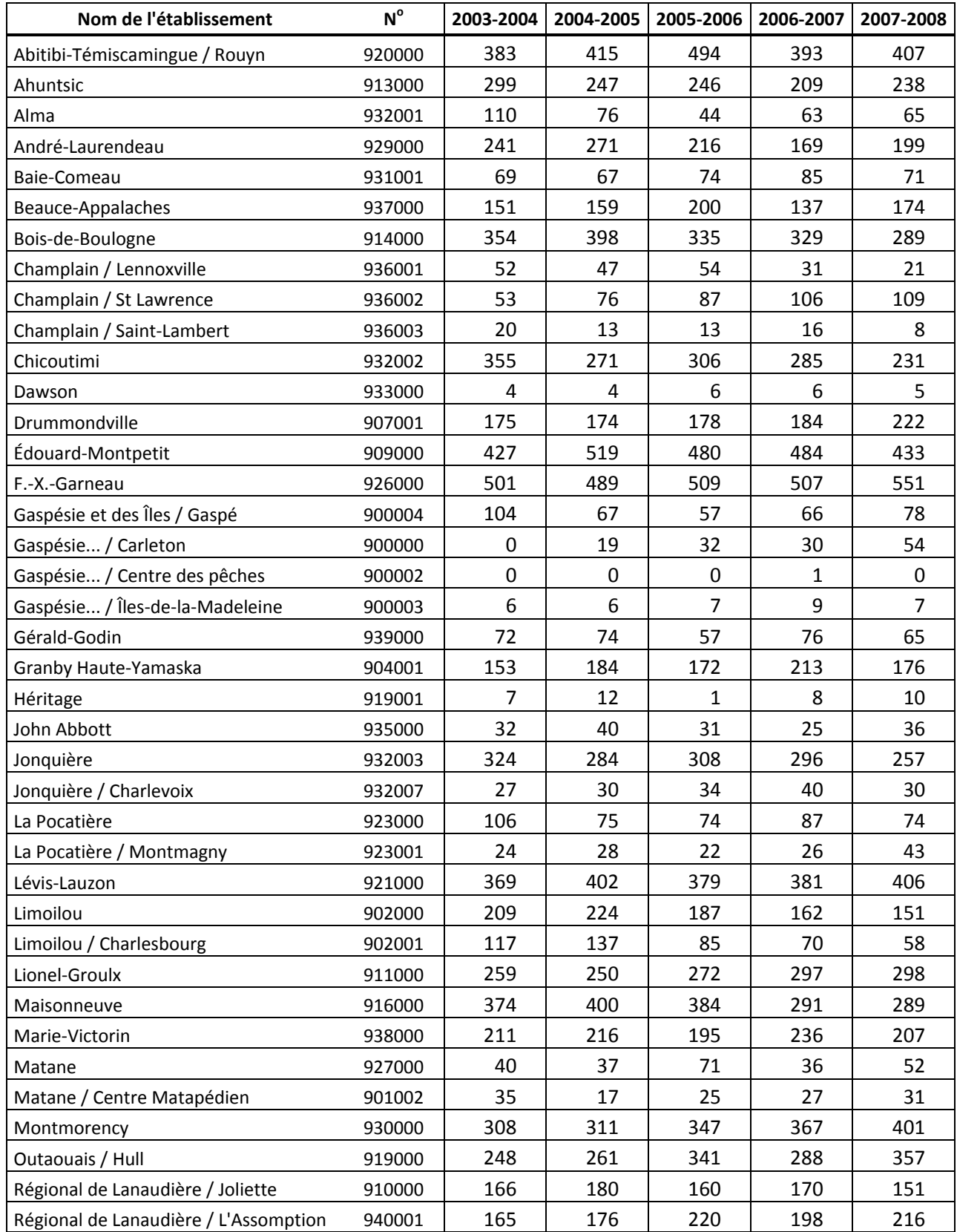

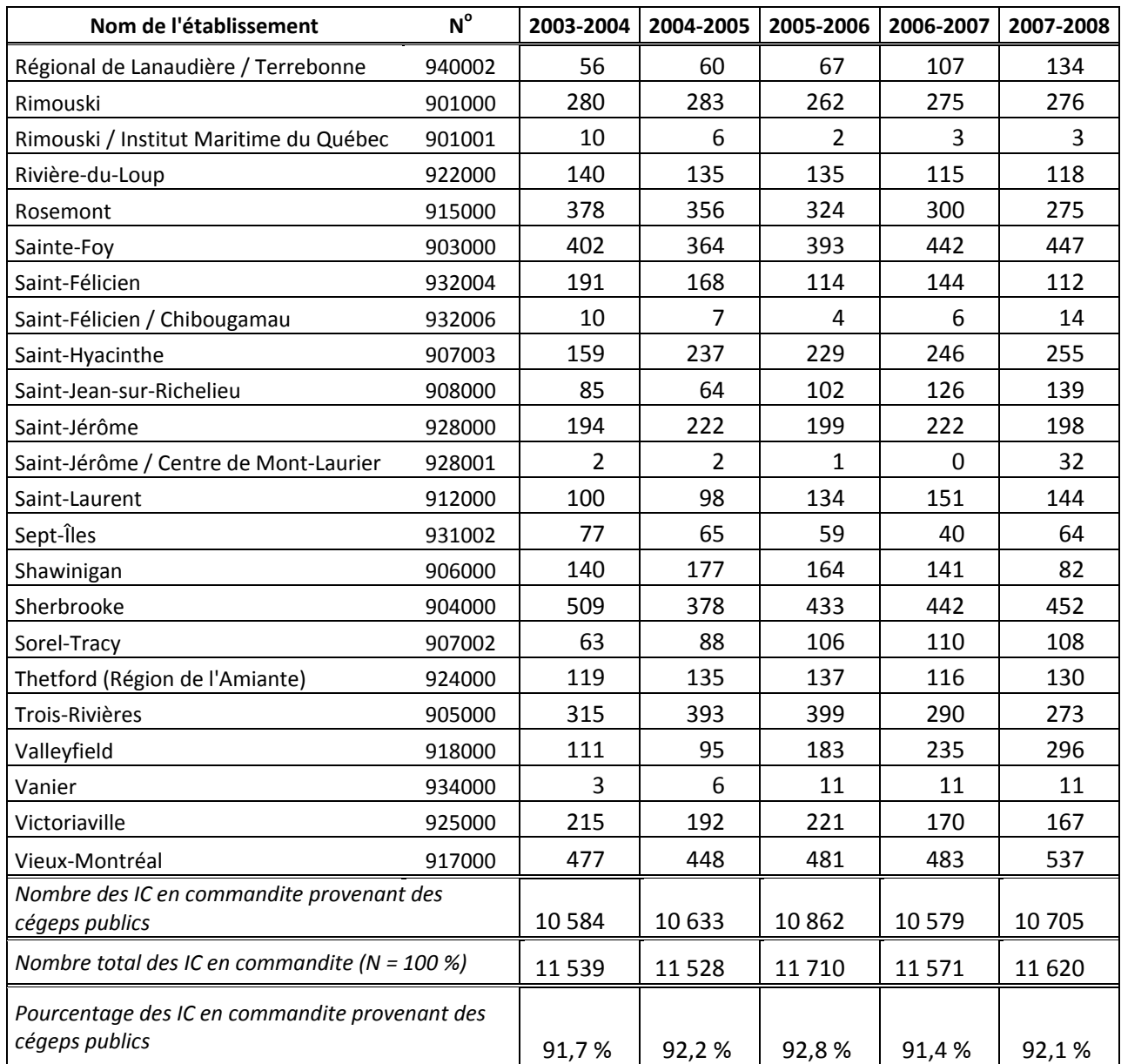

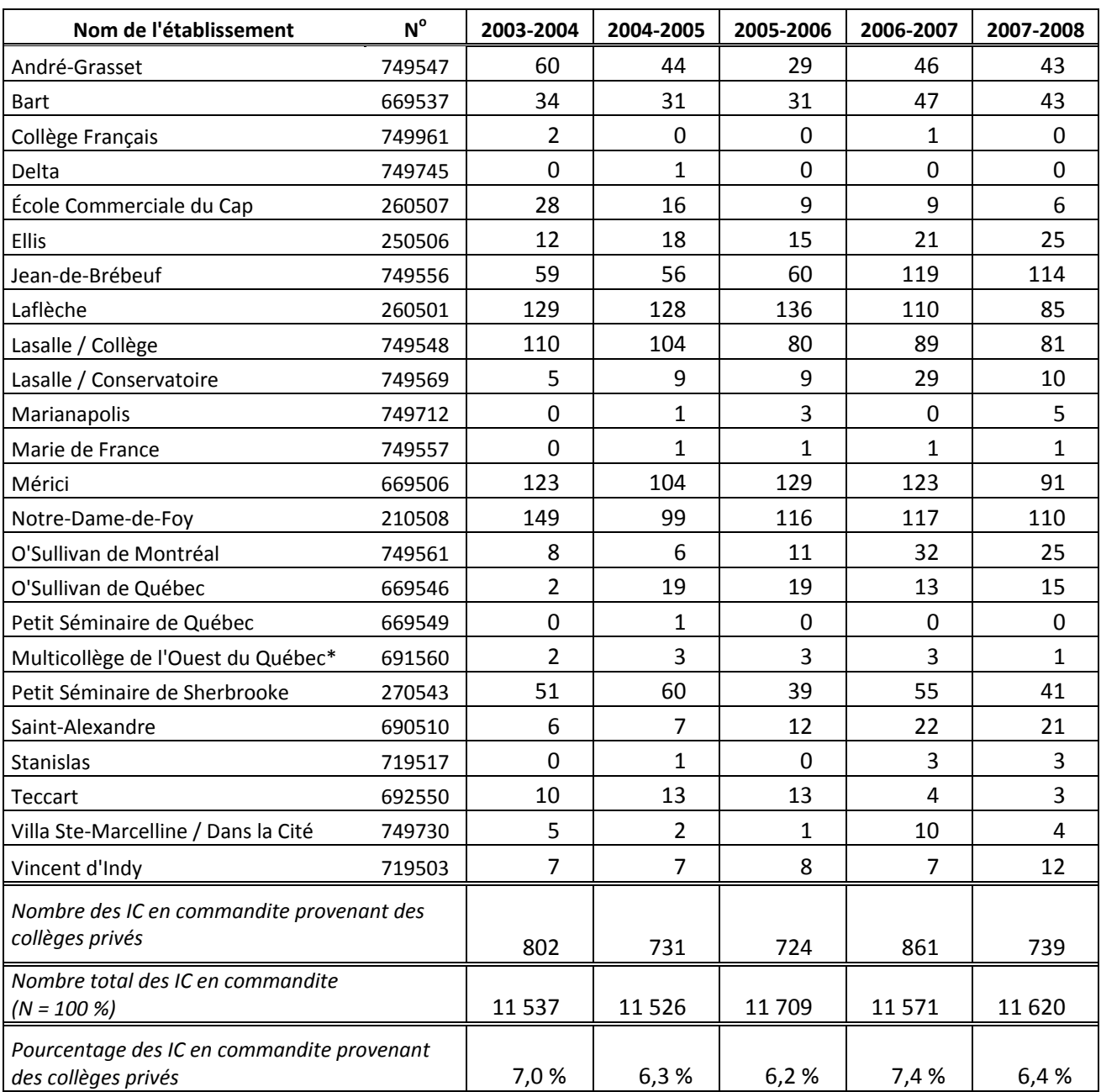

## **2.12 Évolution des inscriptions en commandite en provenance des collèges privés**

\*Petit Séminaire de Québec
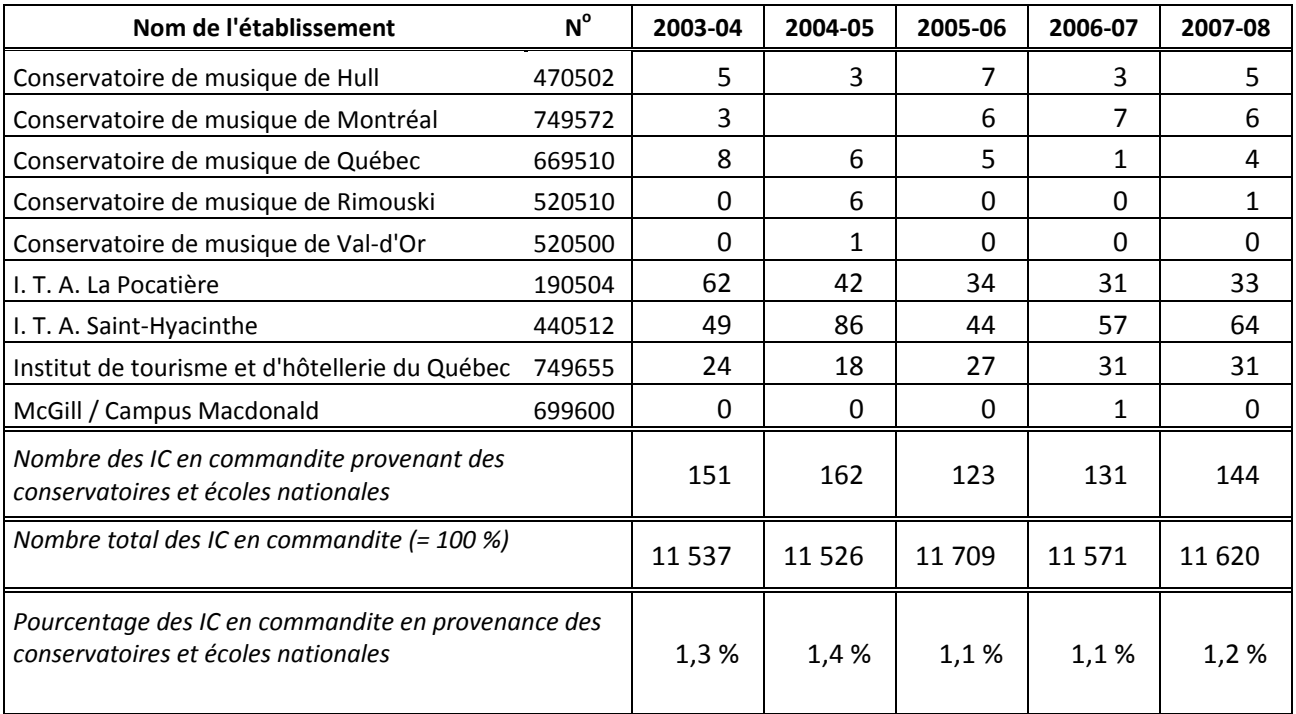

### **2.13 Évolution des inscriptions en commandite en provenance des conservatoires et écoles nationales (établissements publics)**

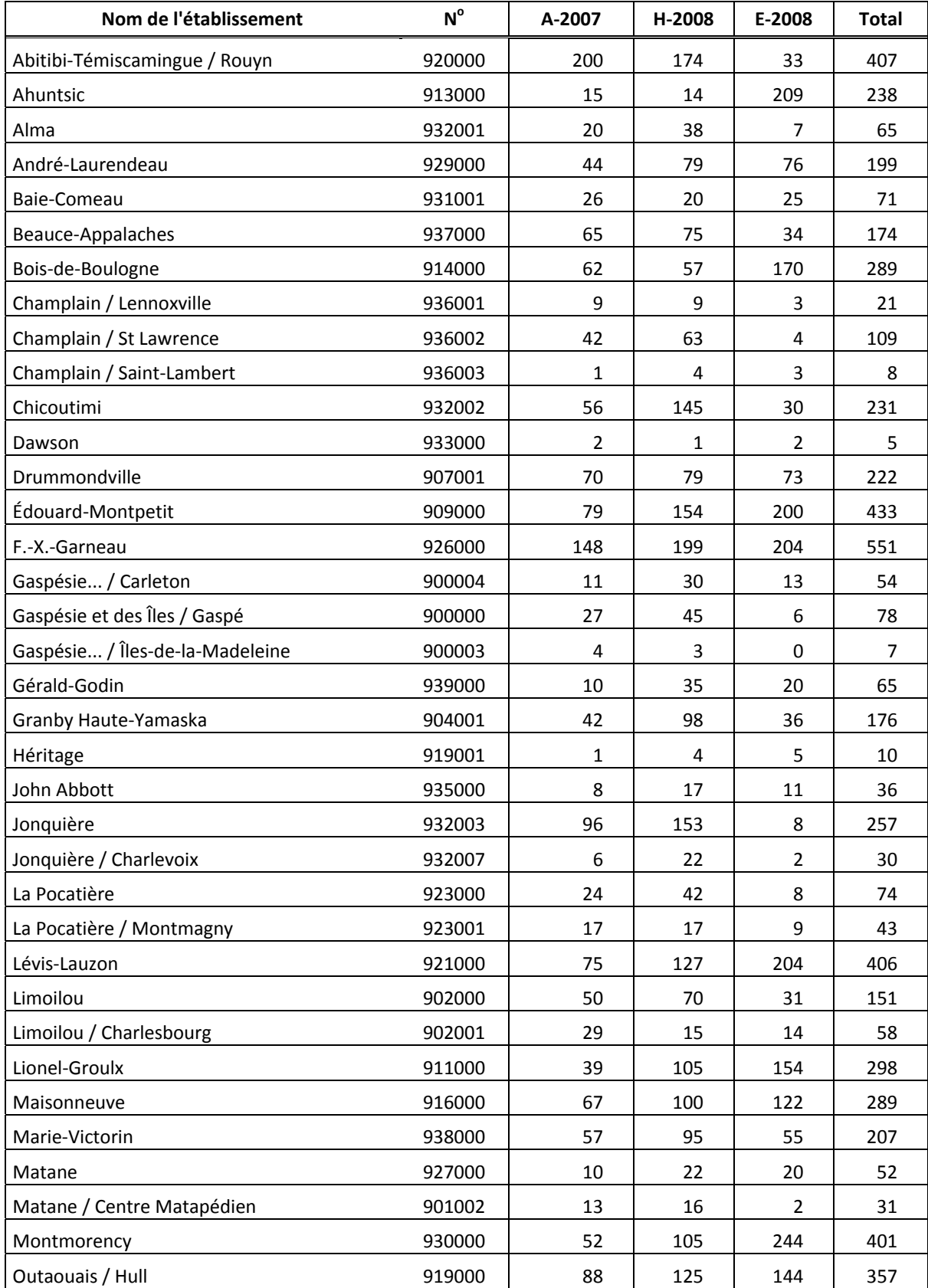

### **2.14 Les inscriptions en commandite en provenance des cégeps publics en 20072008 (par session)**

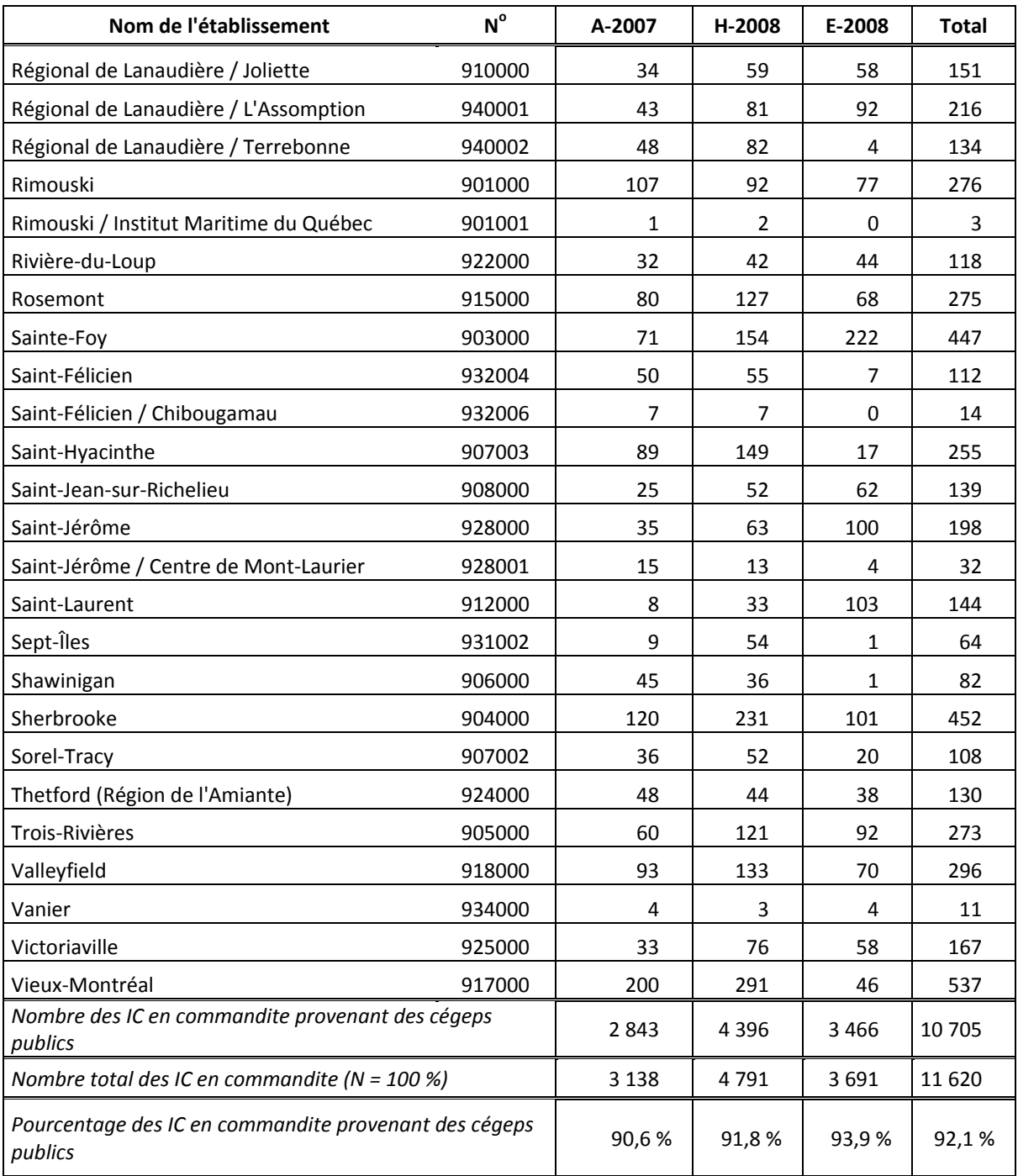

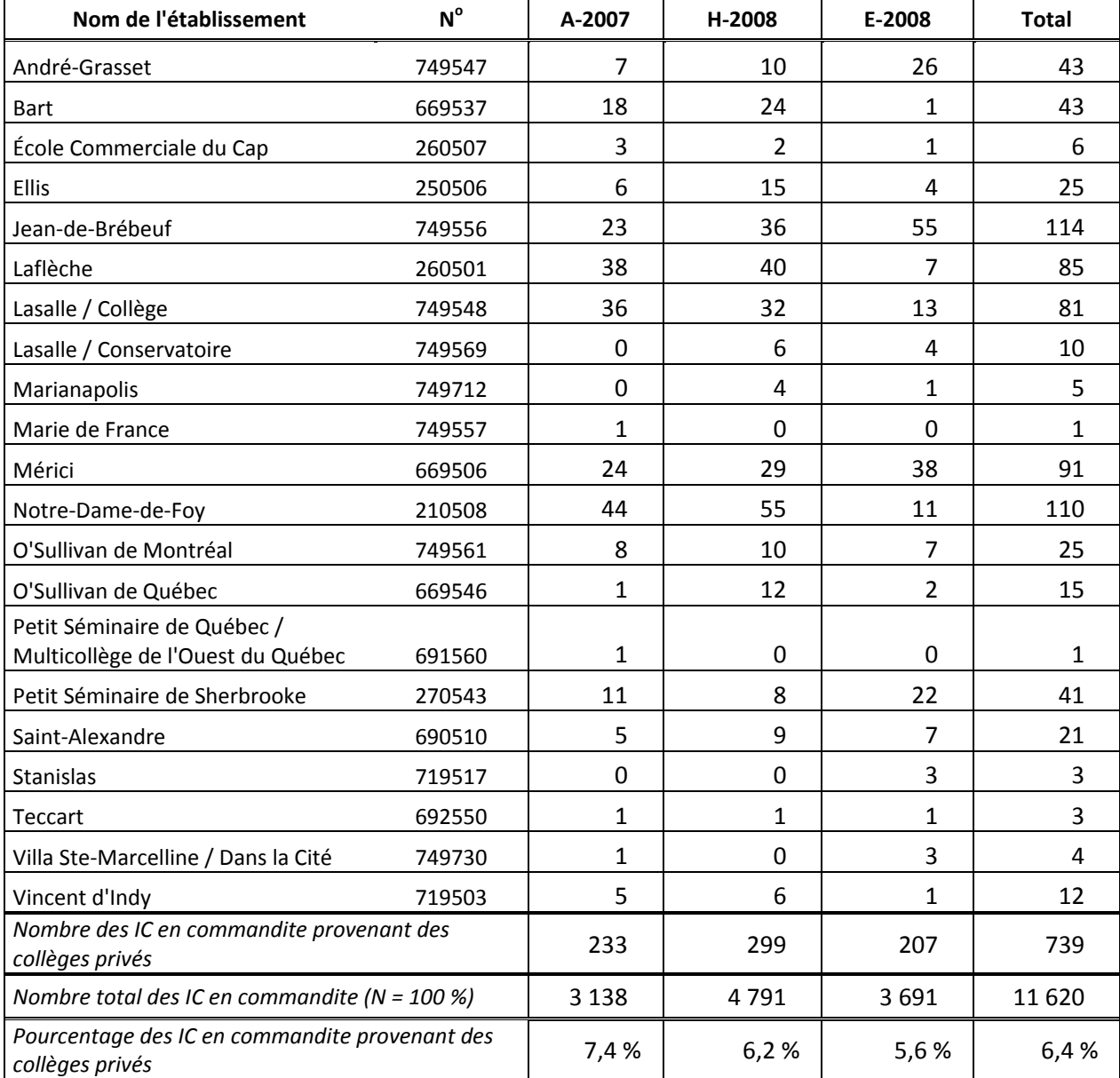

## **2.15 Les inscriptions en commandite en provenance des collèges privés en 20072008 (par session)**

## **2.16 Les inscriptions en commandite en provenance des conservatoires et écoles nationales (établissements publics), par session**

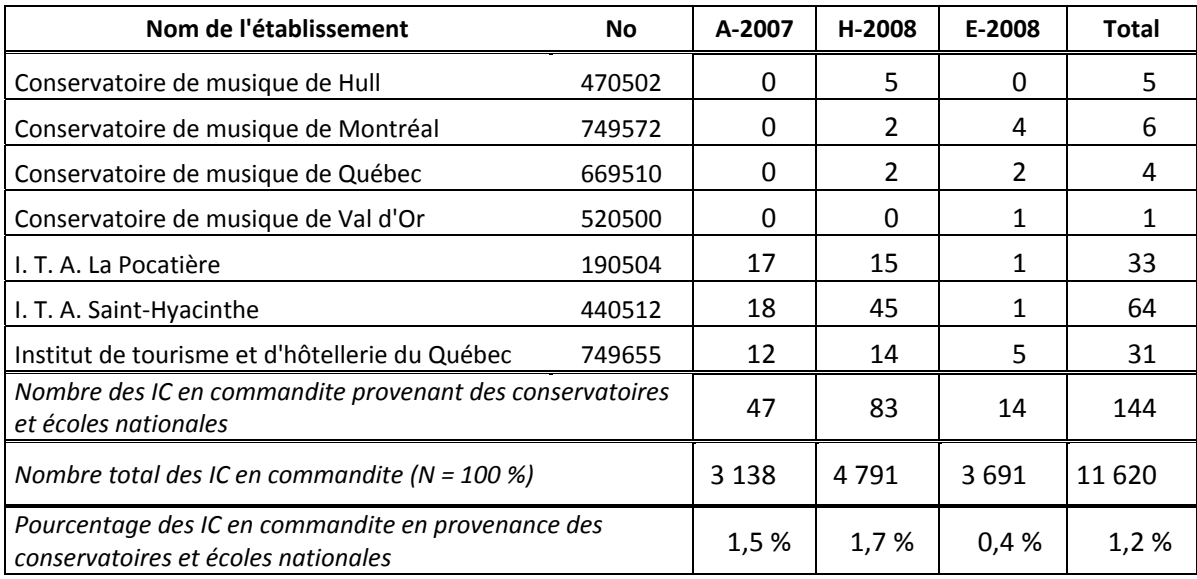

### 2.17 Le régime d'études, au Cégep@distance, des inscrits en commandite - évolution

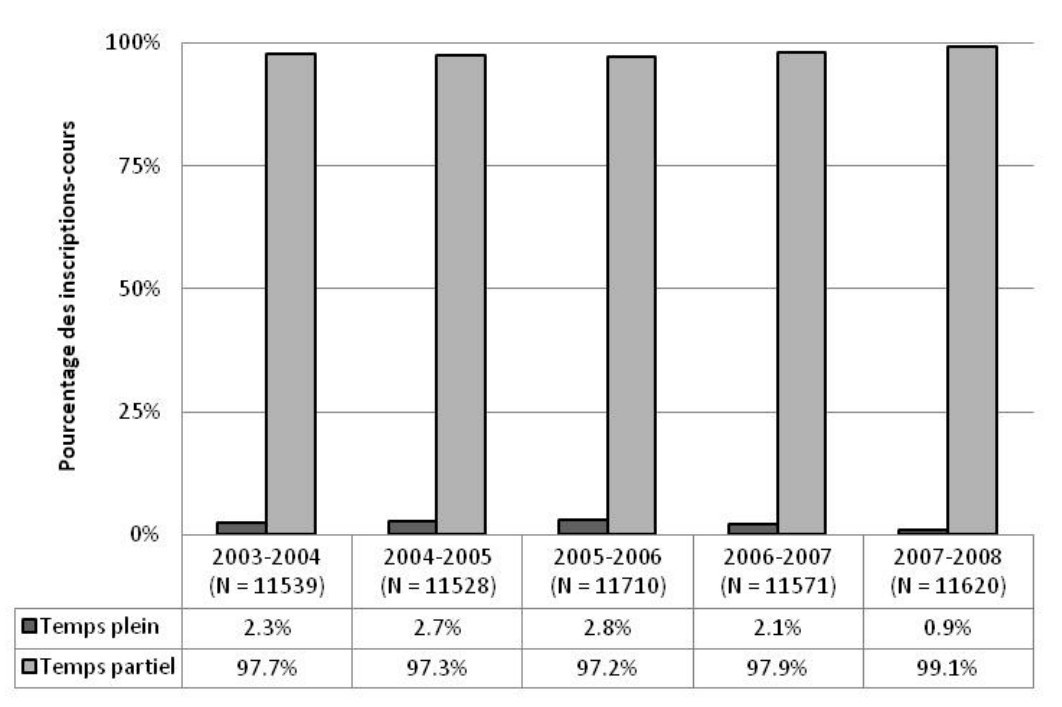

**Chapitre 3**

**Le cheminement scolaire en 20072008**

#### **Le cheminement scolaire**

L'expression « Cheminement scolaire » recouvre ici les multiples choix qui s'offrent aux personnes qui s'inscrivent au Cégep@distance. Ces choix concernent le mode de fréquentation scolaire (statut, régime d'études, nombre de cours suivis) le type de programme (DEC ou AEC) et les programmes fréquentés, ainsi que les cours suivis.

Alors que les données présentées à l'intérieur des chapitres précédents permettaient d'observer l'évolution des variables dans le temps, celles présentées ici font uniquement état de la situation qui prévalait en 2007‐ 2008.

### **L'admission conditionnelle9**

En abolissant, en 2001, la controversée « taxe à l'échec », le ministère de l'Éducation a exigé que tous les cégeps de se dotent de règles d'admission visant à contrer l'échec scolaire. Le Collège de Rosemont a donc introduit dans son Règlement sur l'admission favorisant la réussite scolaire des conditions de maintien de l'admission devant s'appliquer aux étudiants qui cumulent les échecs dans leurs études collégiales (article 15). Ainsi et notamment, dans les cas d'échecs répétés au même cours, de situation majeure<sup>10</sup> d'échec, l'étudiant peut se voir refuser l'inscription à temps plein, se voir retirer de son programme ou même être exclu de son collège, jusqu'à ce qu'il fasse la démonstration de sa capacité de réussir. Suivant les prescriptions ministérielles, des règles et des mesures semblables ont été adoptées dans tous les cégeps.

Ce n'est qu'au milieu de l'année 2003‐2004 que le Cégep@distance a commencé à appliquer, de plus en plus systématiquement au fil des ans, l'article 15, en adaptant cependant les mesures au contexte particulier de la formation à distance. Ces mesures touchent non seulement les étudiants déjà admis au Cégep@distance, mais également les nouveaux admis, parmi lesquels se trouvent nombre d'étudiants exclus d'un autre cégep à cause de leurs échecs.

Selon les registres du Service à la clientèle, le nombre des étudiants soumis à une admission ou à une réadmission conditionnelle a presque doublé en trois ans, passant de 500 en 2004‐2005 à 968 en 2007‐ 2008. Autrement dit, près de 18 % des 5 479 étudiants admis ou réadmis au Cégep@distance en 2007‐2008 étaient soumis à de telles conditions. On ne peut pour le moment préciser combien de ces étudiants se sont vu refuser l'inscription à temps plein, mais on peut tout de même faire l'hypothèse que cela n'a pas été sans effet sur le niveau d'inscription des dernières années, de même que sur le taux de réussite.

### **Le type de programme et le programme fréquentés par les admis**

(3.4 et 3.5)

<u> 1989 - Johann Stein, marwolaethau a bh</u>

Ces variables ne concernent que les étudiants admis, puisque c'est par le processus d'admission que l'on officialise le programme d'études. À l'analyse, il appert que seuls 61, 3 % (soit 3 356 individus) des admis poursuivent leurs études dans l'un des programmes offerts au Cégep@distance. Cela signifie que les quelque 2 200 autres sont pour ainsi dire de passage, venus suivre quelques cours devant contribuer à

 $9$  L'admission conditionnelle ne s'applique évidemment qu'aux admis et non aux étudiants inscrits en commandite, lesquels sont soumis aux règles de leur établissement.<br><sup>10</sup> Il y a situation majeure d'échec lorsque l'étudiant échoue à la moitié ou plus des cours auxquels il est inscrit à une

session donnée.

l'obtention d'un diplôme, DEC ou AEC, dans un programme entrepris, parfois plusieurs années plus tôt, dans un autre établissement. On peut présumer que c'est même le cas d'un nombre significatif des admis dans nos programmes. Par exemple, des 1 671 personnes qui, entre l'automne 2002 et l'hiver 2008, ont demandé au moins une inscription sans commandite dans le programme de Techniques d'éducation à l'enfance JEE.0K, plus des deux tiers (1 089) avaient déjà réussi le *Stage I* (322‐779‐RL) ou un équivalent dans un autre établissement collégial; sachant que ce stage intervient à mi‐parcours du programme, il y a fort à parier que la proportion des admises ayant réussi ailleurs au moins un cours du programme est encore plus élevée.<sup>11</sup>

## **Les disciplines et les cours fréquentés, selon le statut de l'étudiant**

(3.6, 3.7 et 3.8)

<u> 1989 - Johann Stein, marwolaethau a bhann an t-Amhair Aonaichte an t-Amhair Aonaichte an t-Amhair Aonaichte a</u>

Il est notable que les trois disciplines les plus fréquentées par les étudiants inscrits en commandite, et recueillant près de la moitié de toutes les inscriptions‐cours en commandite, appartiennent à la formation générale, soit français, langue et littérature (601), anglais, langue seconde (604) et philosophie (340). De celles‐là, seule la première – français 601 – se retrouve parmi les trois disciplines les plus fréquentées par les admis, auprès desquels toutefois elle recueille presque deux fois moins d'inscriptions. Quant aux deux autres disciplines ayant la préférence des admis, elles appartiennent plutôt à la formation spécifique : techniques administratives (410) et éducation à l'enfance (322). La chose ne devrait cependant pas surprendre, puisque la quasi‐totalité des étudiants en commandite sont inscrits dans un programme de DEC, alors que ce n'est le cas que d'un peu plus de 55 % des admis, les autres 45 % poursuivant leurs études dans un programme d'AEC.

Les admis et les étudiants en commandite se distinguent, non seulement par le choix des cours auxquels ils s'inscrivent, mais aussi par une répartition plus ou moins large dans l'ensemble des cours. Ainsi, les inscriptions des étudiants en commandite se concentrent davantage et dans un nombre plus restreint de cours : la totalité de leurs inscriptions‐cours se répartissent entre 185 cours, contre 205 pour les admis; les deux tiers des inscriptions en commandite sont enregistrés dans 20 % ou 37 des 185 cours fréquentés; plus encore, 16 cours, dont 13 de la formation générale, recueillent plus de 200 inscriptions en commandite.

La concentration des inscriptions est nettement moindre chez les admis : ces inscriptions se répartissent entre 205 cours distincts, dont 7 seulement recueillent plus de 200 IC/année, parmi lesquels un seul cours de la formation générale, *Littérature et imaginaire* (601‐102‐04), contre 3 cours d'éducation à l'enfance, 2 cours de Techniques de comptabilité et de gestion et un cours de Sciences humaines. Le DEC en Sciences humaines étant le programme du Cégep@distance le plus fréquenté, la faible concentration des admis peut sembler surprenante. Cela tient probablement au fait que la grille de cours de ce programme est « ouverte », c'est‐à‐dire que, hormis les 6 cours du tronc commun, l'étudiant a le choix entre différents cours, alors que les grilles de Techniques de comptabilité et de gestion et de l'AEC en Comptabilité, et celle de Techniques d'éducation à l'enfance sont des grilles dites fermées.

Signalons qu'on trouvera à l'annexe I la liste des cours les plus fréquentés et celle des cours les moins fréquentés.

<sup>11</sup> Sophie Dorais, *Les inscriptions au Stage I du programme d'AEC en Techniques d'éducation à l'enfance JEE.0K. Analyse*, Service de la recherche, du développement et des technologies de l'information, Cégep@distance, juin 2008, p. 2.

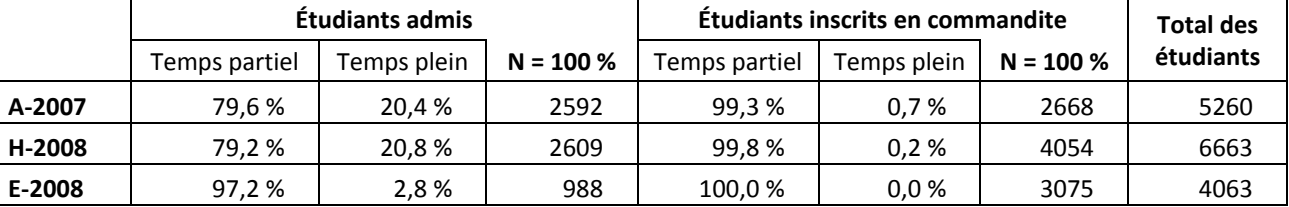

## **3.1 Distribution des étudiants selon le statut et le régime d'études, par session**

## **3.2 Distribution des inscriptions selon le statut de l'étudiant et le régime d'études, par session**

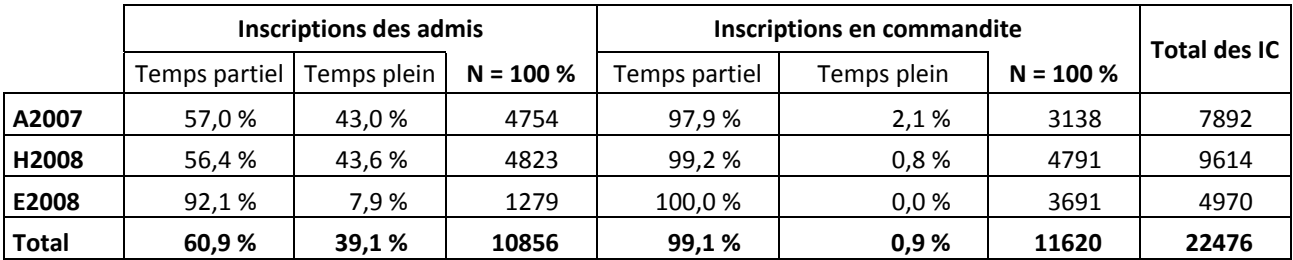

# **3.3 Le nombre de cours suivis par session selon le statut de l'étudiant**

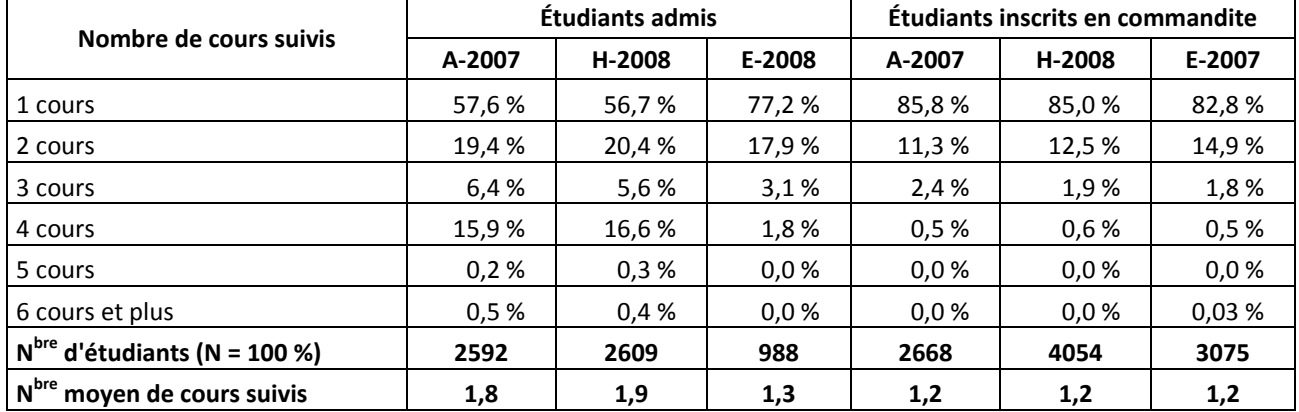

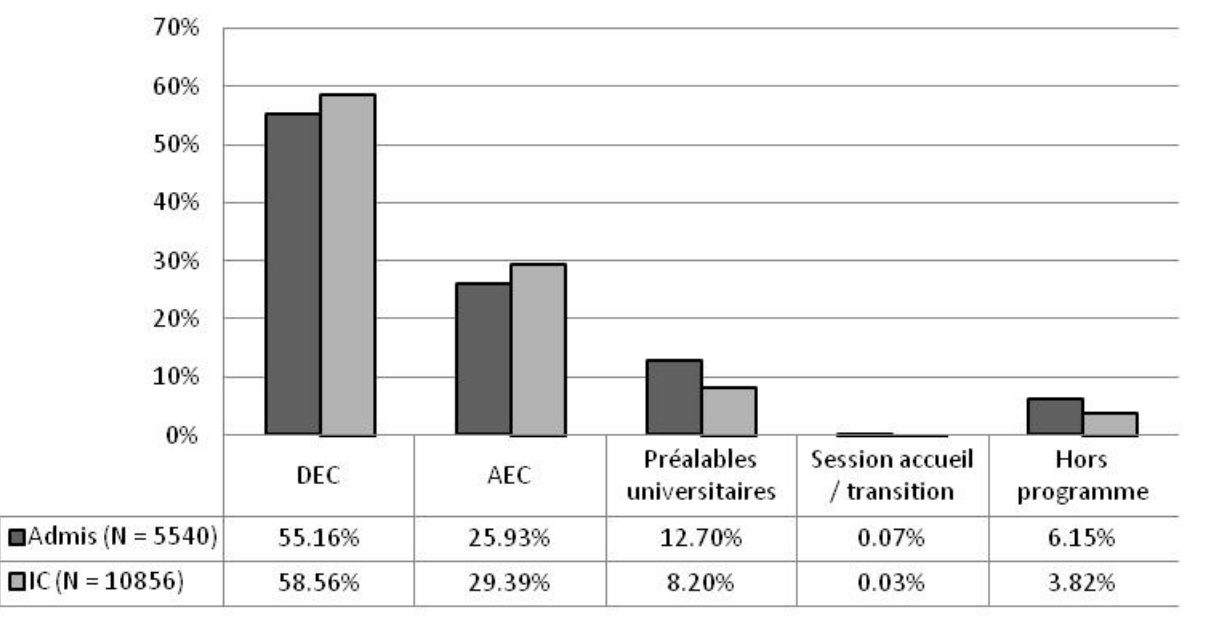

## 3.4 Le type de programme fréquenté (chez les admis seulement)

On comptait 5 479 étudiants admis en 2007‐2008, mais comme un étudiant peut changer de programme au cours d'une année, 61 étudiants apparaissent plus d'une fois dans le décompte.

3.5 Le programme fréquenté.

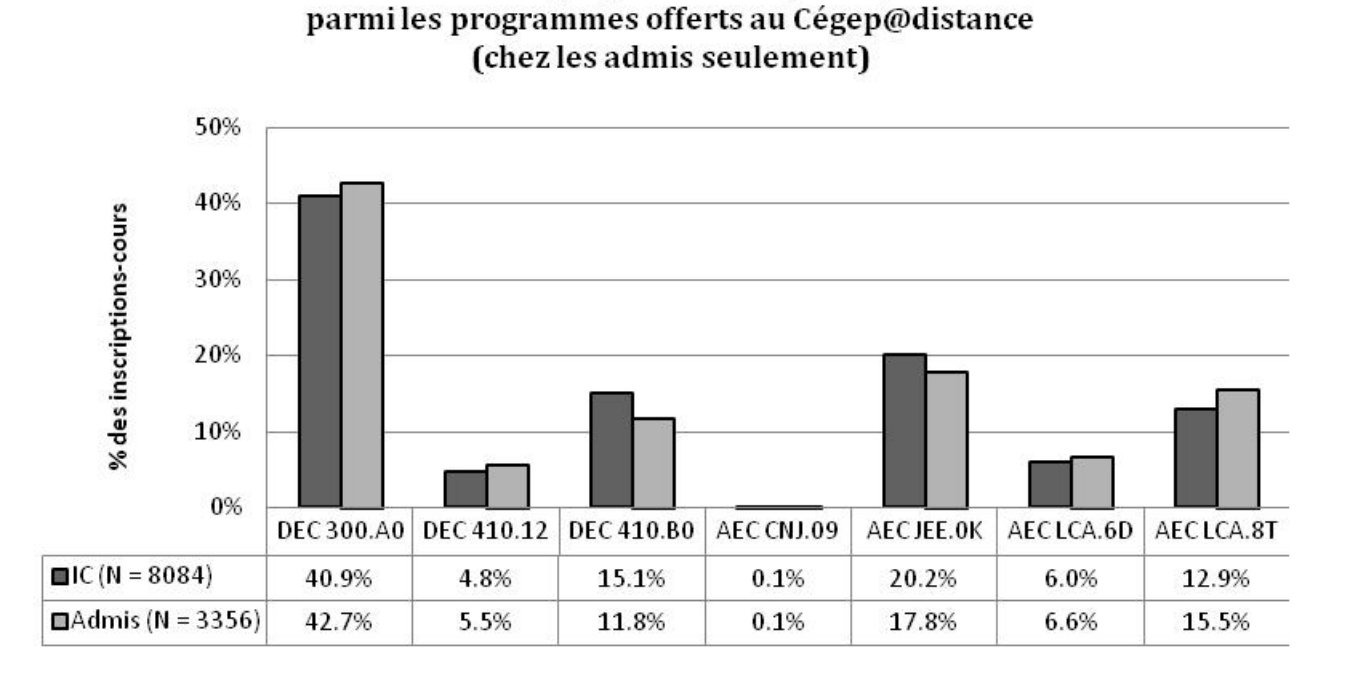

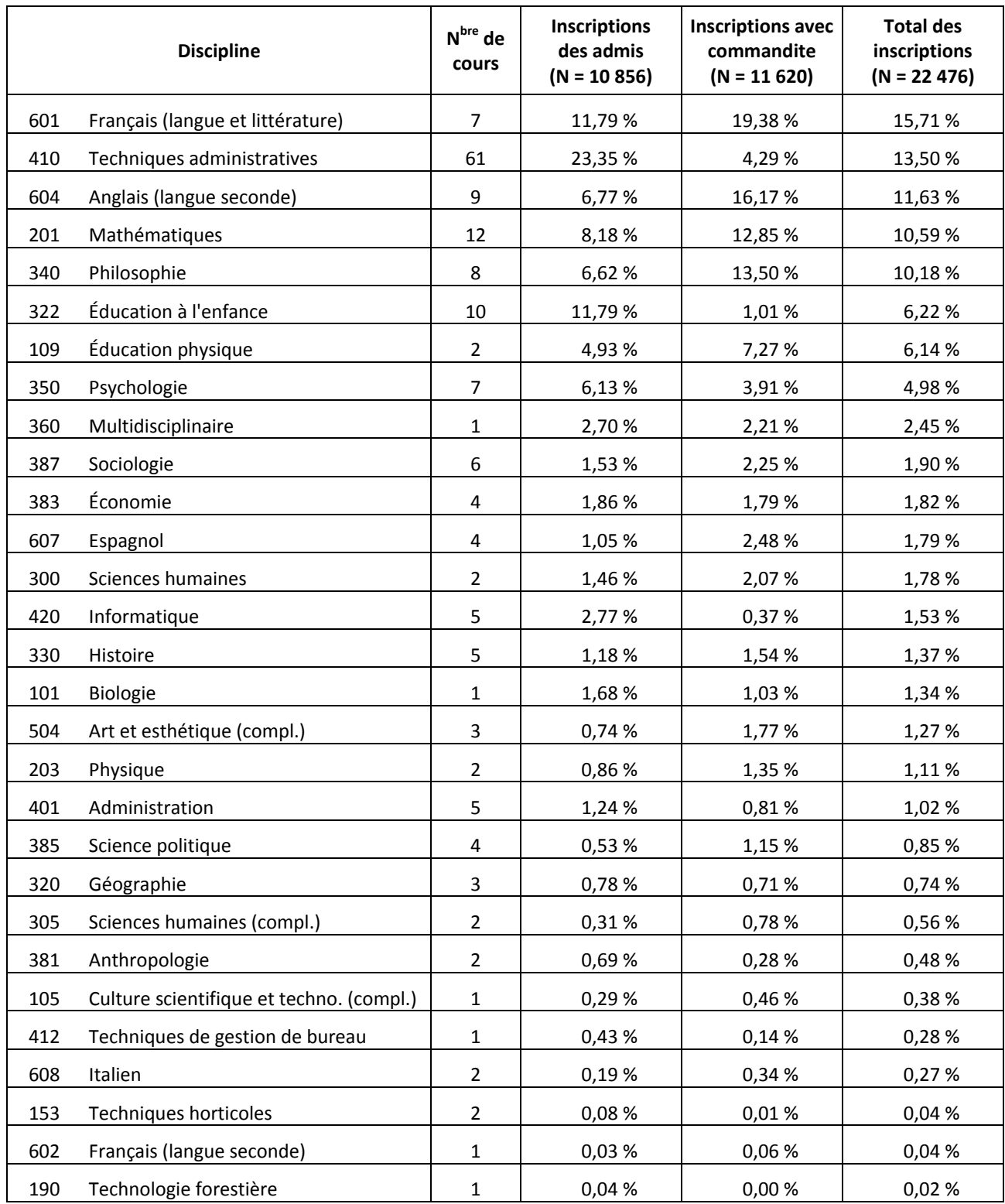

# **3.6 Répartition des inscriptions par discipline, selon le statut de l'étudiant (par ordre décroissant du volume d'inscription)**

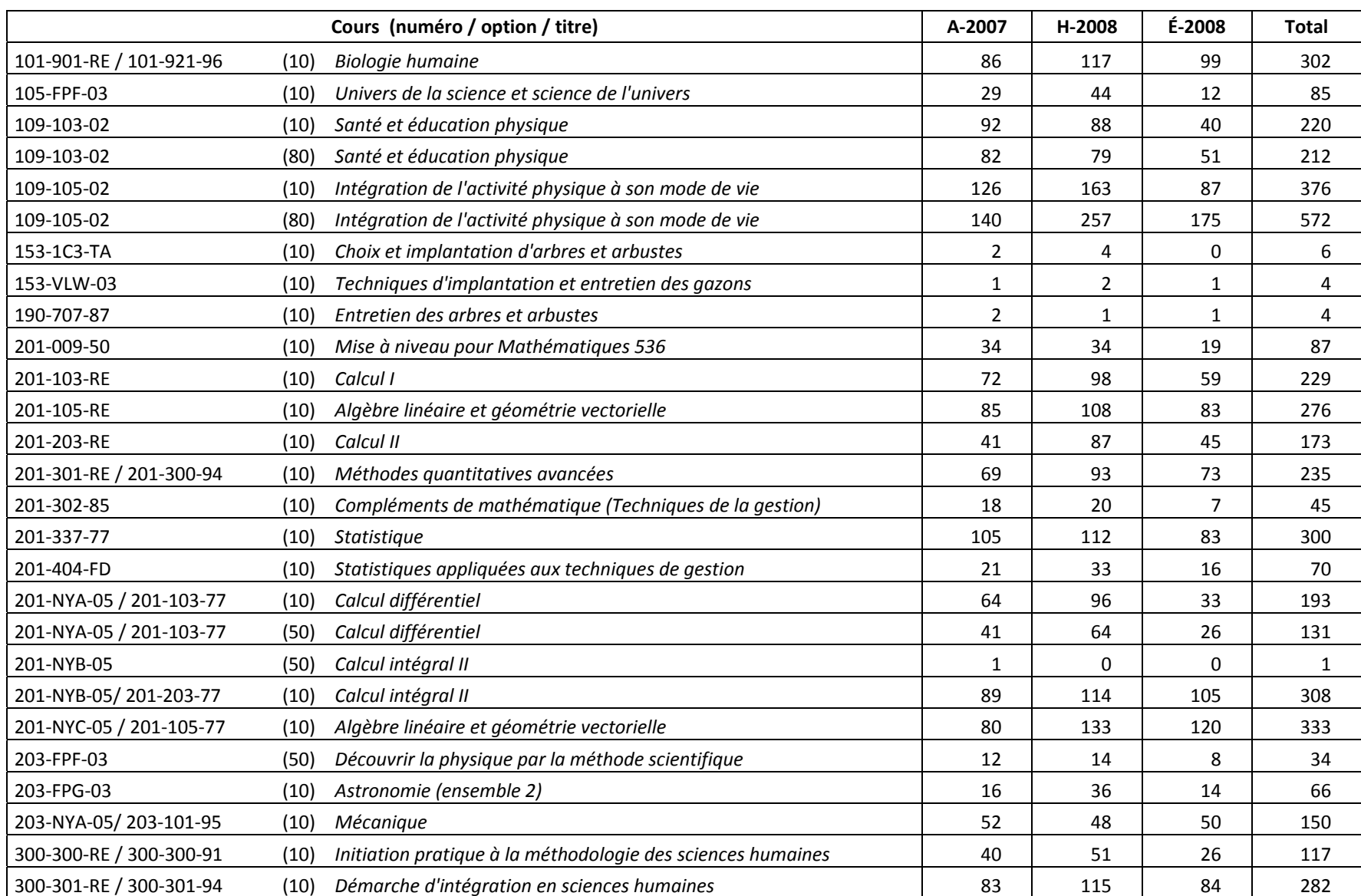

#### **3.7 Répartition des inscriptions par cours et par session**

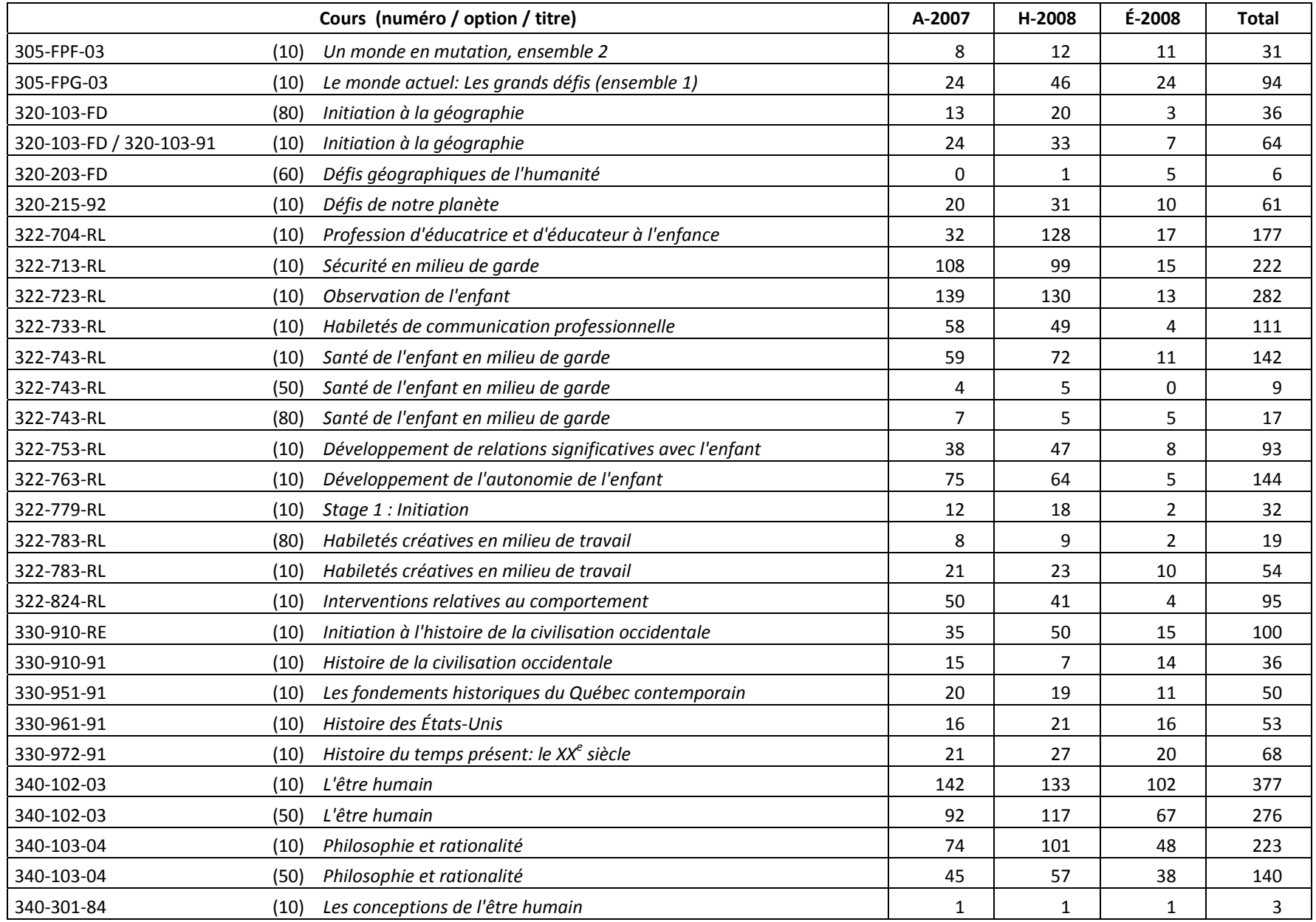

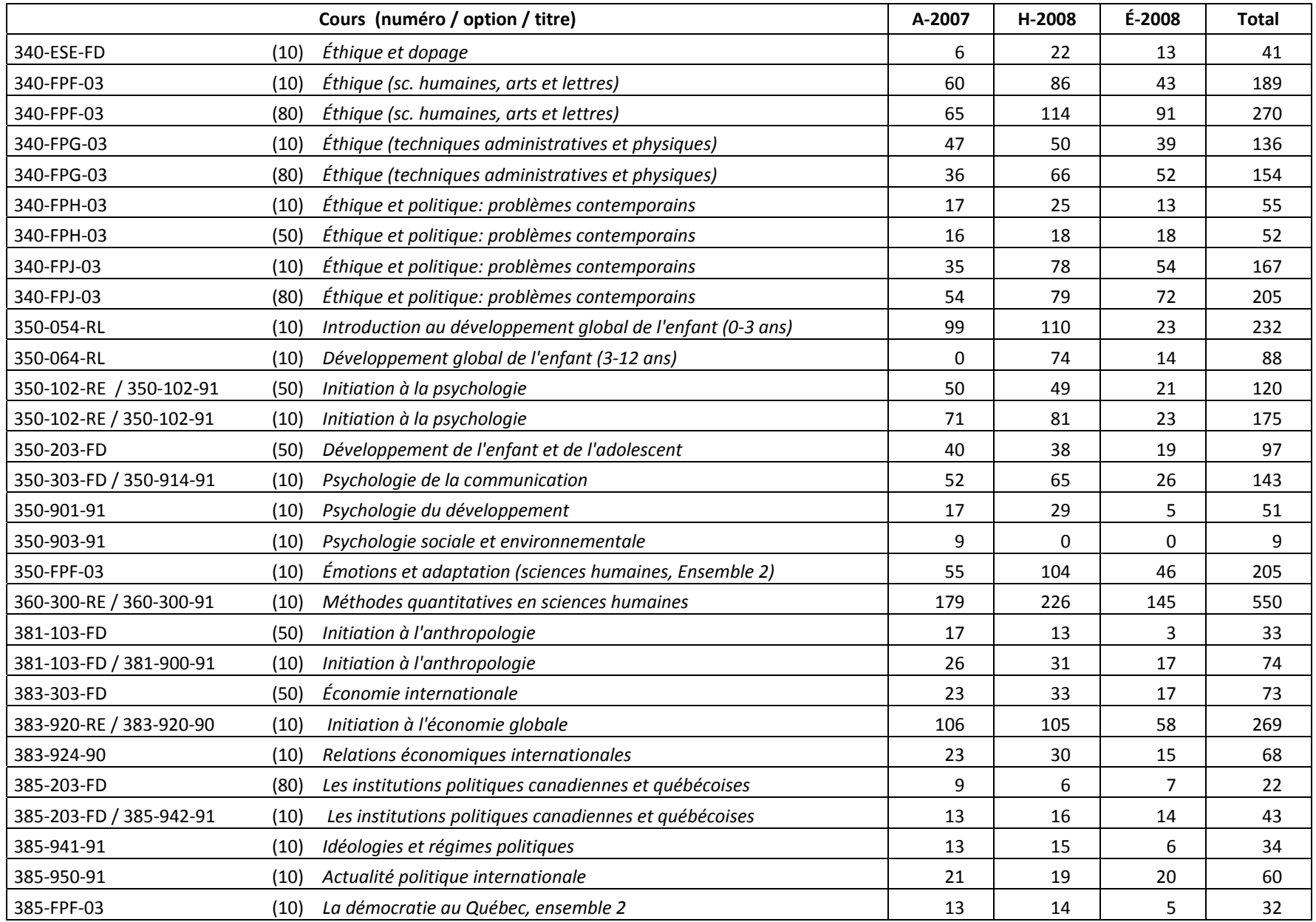

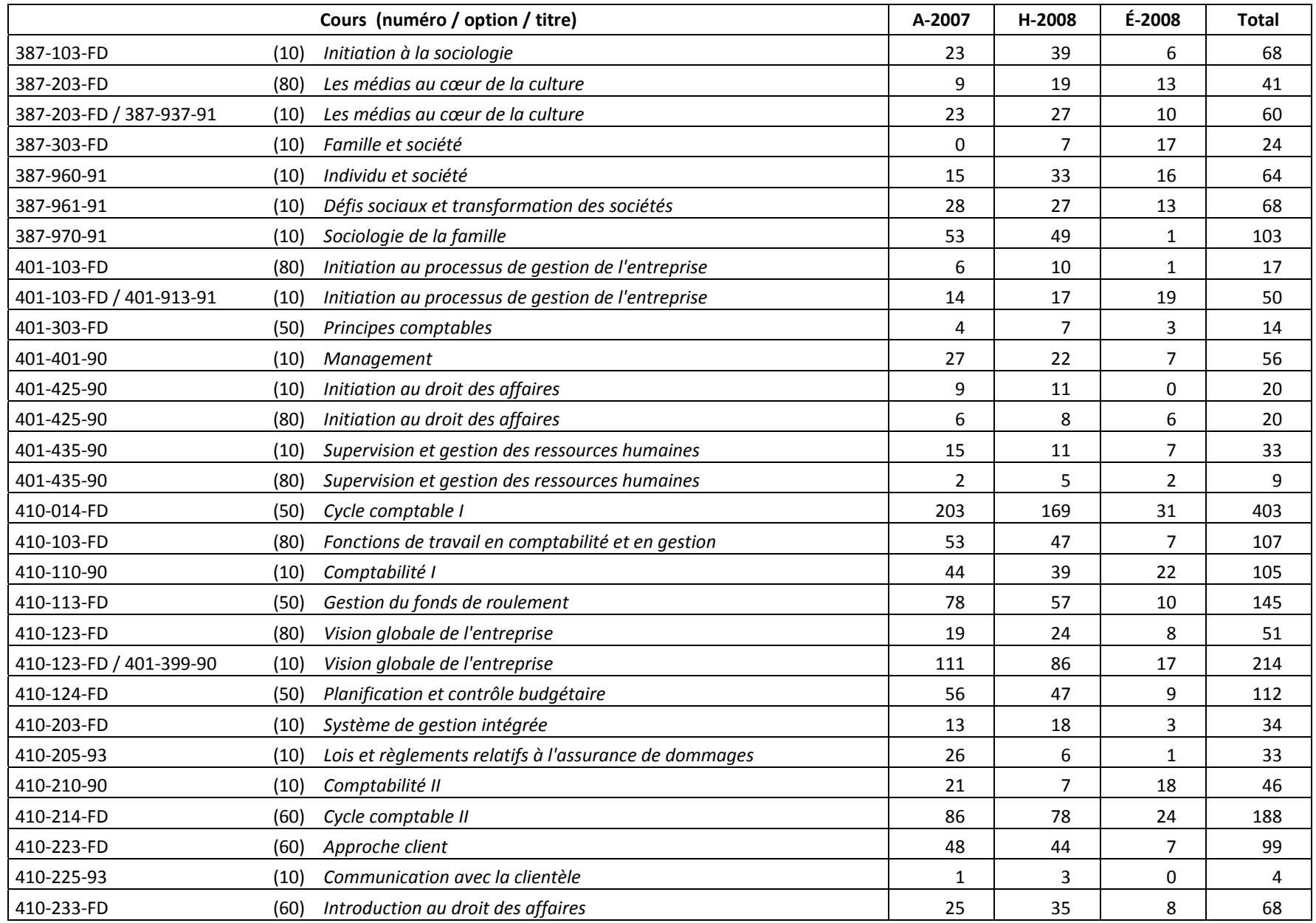

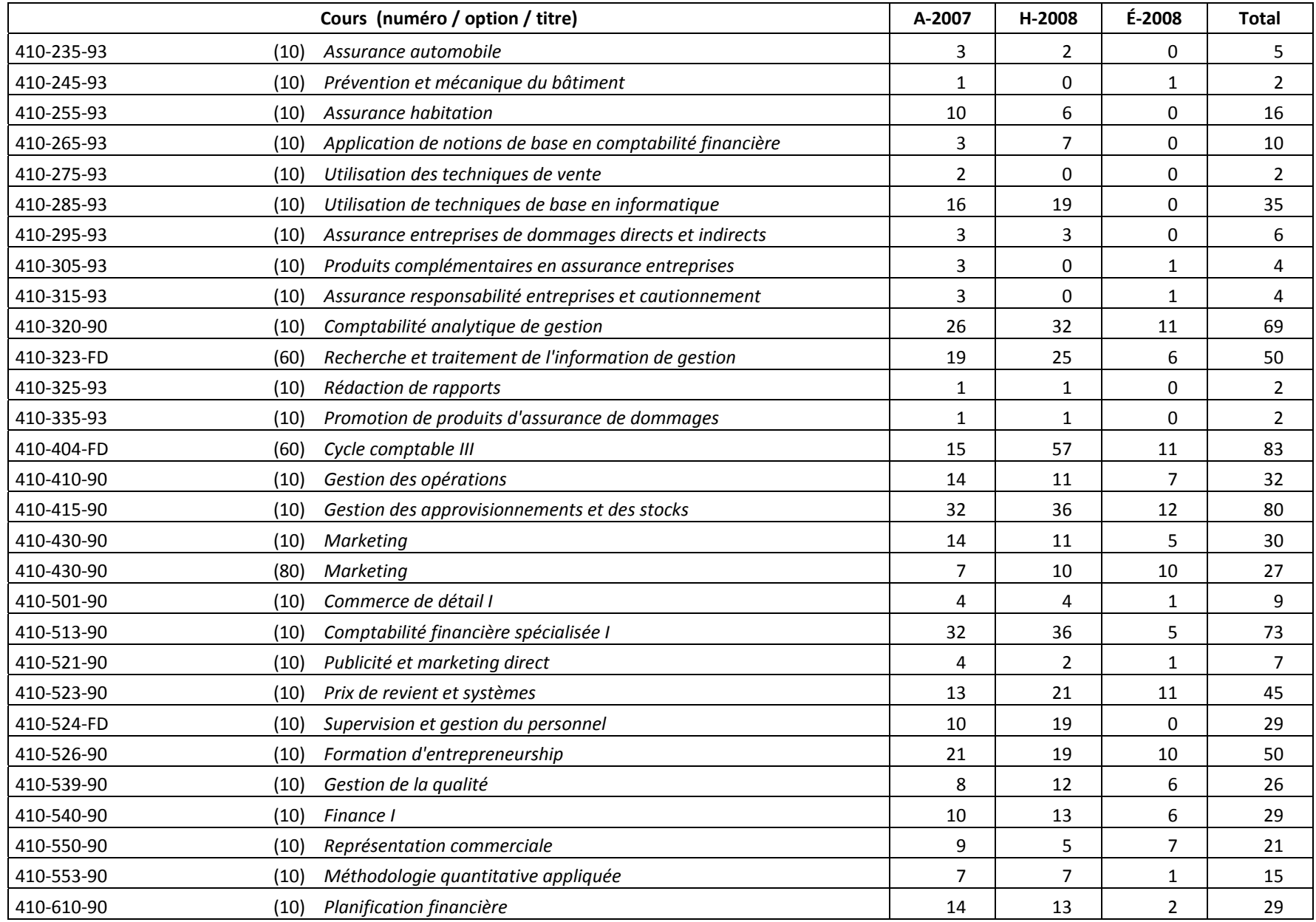

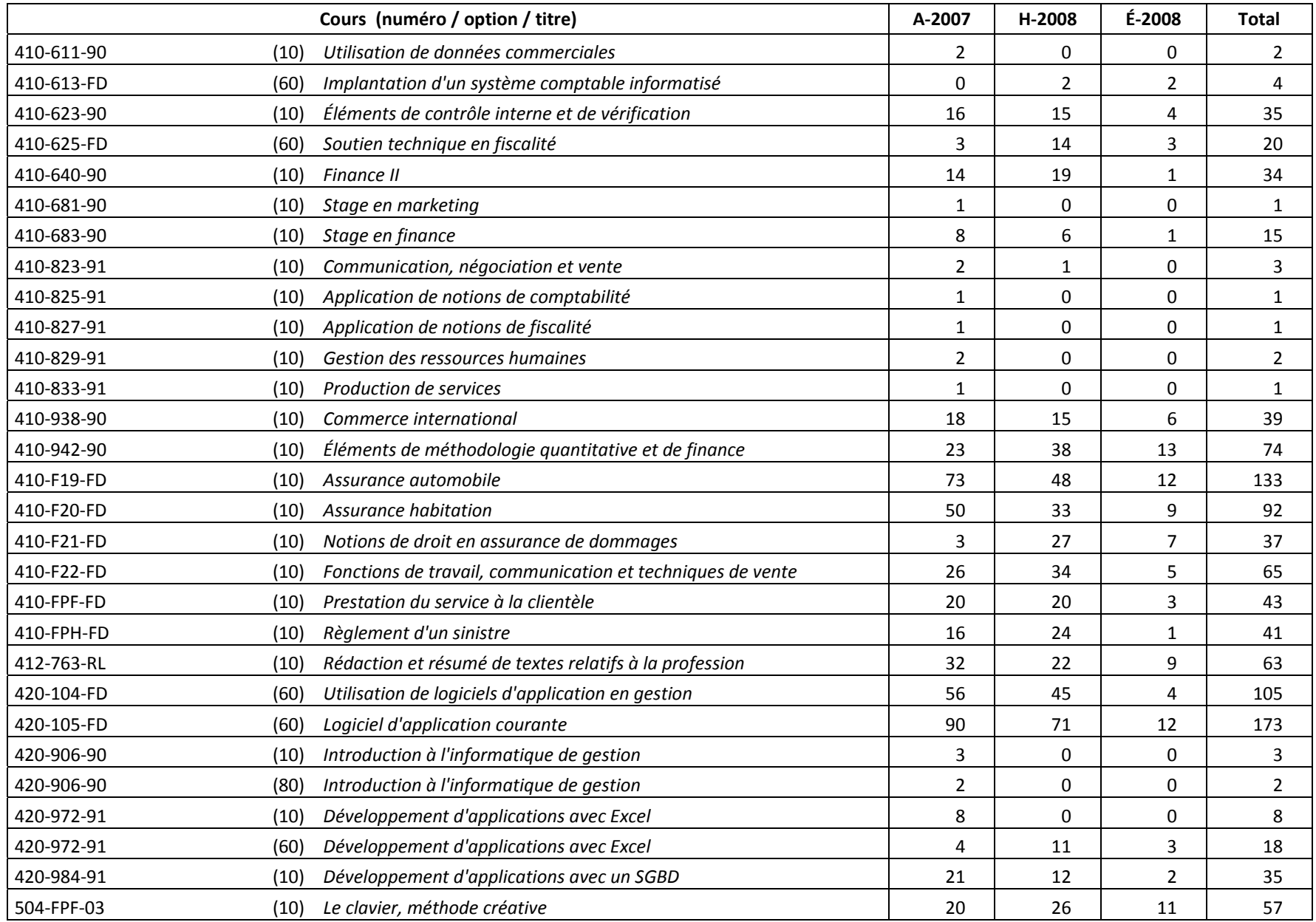

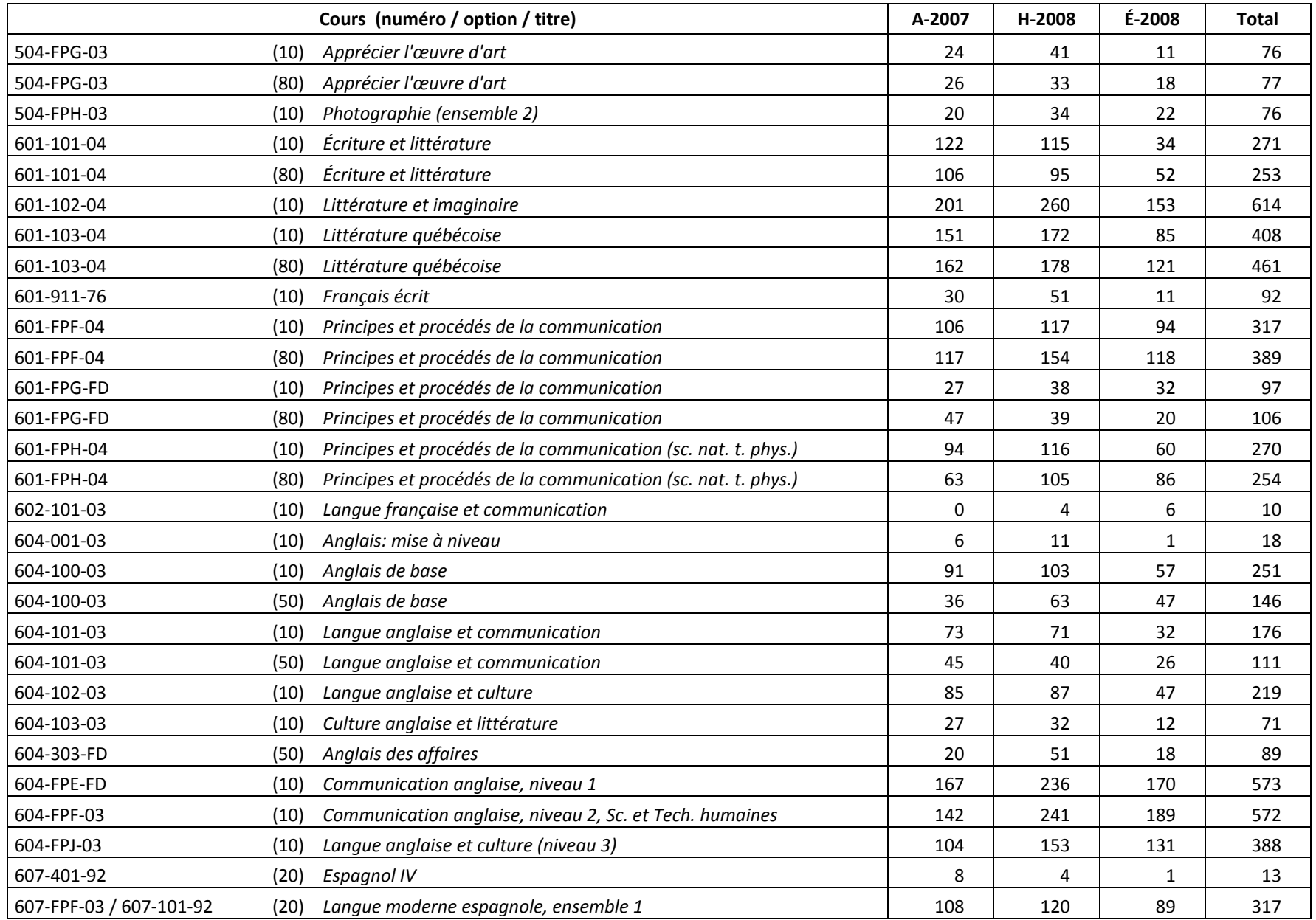

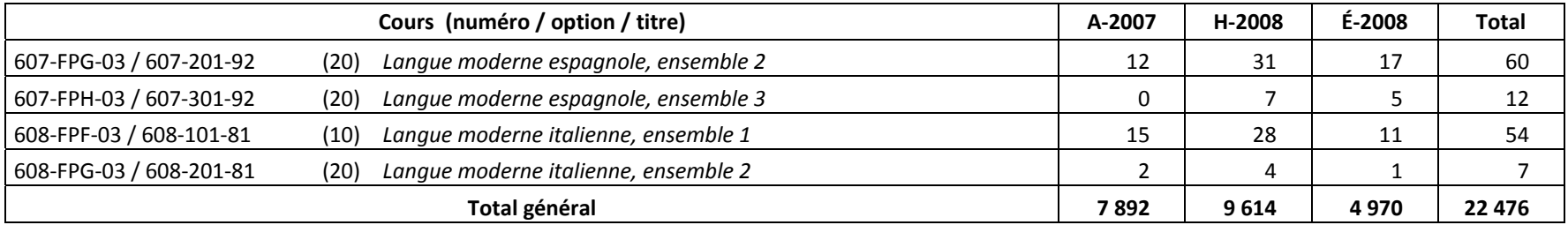

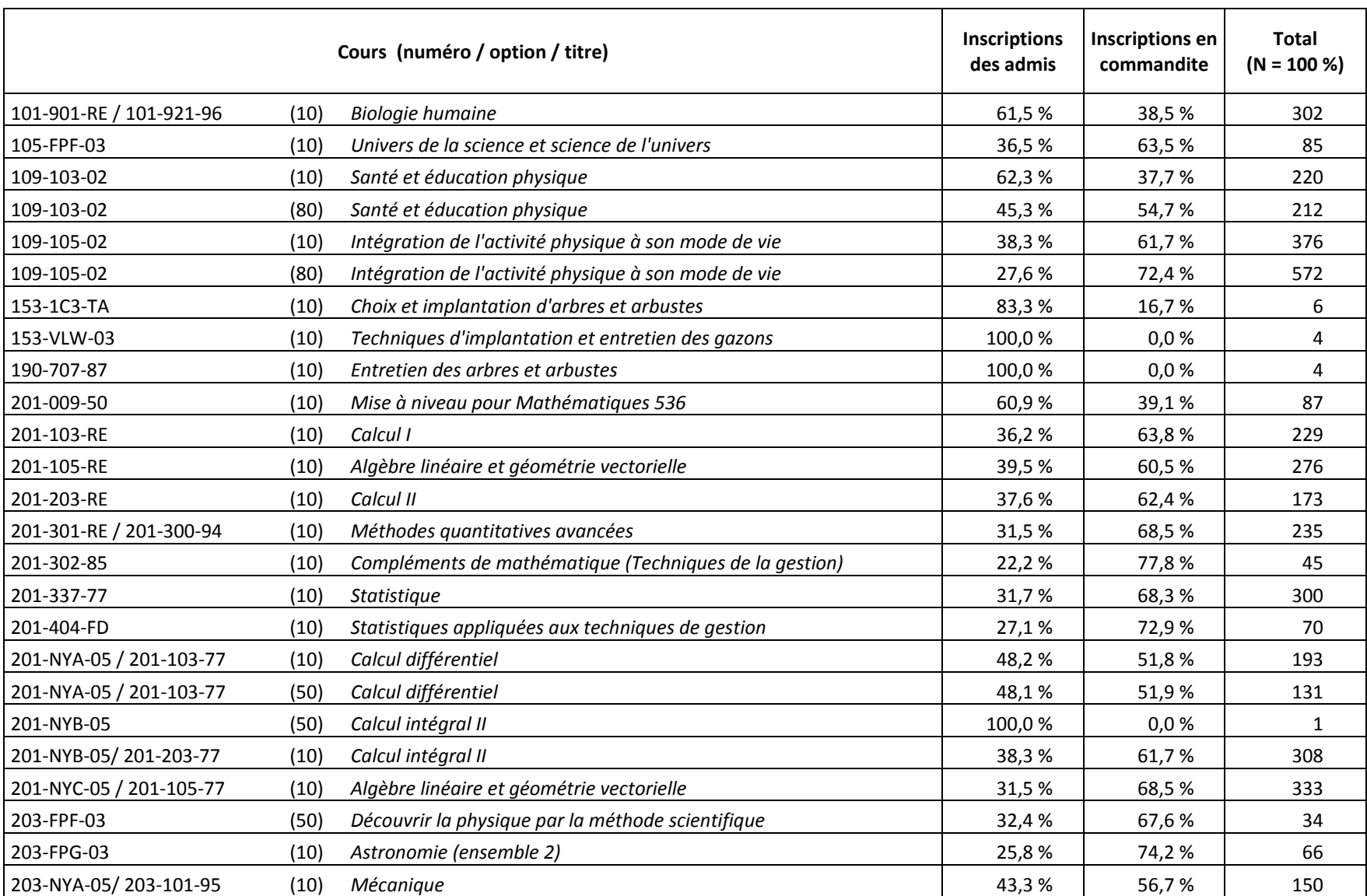

#### **3.8 Répartition des inscriptionscours selon le statut de l'étudiant**

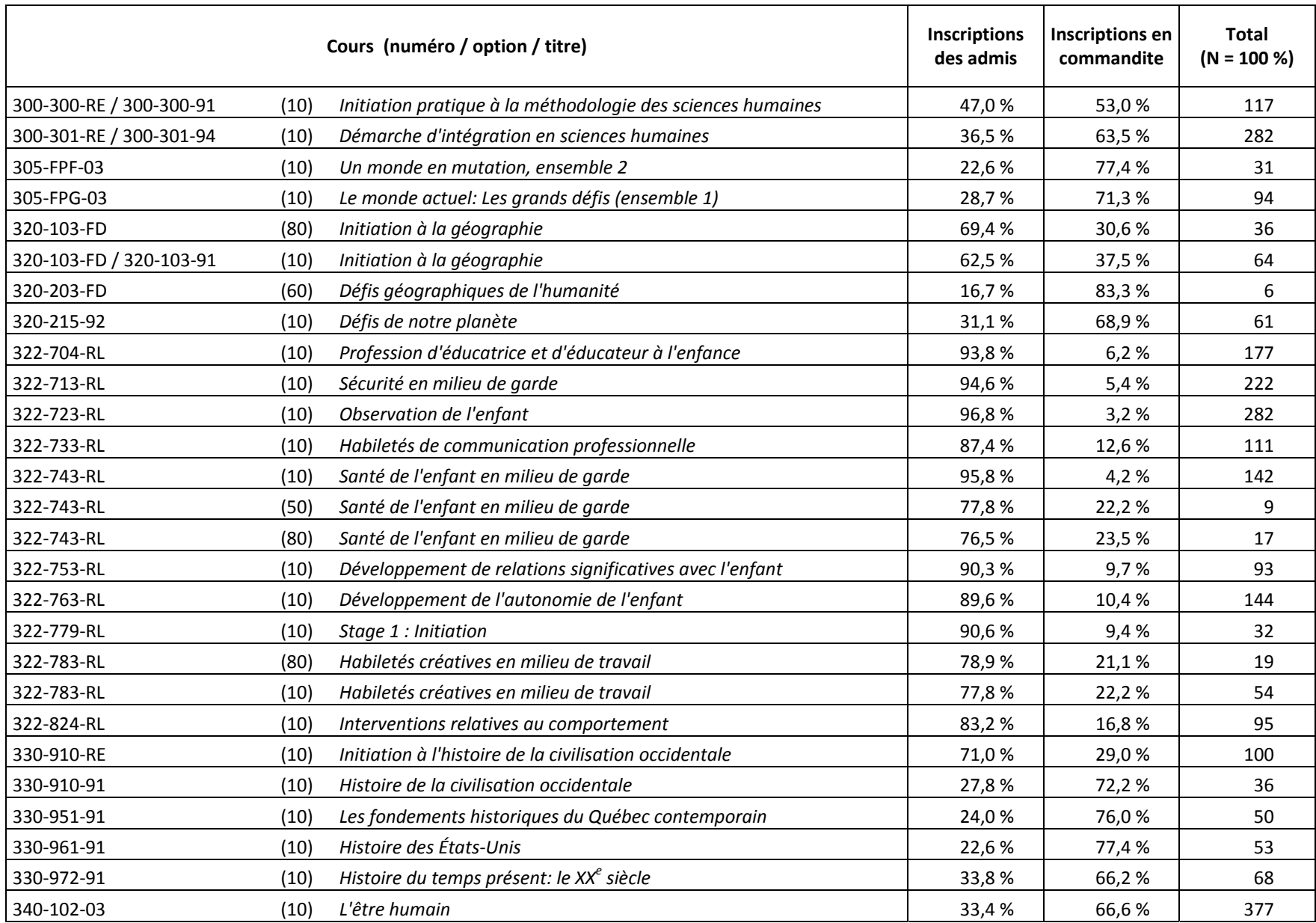

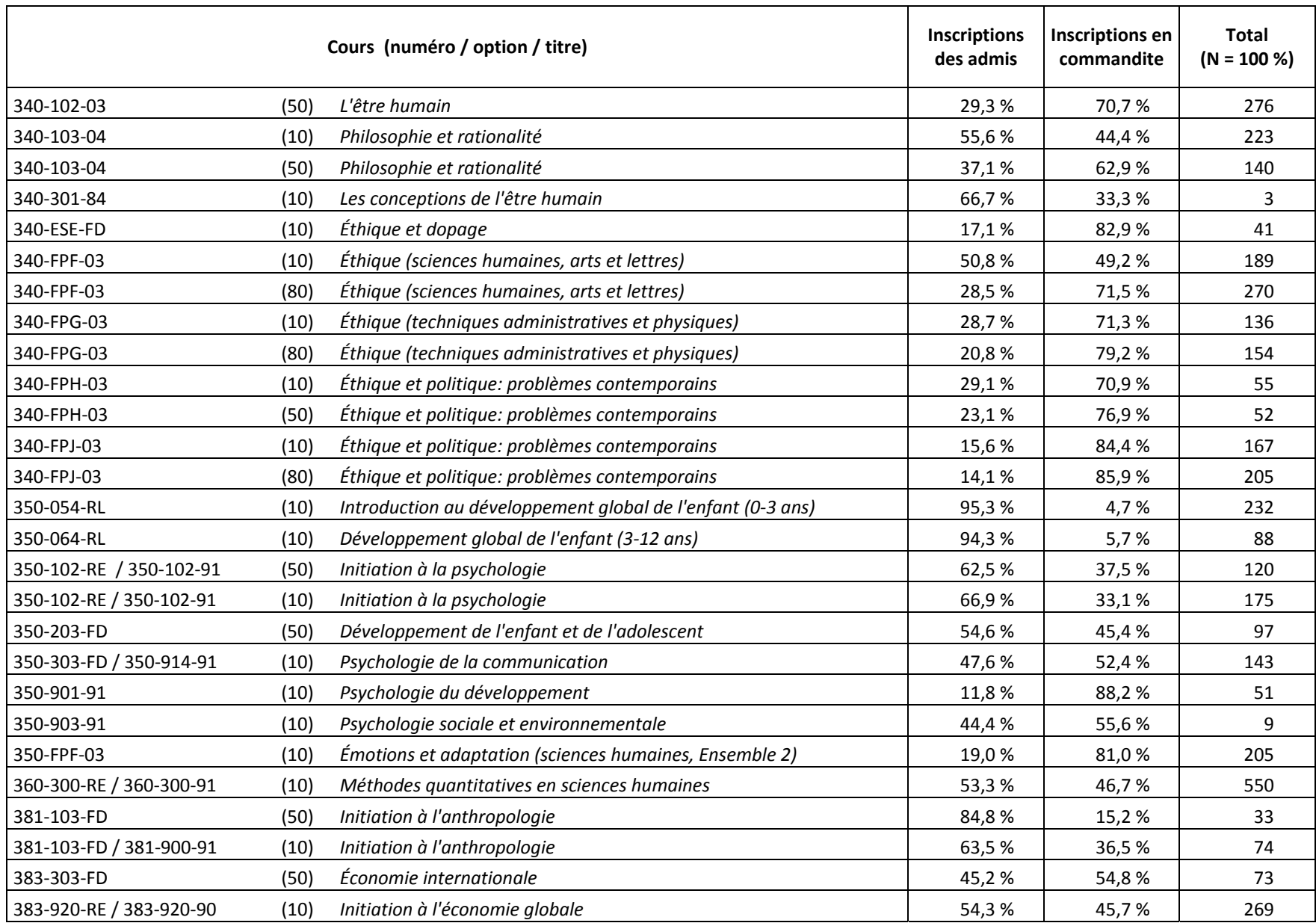

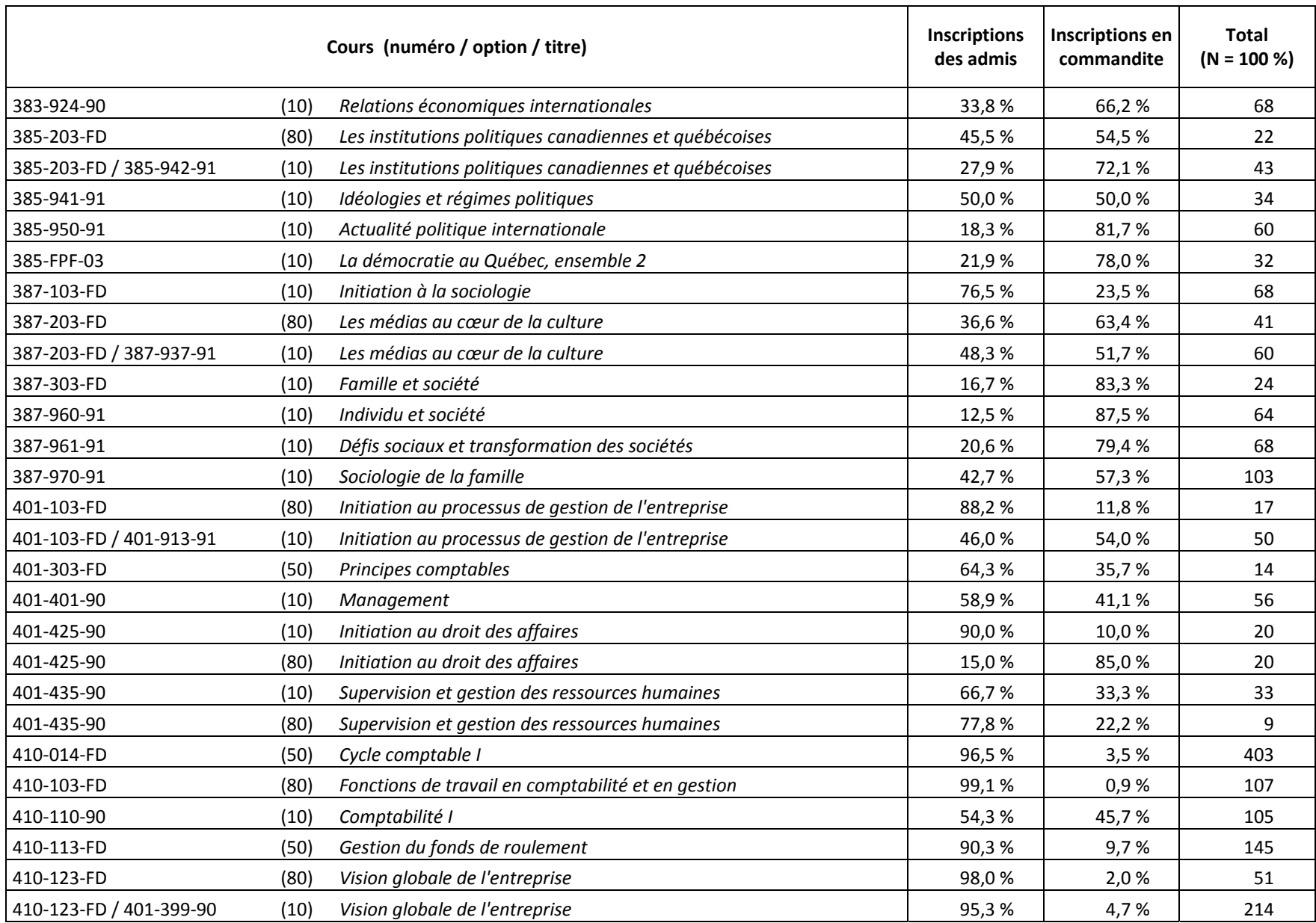

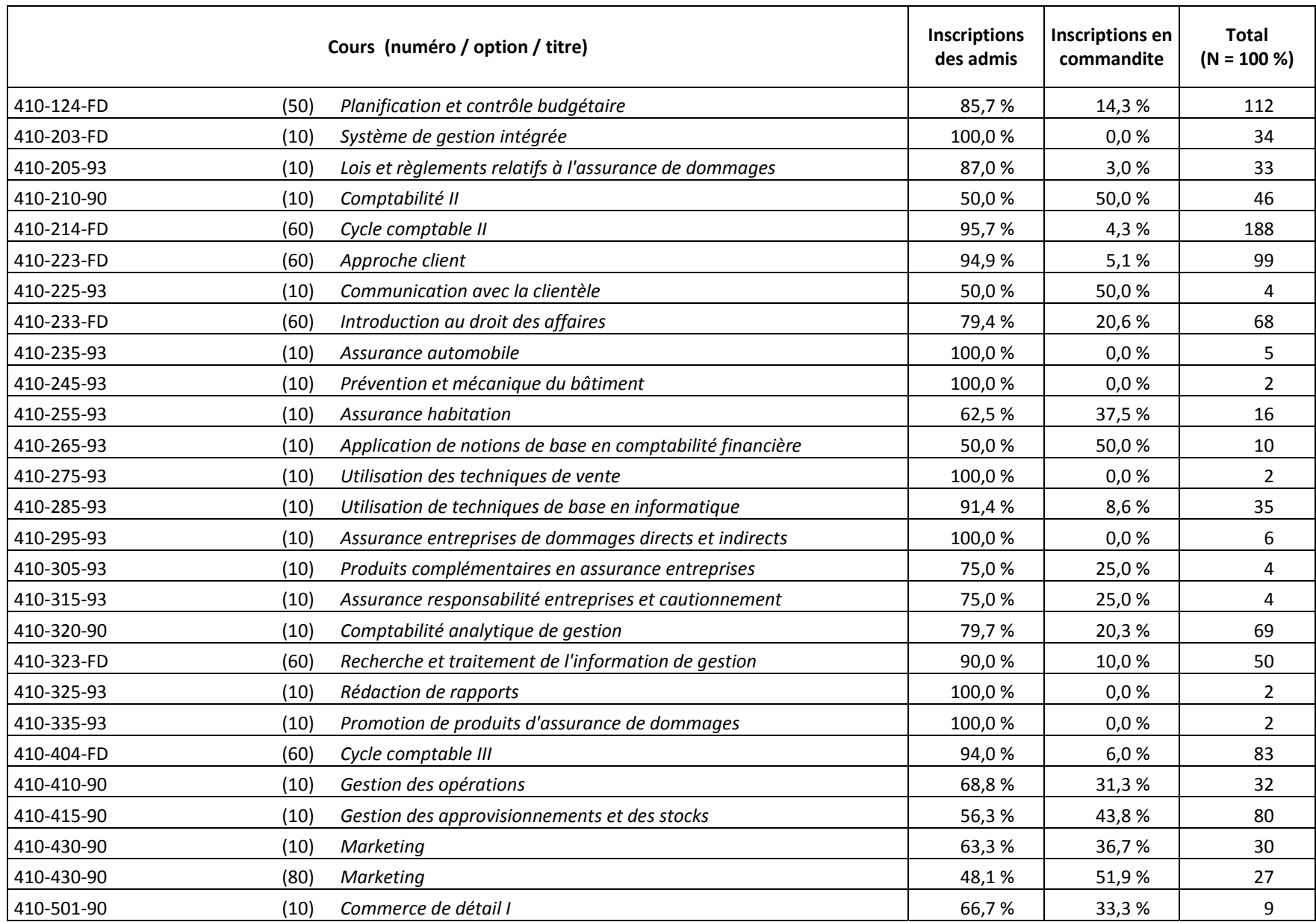

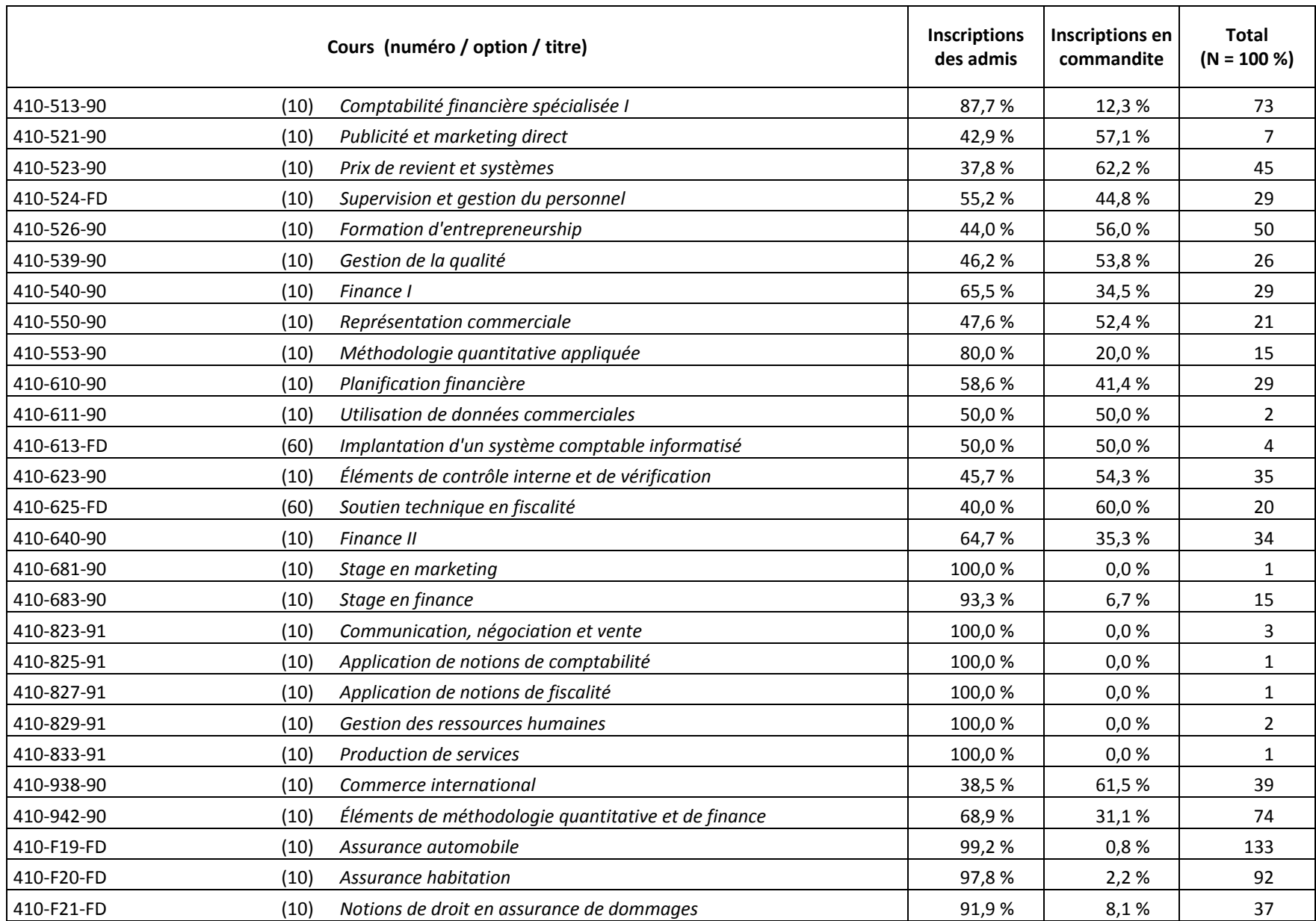

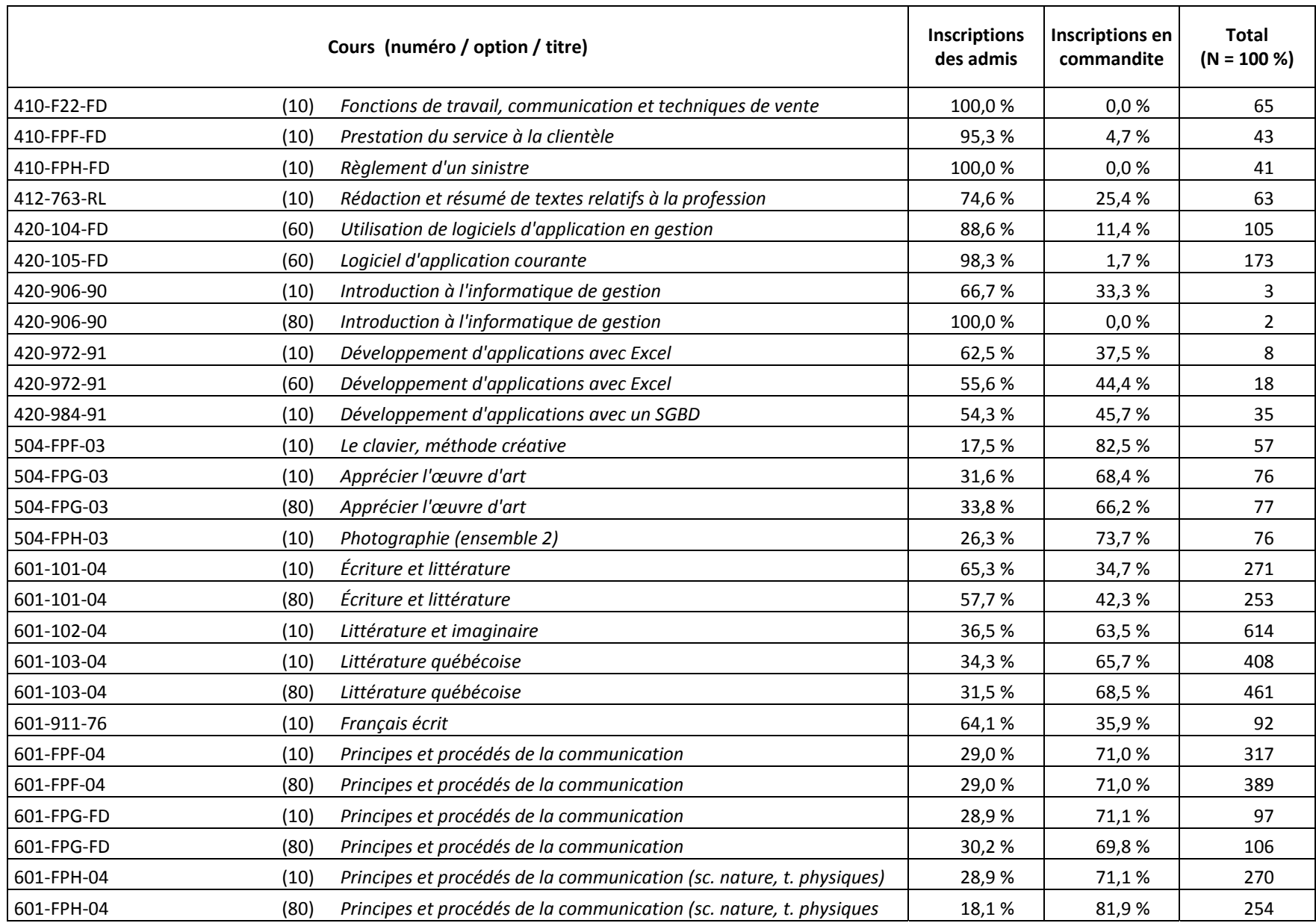

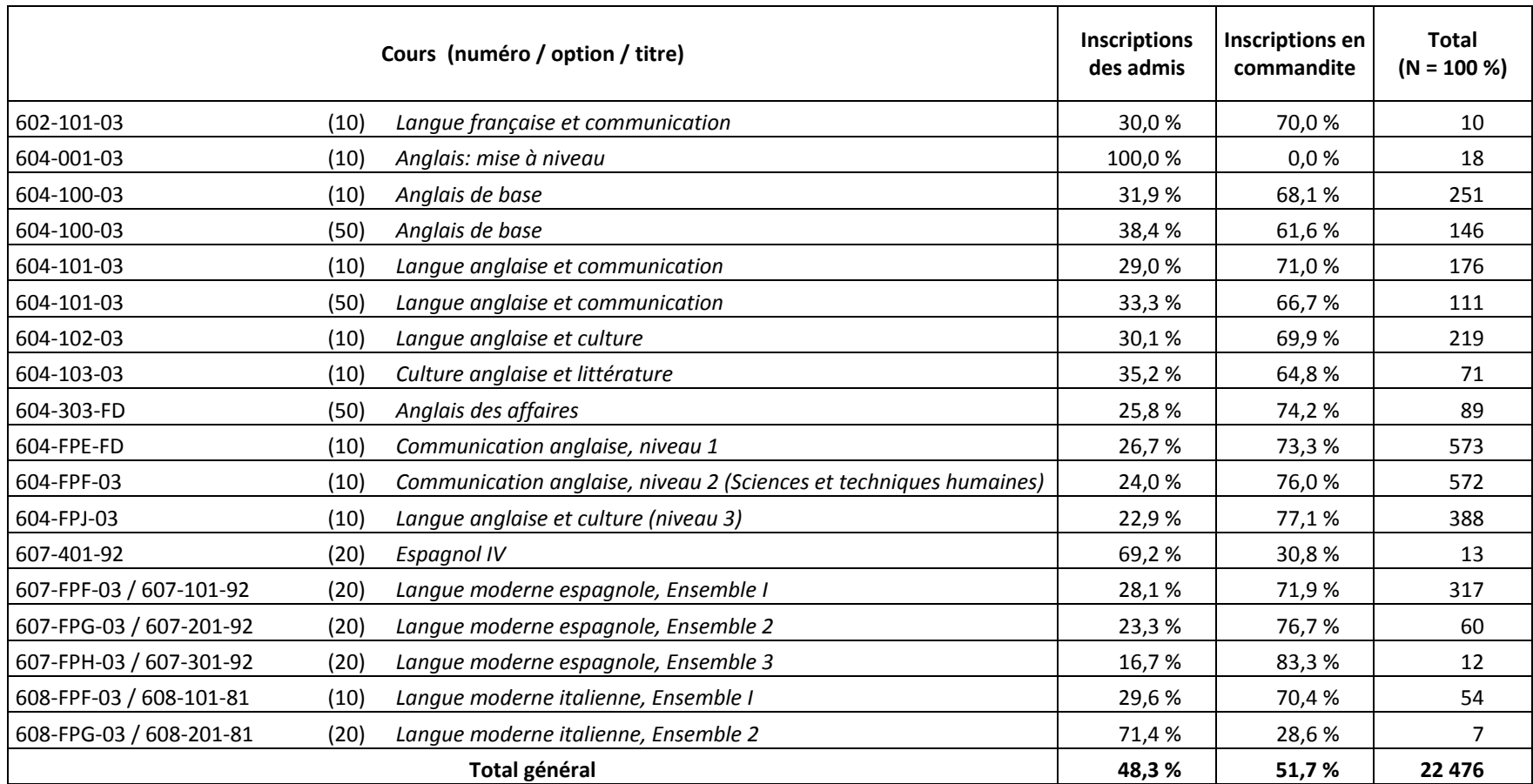

**Chapitre 4**

**Le rendement scolaire en 20062007**

### **Le rendement scolaire des inscrits de 20062007**

Comme nous l'avons expliqué en présentation de ce document, le modèle « entrée continue et sortie variable » du Cégep@distance, de même que la somme des délais dont peut se prévaloir l'étudiant pour compléter un cours, font en sorte que les données de rendement scolaire ne sont traitées que plus d'un an après l'inscription. Le rendement scolaire dont il est fait état ici, outre les données de comparaison avec les années antérieures, se rapporte donc à la population inscrite au Cégep@distance en 2006‐2007.

#### **Ce qui est inclus et ce qui est exclu**

Comme dans les chapitres précédents, toutes les données relatives au rendement scolaire sont établies sur la base des inscriptions‐cours confirmées, excluant donc les désinscriptions (DE). Parce qu'il présente les données concernant les désinscriptions, le tableau 4.1 échappe bien évidemment à cette règle. Sont également exclues les données se rapportant aux étudiants qui ne sont pas en mesure de terminer leurs cours pour des raisons jugées valables par le Cégep@distance; dans de tels cas, la mention IN (pour incomplet permanent) apparaît au bulletin de l'étudiant.

Il convient enfin de préciser que les taux de réussite tiennent compte des résultats à l'examen de reprise.

#### **Comparaison entre les admis et les inscrits en commandite**

Au total, il y a assez peu de différence – moins de 2 points de pourcentage – entre le taux de réussite des admis (61,3 %) et celui des inscrits en commandite (63,1 %). C'est ce qui explique qu'on n'examine pas systématiquement le rendement des uns et des autres, sinon dans le tableau 4.9 ‐ où il est fait état du rendement en regard de chacun des cours.

#### **Évolution du rendement scolaire**

(4.2, 4.3 et 4.4)

On notera que, depuis 2001‐2002, le taux de réussite a fléchi d'un peu plus de 1 point de pourcentage, alors que le taux de réussite chez les étudiants persévérants augmentait de 4 points de pourcentage. C'est bien entendu l'échec par abandon, pierre d'achoppement de la formation à distance, qui fait la différence.

#### **L'échec par abandon**

(4.2 et 4.5)

L'échec par abandon ne résulte‐t‐il que d'un manque de motivation intrinsèque ou de discipline personnelle? Ou bien procède‐t‐il de difficultés d'apprentissage? La matière semble‐t‐elle trop difficile ou l'ampleur de la tâche trop grande? Dans l'étude conduite par le comité sur la persévérance (1998) ou lors des enquêtes *Option clientèle* menées en 1992, 1995 et 2001, les étudiants ont répondu très majoritairement qu'ils ont manqué de motivation et de discipline. Mais on conviendra qu'il est plus facile de dire « je n'ai pas fait l'effort… » que « j'ai été incapable d'y arriver ». Sans minimiser la valeur des données subjectives et sans prétendre clore les débats entourant cette question, certaines données plus objectives montrent bien l'importance de pouvoir creuser cette question.

Il appert ainsi qu'à l'intérieur des 25 des cours les plus fréquentés, plus de 30 % des abandons surviennent après la correction du premier devoir. On pourrait croire que la note obtenue à ce premier devoir en aura découragé plusieurs, les amenant à abandonner le cours devant la perspective d'un échec probable. Et pourtant, la note moyenne au premier devoir (à l'intérieur de ces 25 cours) oscille entre 67,6 % ‐ au demeurant, seule moyenne inférieure à 70 % ‐ et 91,8 %. Pour 13 de ces 25 cours, la note moyenne est supérieure à 80 %. Il convient donc peut‐être de relativiser l'impact de la note du premier devoir, d'autant plus que dans 27 cours du Cégep@distance, 10 % ou plus des abandons surviennent après la correction de tous les devoirs.

Au total, on dénombre 77 cours, répartis dans toutes les disciplines ou presque, qui comptent 30 abandons ou plus. Dans plus du quart de ces cours, au moins la moitié des abandons sont survenus sans que les étudiants aient remis un seul devoir. Plus encore, 48 cours ont un taux d'abandon avant le premier devoir supérieur à 33 %; 30 de ces cours relèvent de la formation générale et 6 autres sont des cours de mathématiques. Or, français et mathématiques sont deux des disciplines où l'on observe les plus faibles taux de réussite. Ceci expliquerait‐il cela?

#### **Rendement scolaire par programme, par discipline et par cours**

(4.6, 4.7 et 4.8)

Chez les admis, on observe que le taux de réussite est généralement plus élevé dans les programmes d'AEC que dans les programmes de DEC, et qu'il est significativement plus élevé dans les DEC en Techniques administratives et en Techniques de comptabilité et gestion que dans celui de Sciences humaines. Plus encore, c'est dans la discipline éducation à l'enfance qu'on trouve la plus grande proportion de cours affichant les meilleurs taux de réussite. Cela tient‐il à des différences marquées entre les effectifs respectifs des programmes? On peut supposer, par exemple, que l'obligation de qualification professionnelle à laquelle sont confrontées plusieurs des étudiantes en Techniques d'éducation à l'enfance, comme des étudiants en Assurance de dommages, représente un facteur de motivation important.

Par ailleurs, dans quelques disciplines, on constate que le taux de réussite augmente avec le niveau des cours; en philosophie, par exemple, les deux premiers des trois cours obligatoires (340‐103‐04 et 340‐102‐ 03) affichent des taux de réussite inférieurs à 65 %, alors que le taux de réussite du troisième cours (340‐ FP…) est supérieur à 70 % et même 75 %. Serait‐ce l'effet de l'expérience des études collégiales, de la motivation en plus qu'apporte la proximité de la fin des études ou encore de l'abandon des études par les étudiants moins doués ou motivés ‐ le fameux « écrêmage »?

### **Des questions à fouiller plus avant**

L'étude plus approfondie des antécédents et du rendement scolaires pourra sans doute amener des éléments de réponse aux questions soulevées ici. Comme d'ailleurs à la question de savoir si l'admission d'un nombre de plus en plus grand d'étudiants ayant connu plusieurs échecs antérieurs a un effet significatif sur le rendement scolaire.

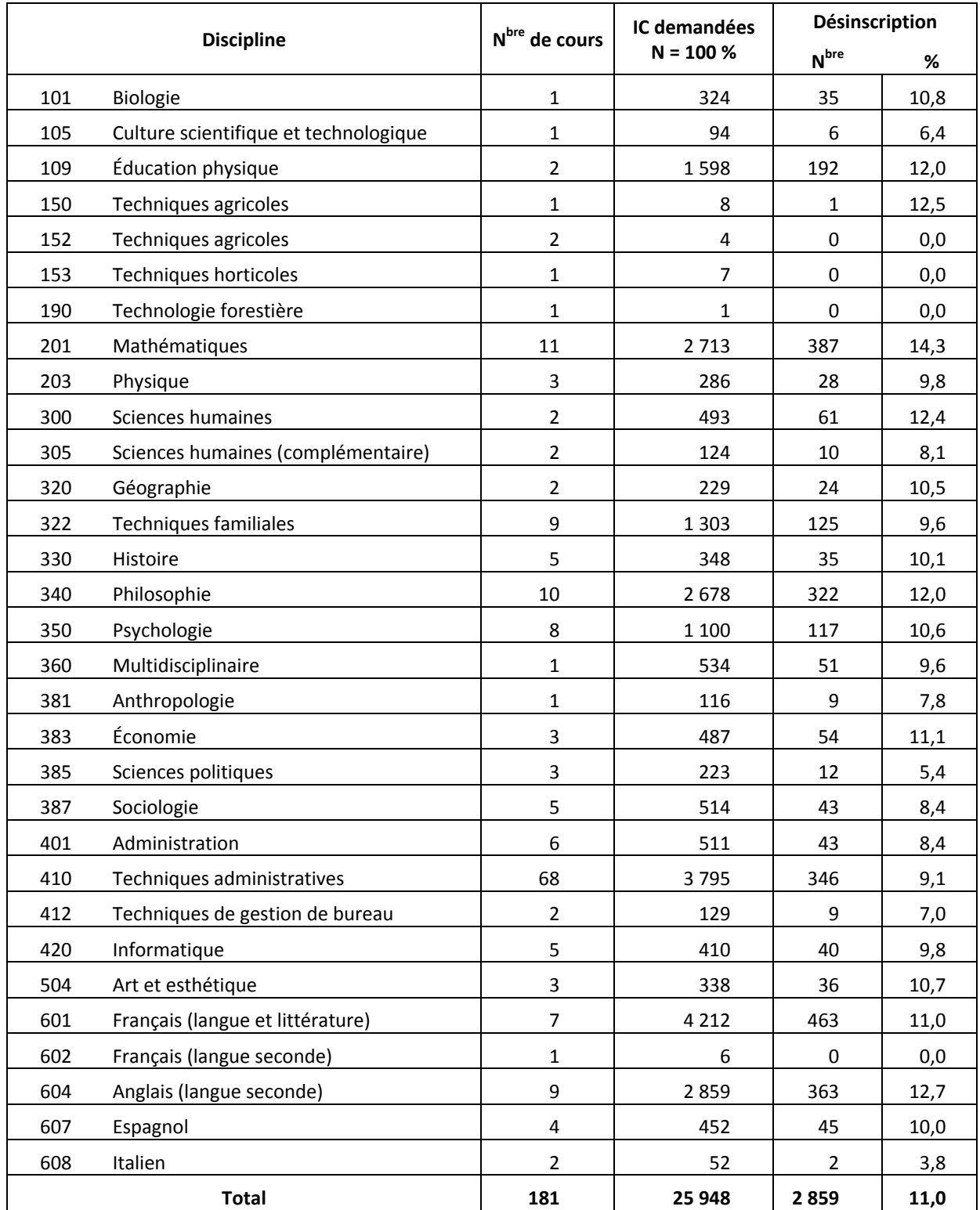

# **4.1 Les désinscriptions selon la discipline en 20062007**

L'édition de novembre 2007 des *Indicateurs et tableaux de bord 2006‐2007* indique plutôt 25 964 inscriptions‐cours demandées. Comme la base de données utilisée ici a été mise à jour un an plus tard, le 2 novembre 2008, le nombre d'inscriptions‐cours présente une différence minime (16 IC de moins, soit 0,06 % du total enregistré en novembre 2007).

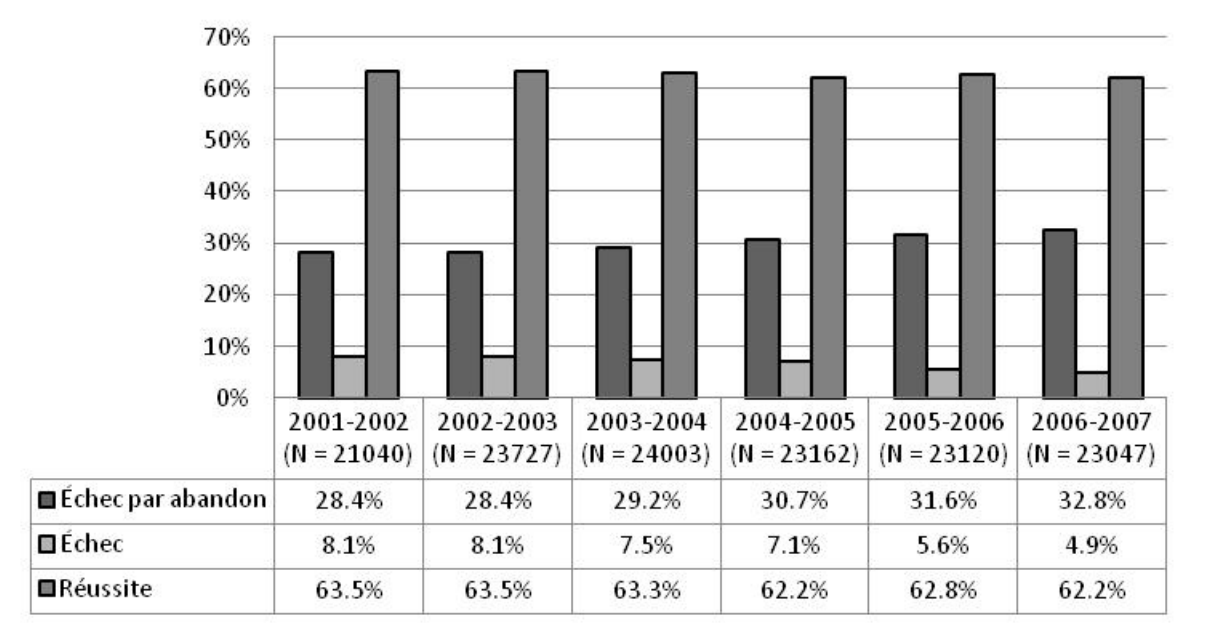

## 4.2 Évolution du rendement scolaire

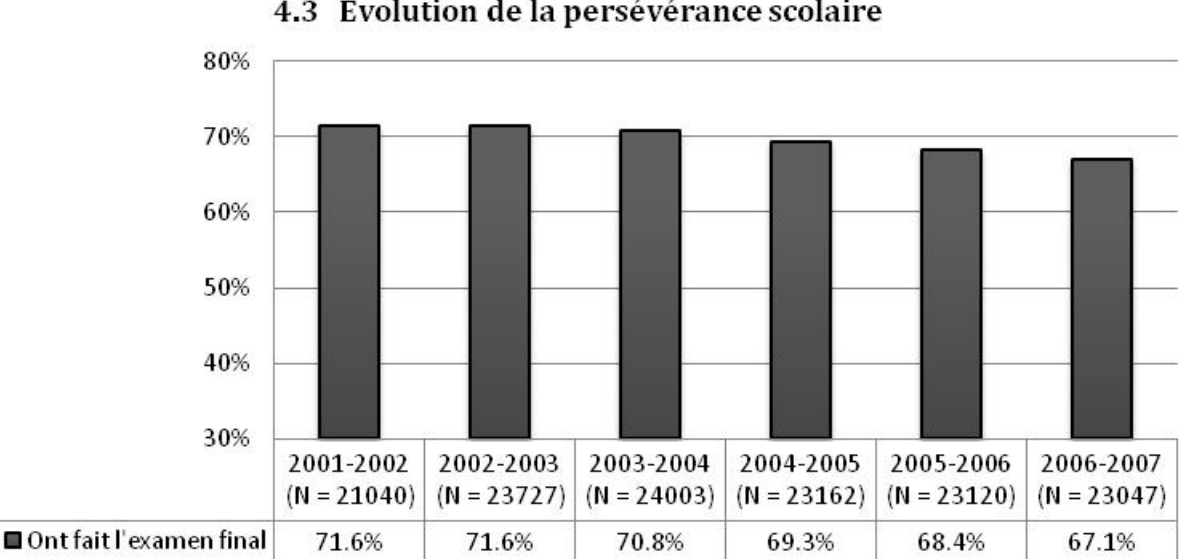

# 4.3 Évolution de la persévérance scolaire
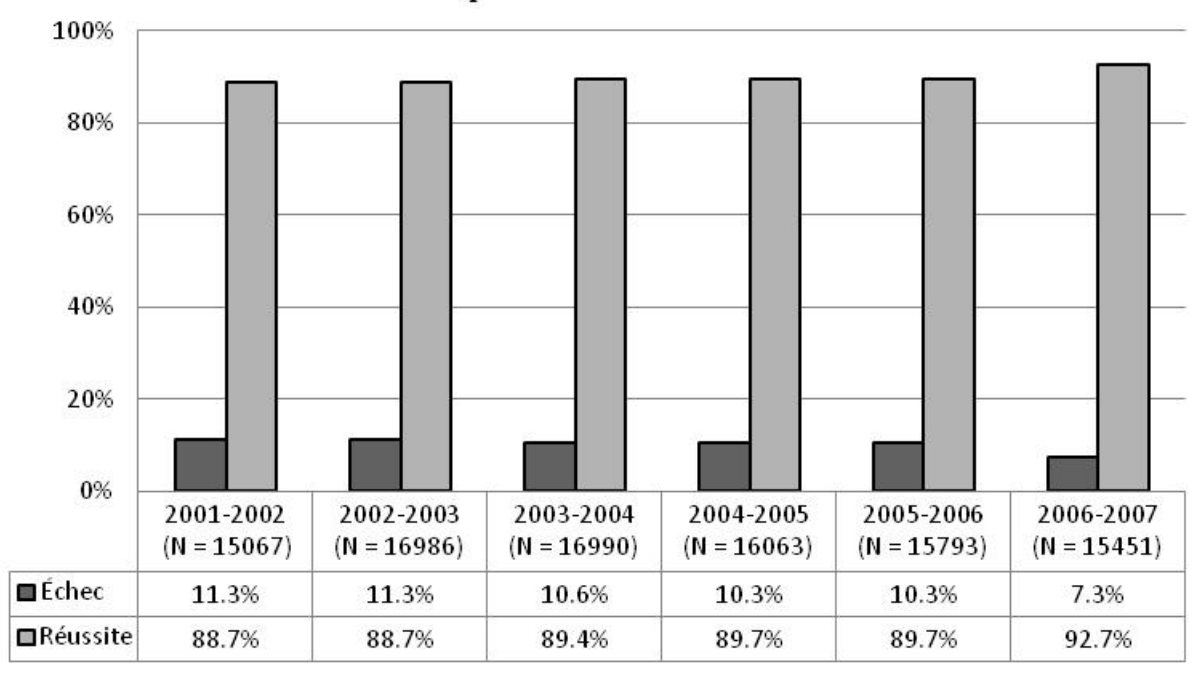

## 4.4 Évolution du rendement scolaire chez les étudiants persévérants

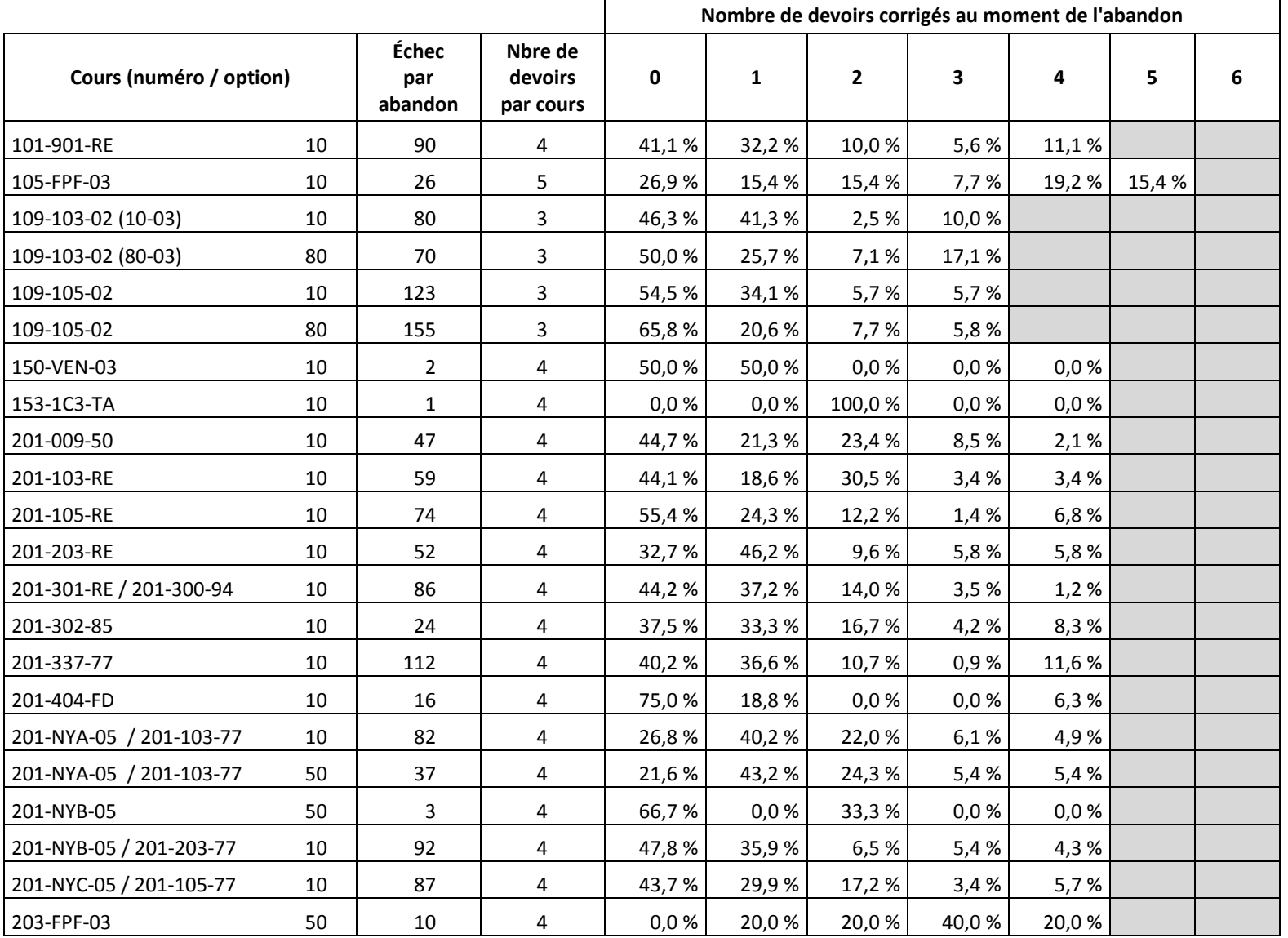

### **4.5 Le nombre de devoirs produits au moment de l'abandon du cours**

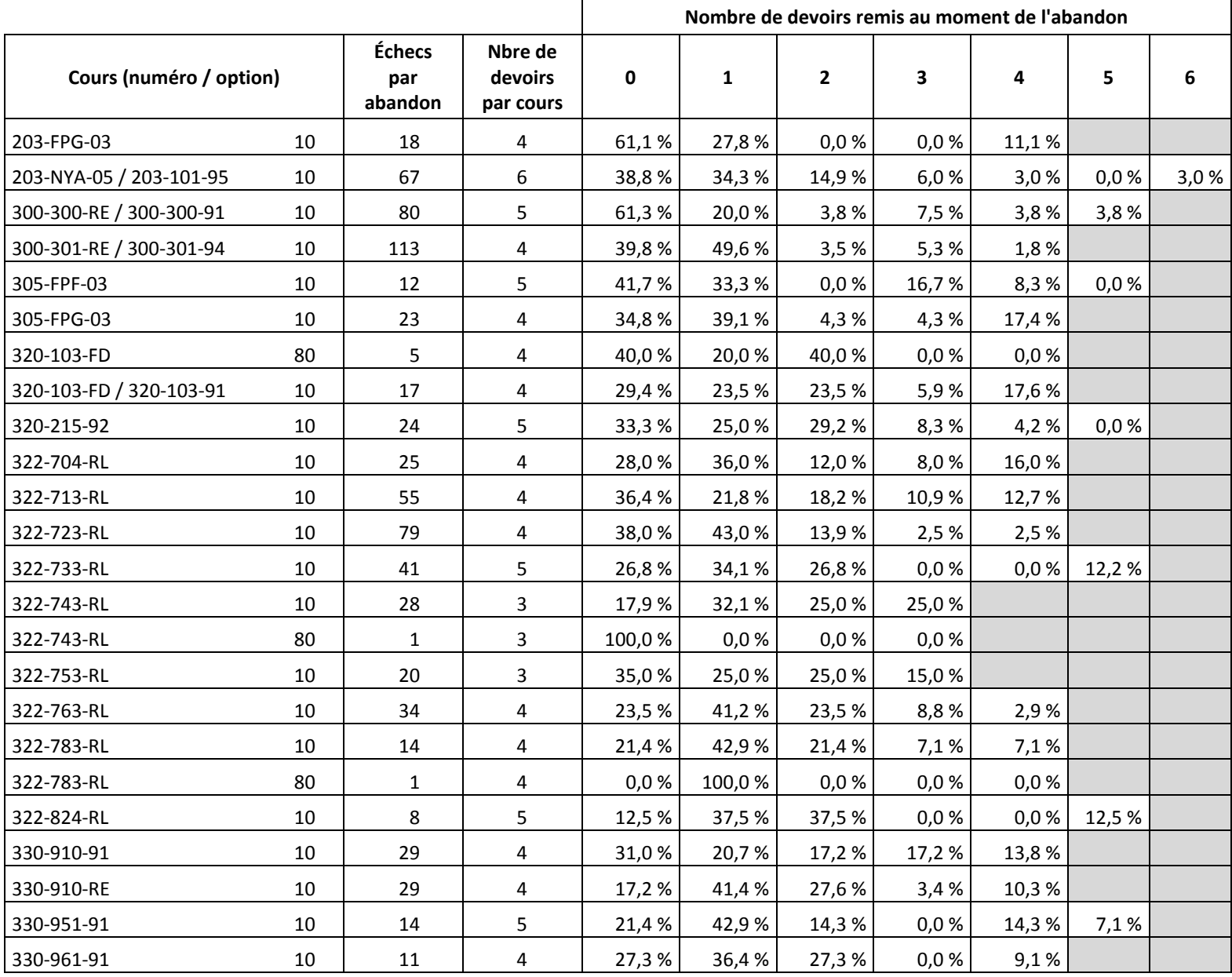

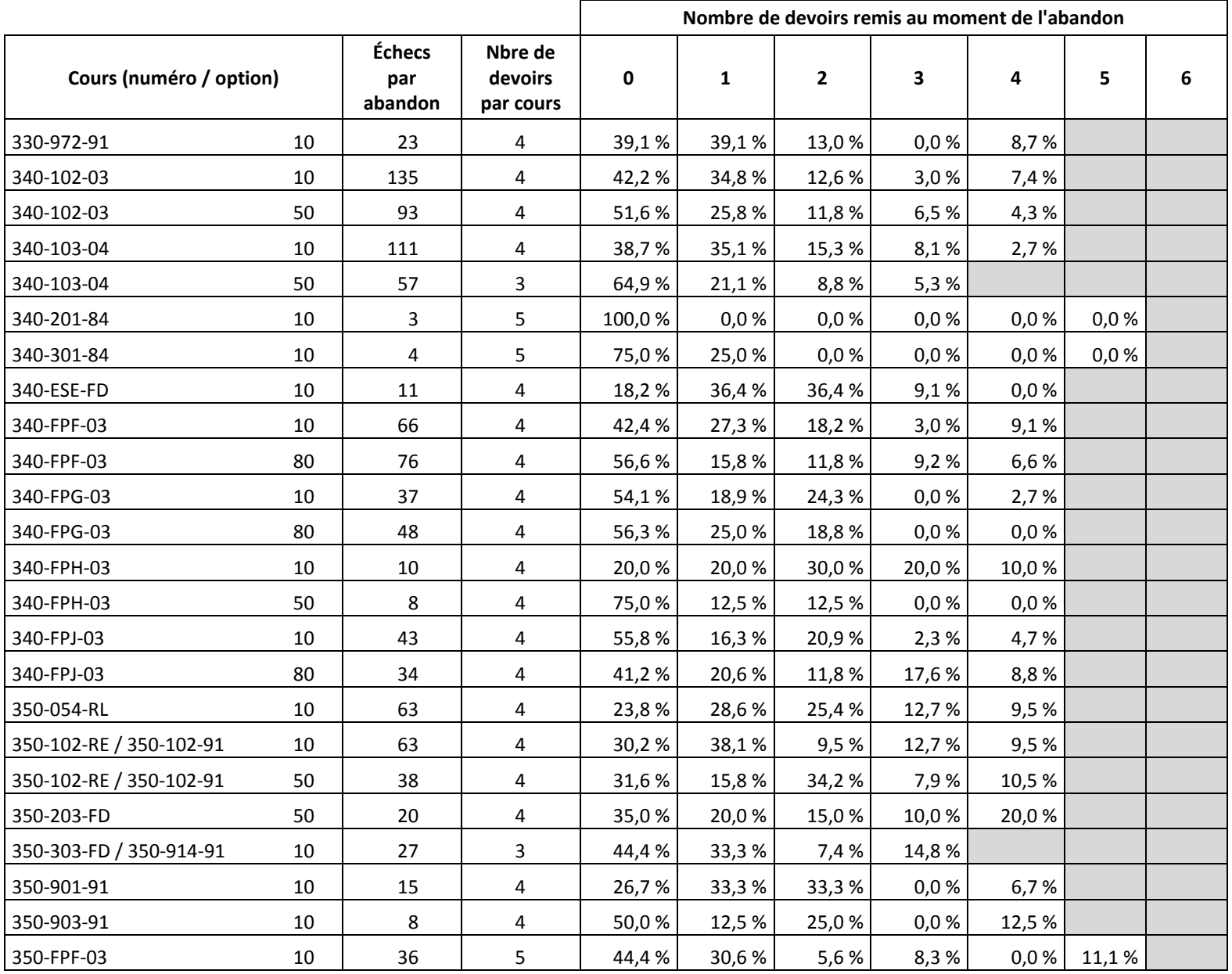

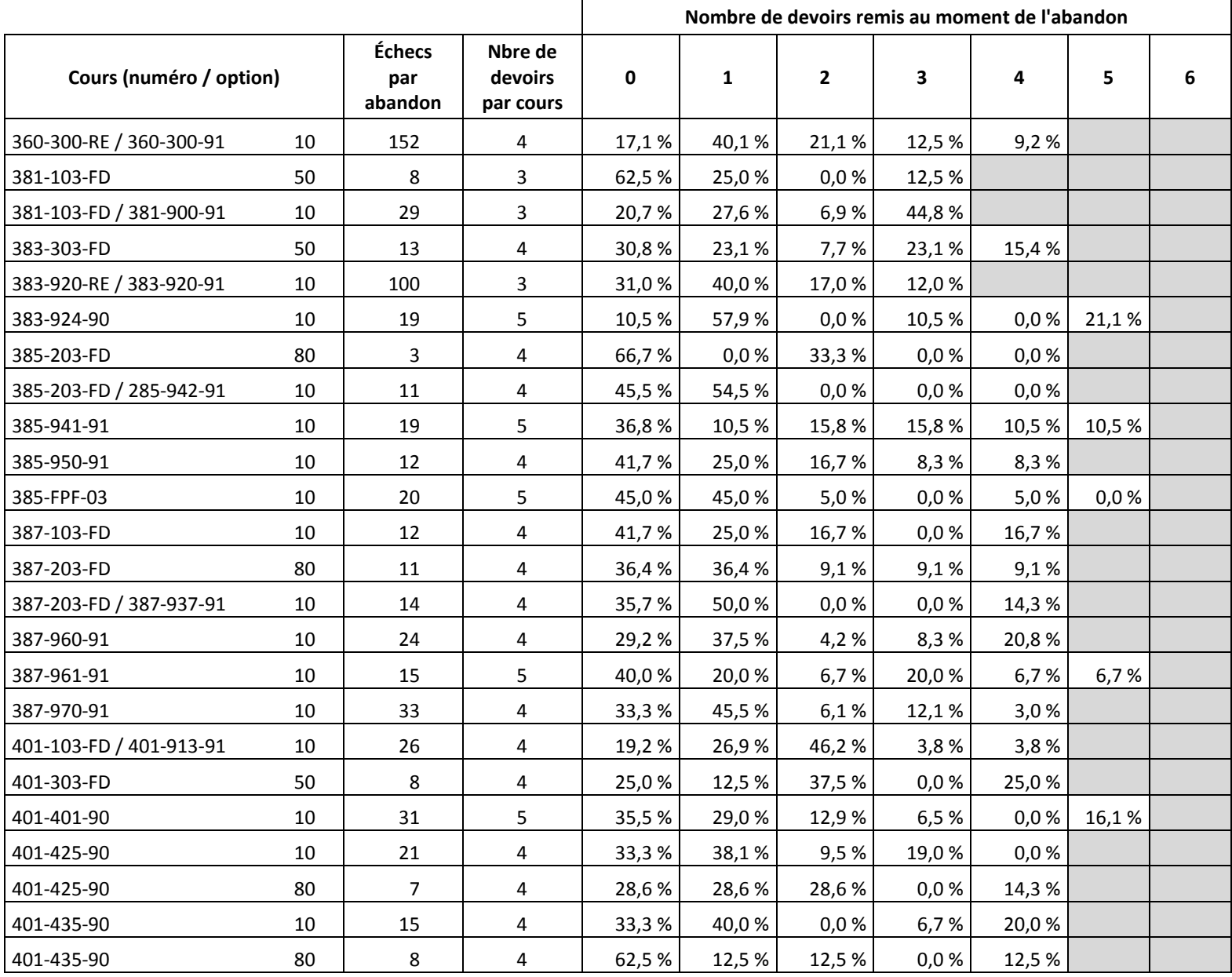

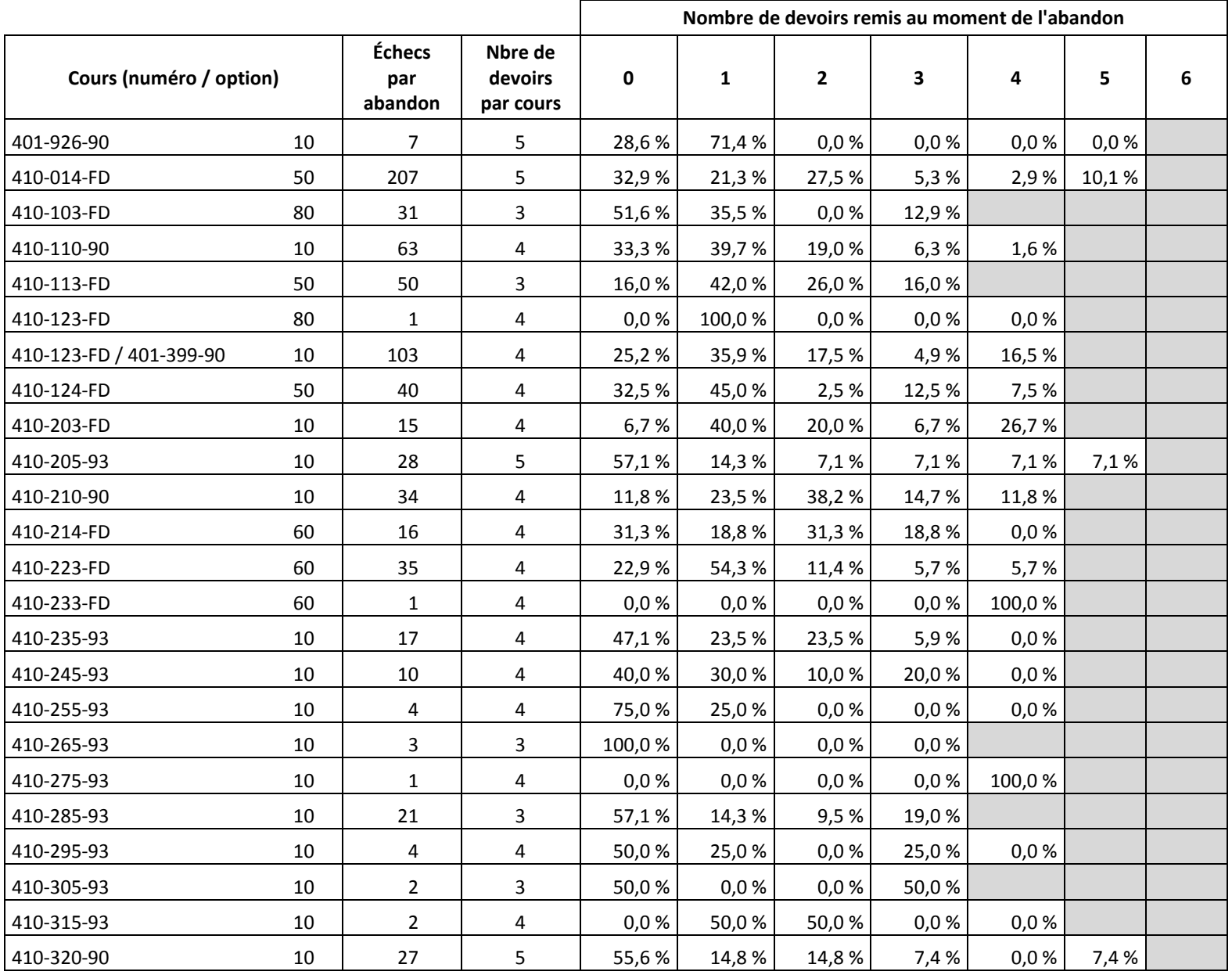

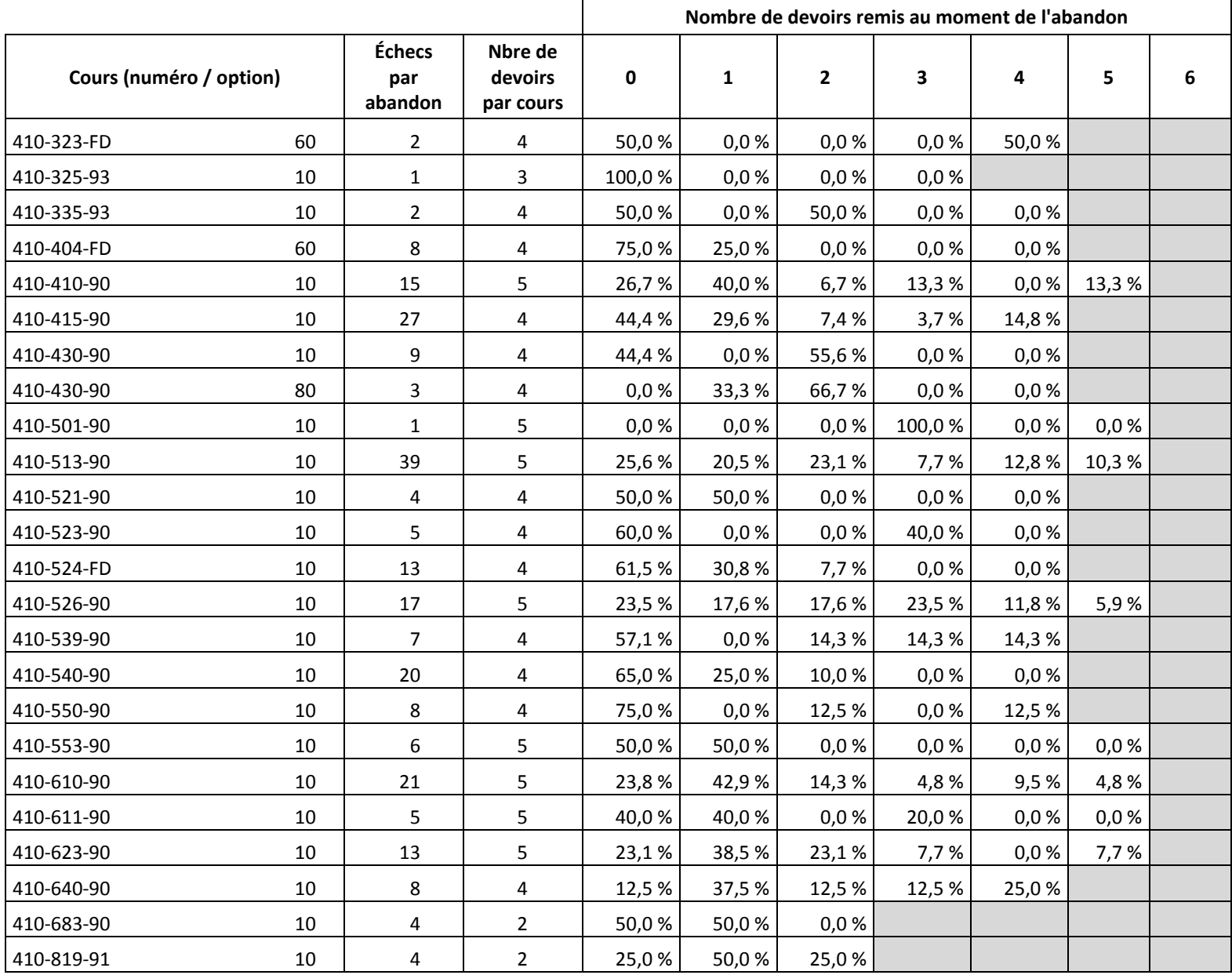

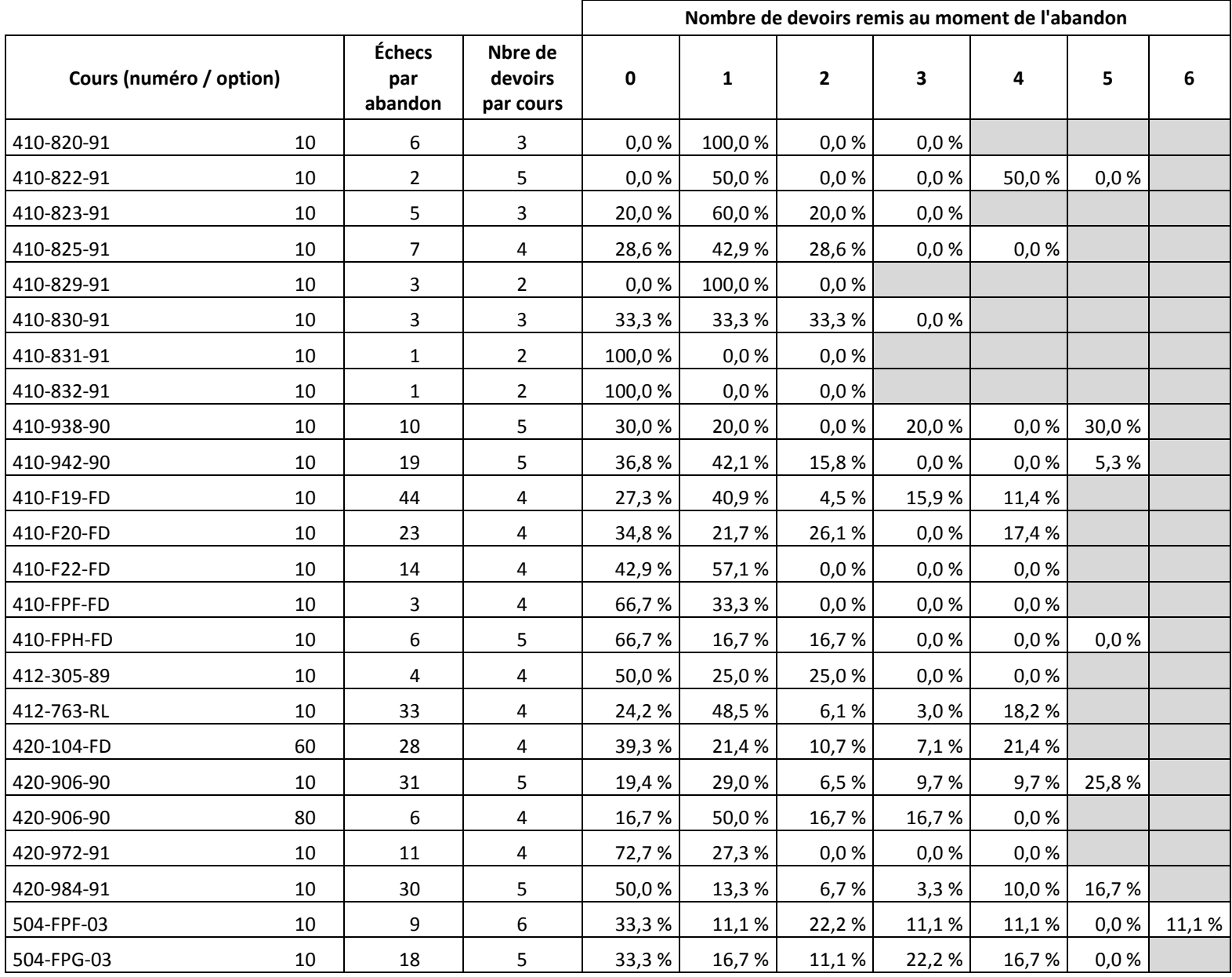

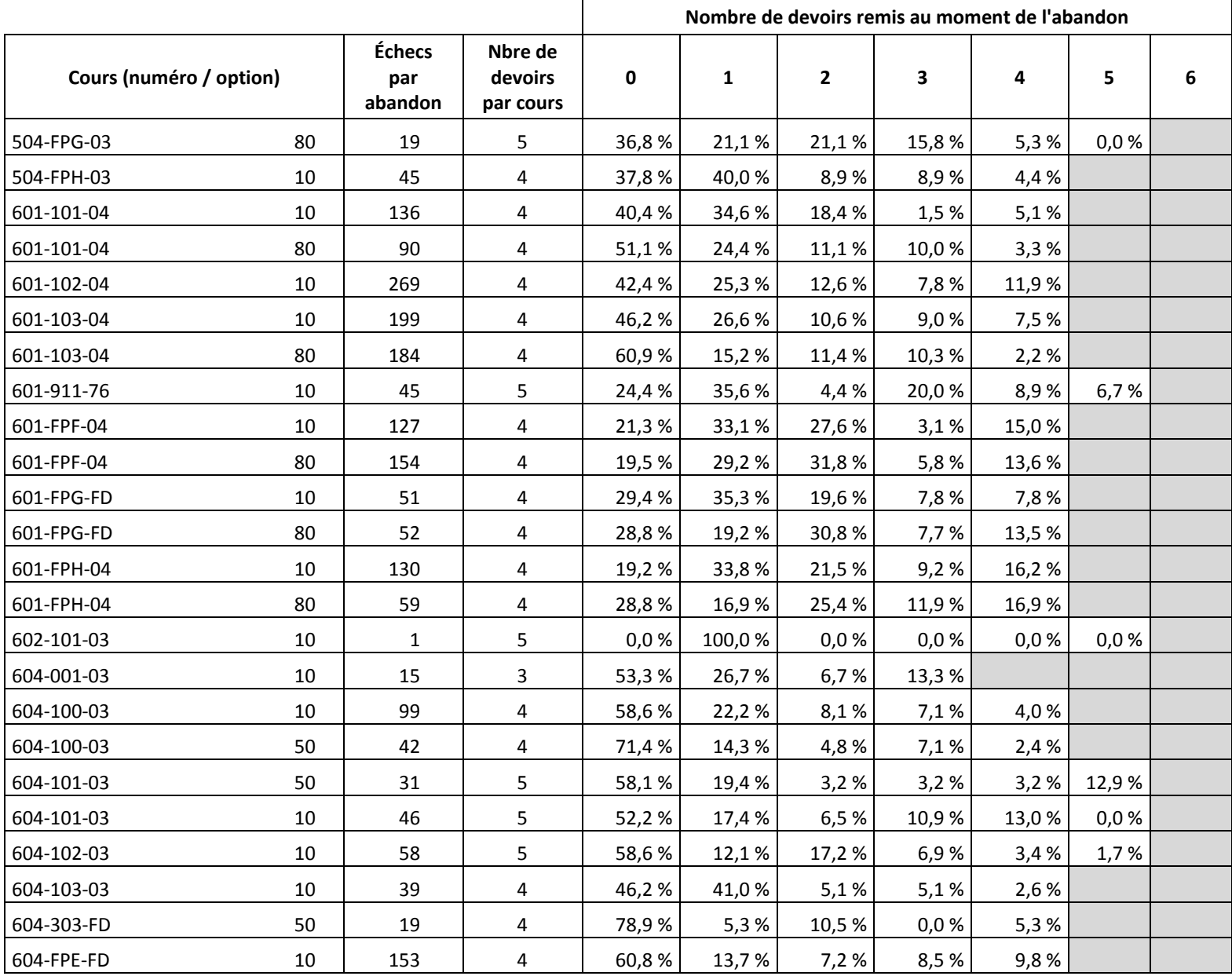

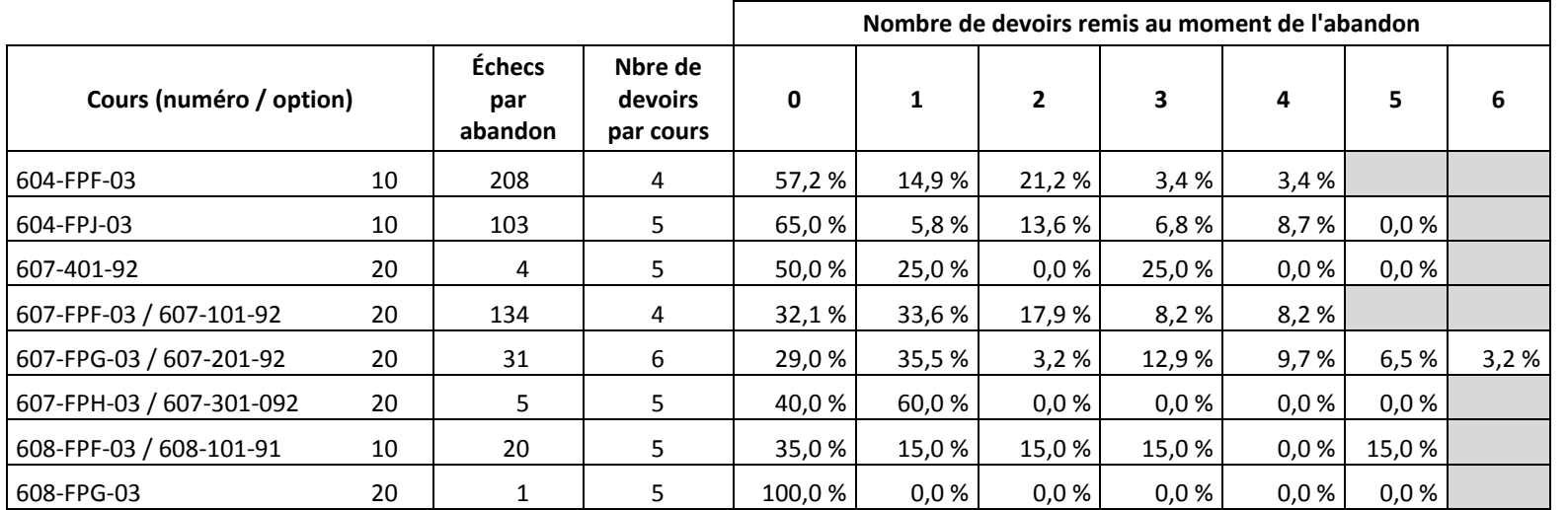

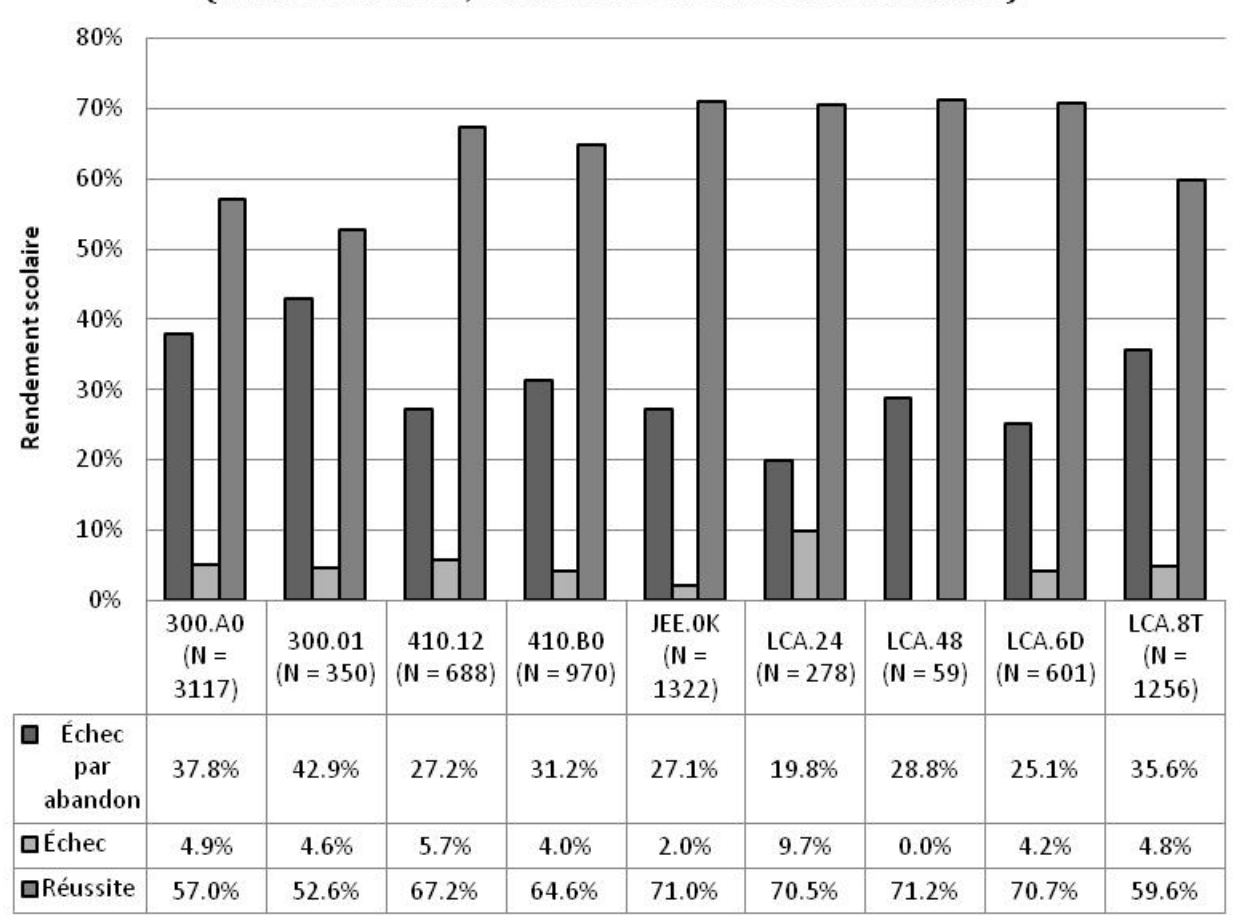

## 4.6 Le rendement scolaire par programme (admis seulement, excluant les inscrits en commandite)

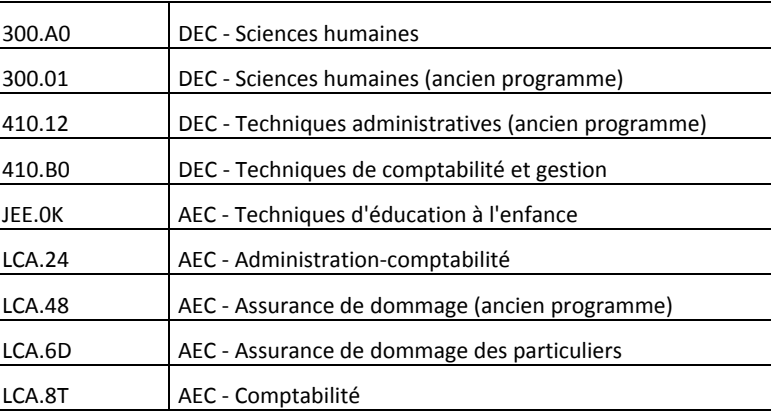

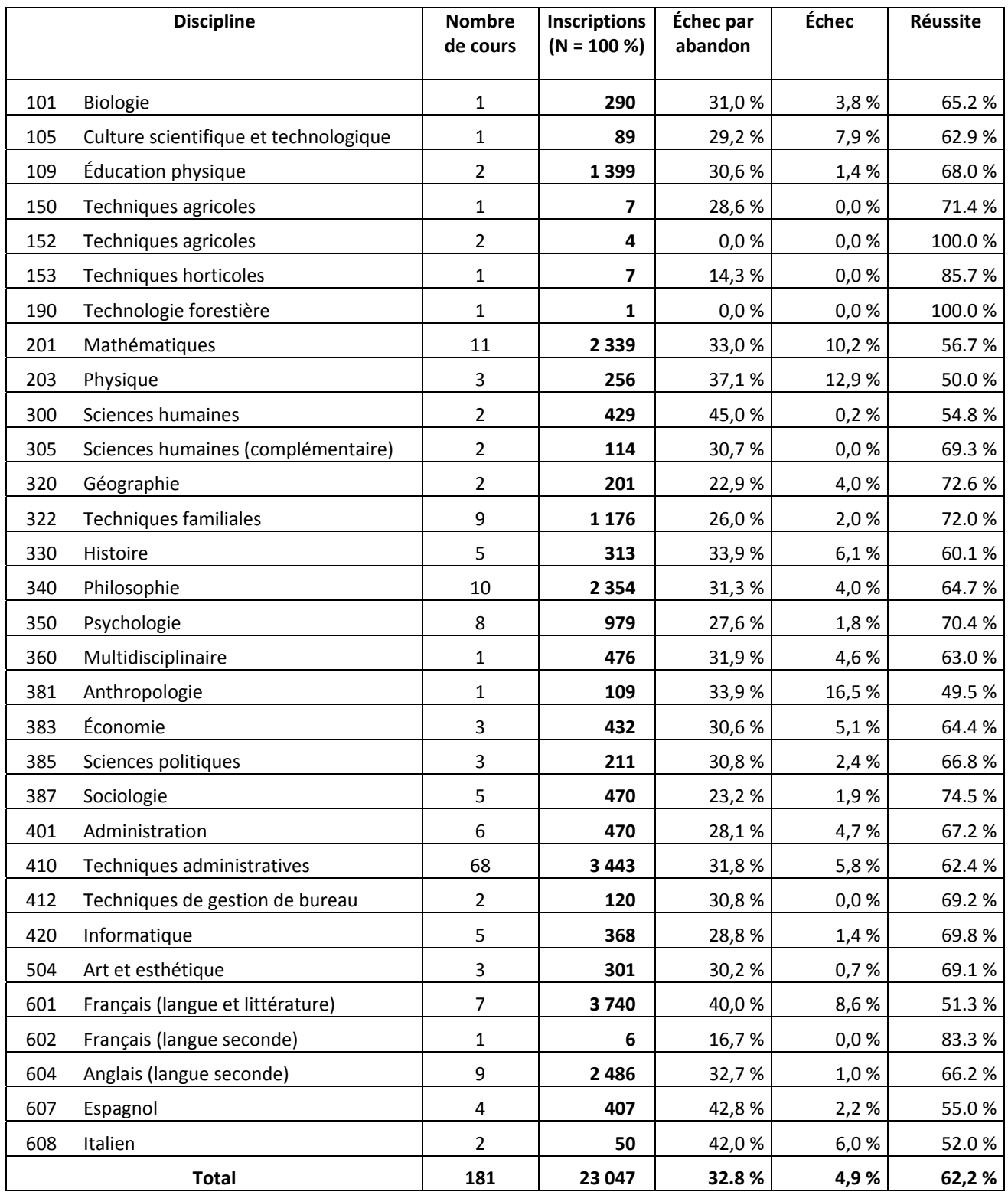

# **4.7 Le rendement scolaire par discipline, en 20062007**

### **4.8 Le rendement scolaire par cours, en 20062007**

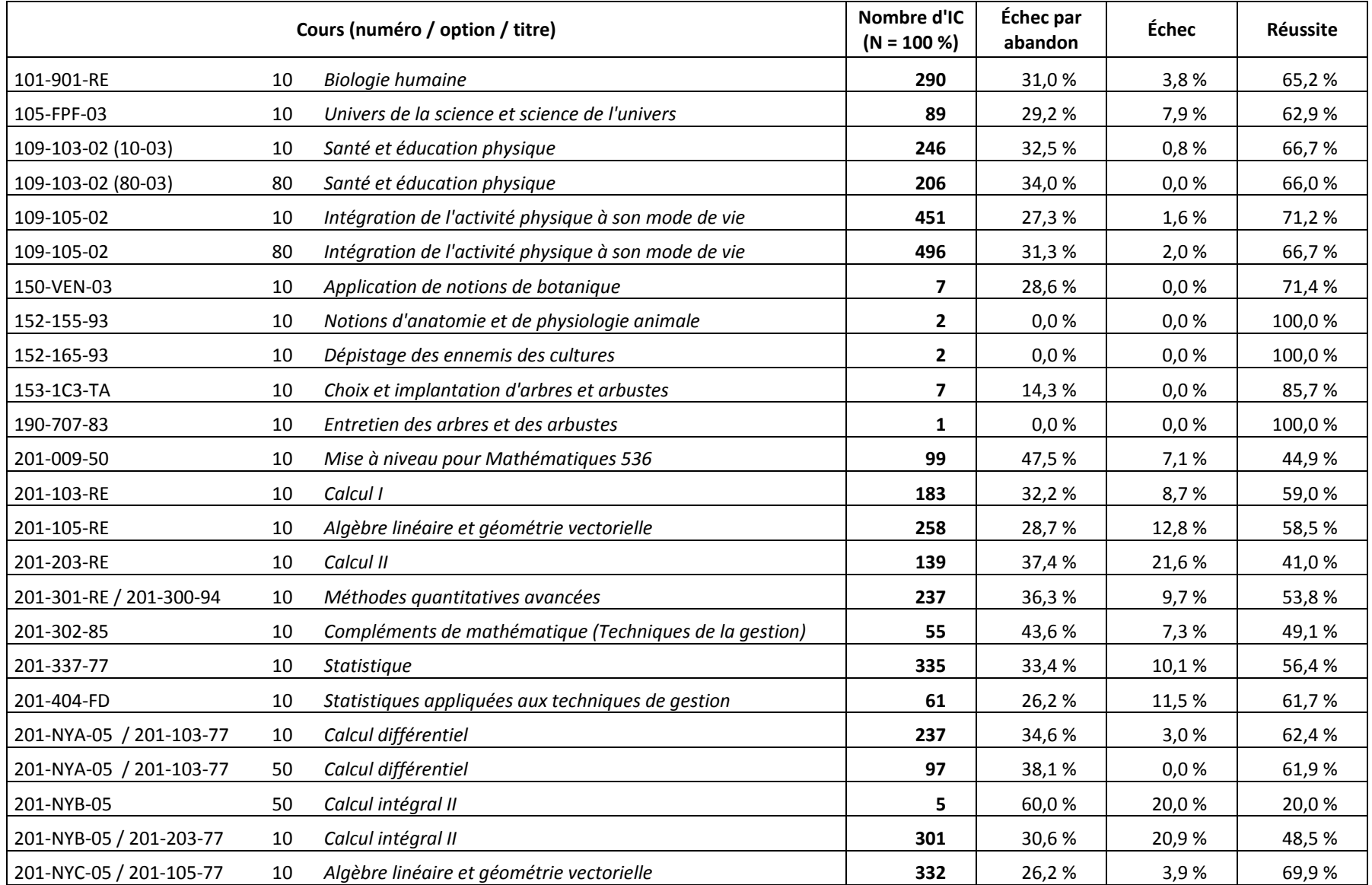

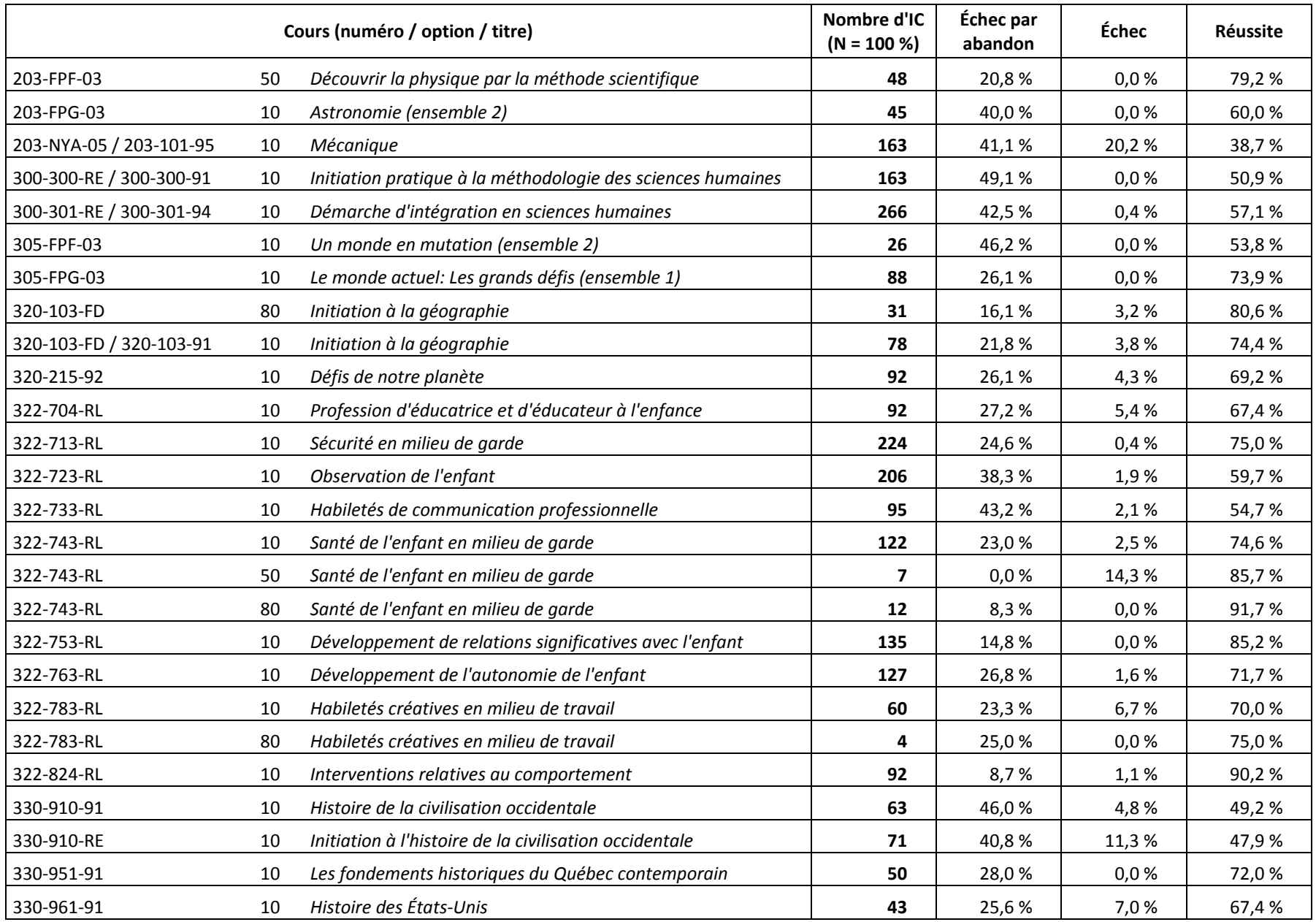

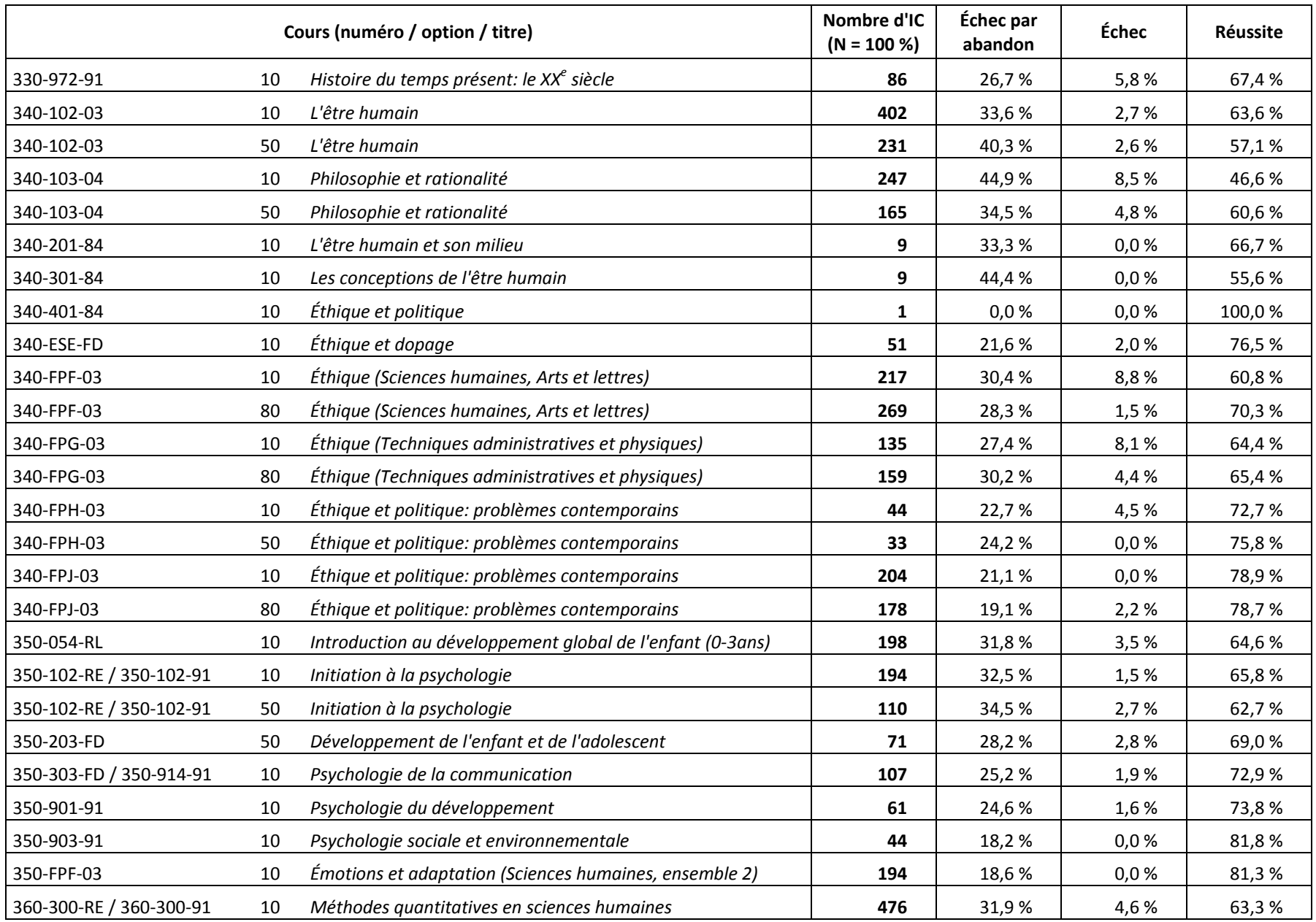

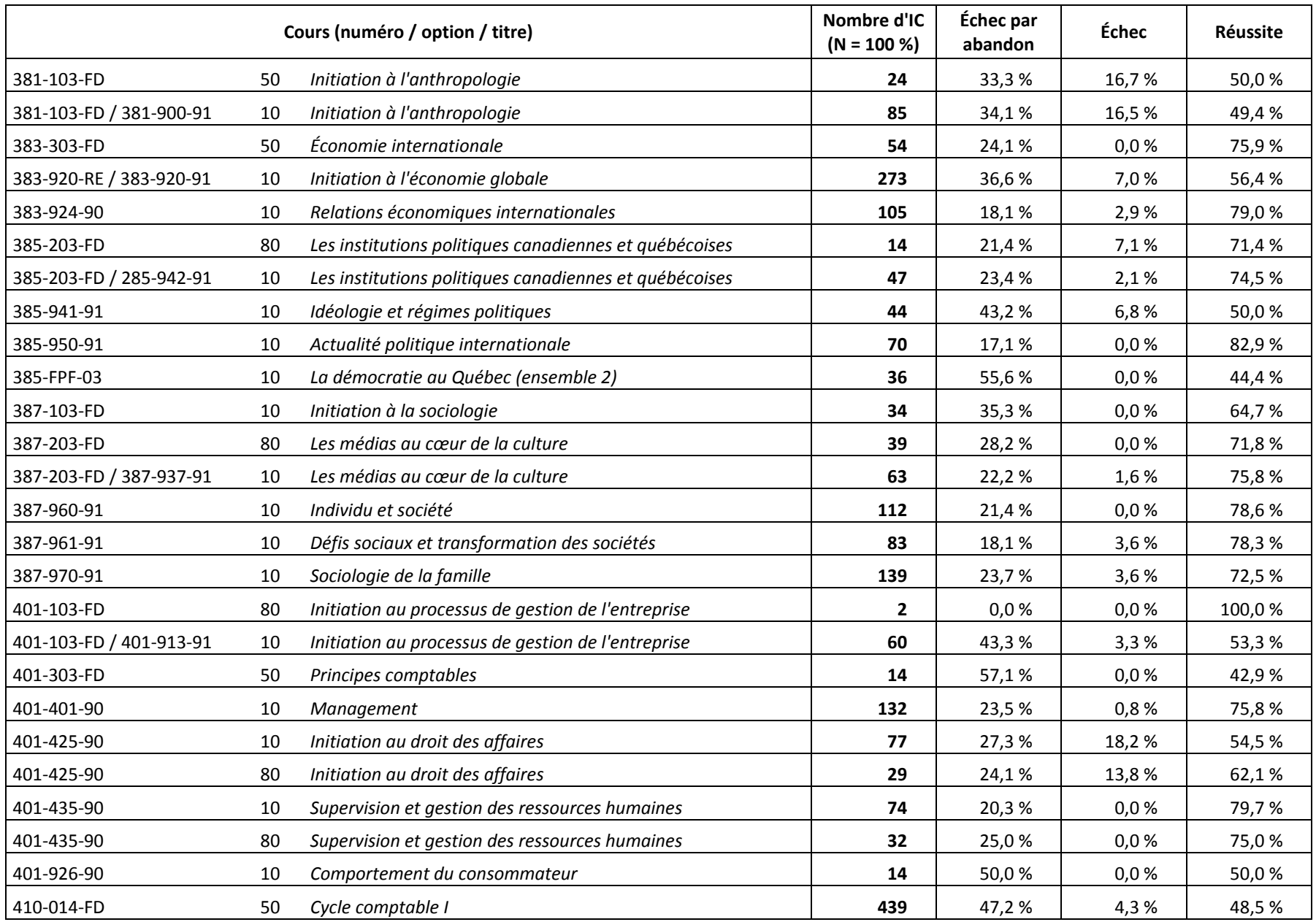

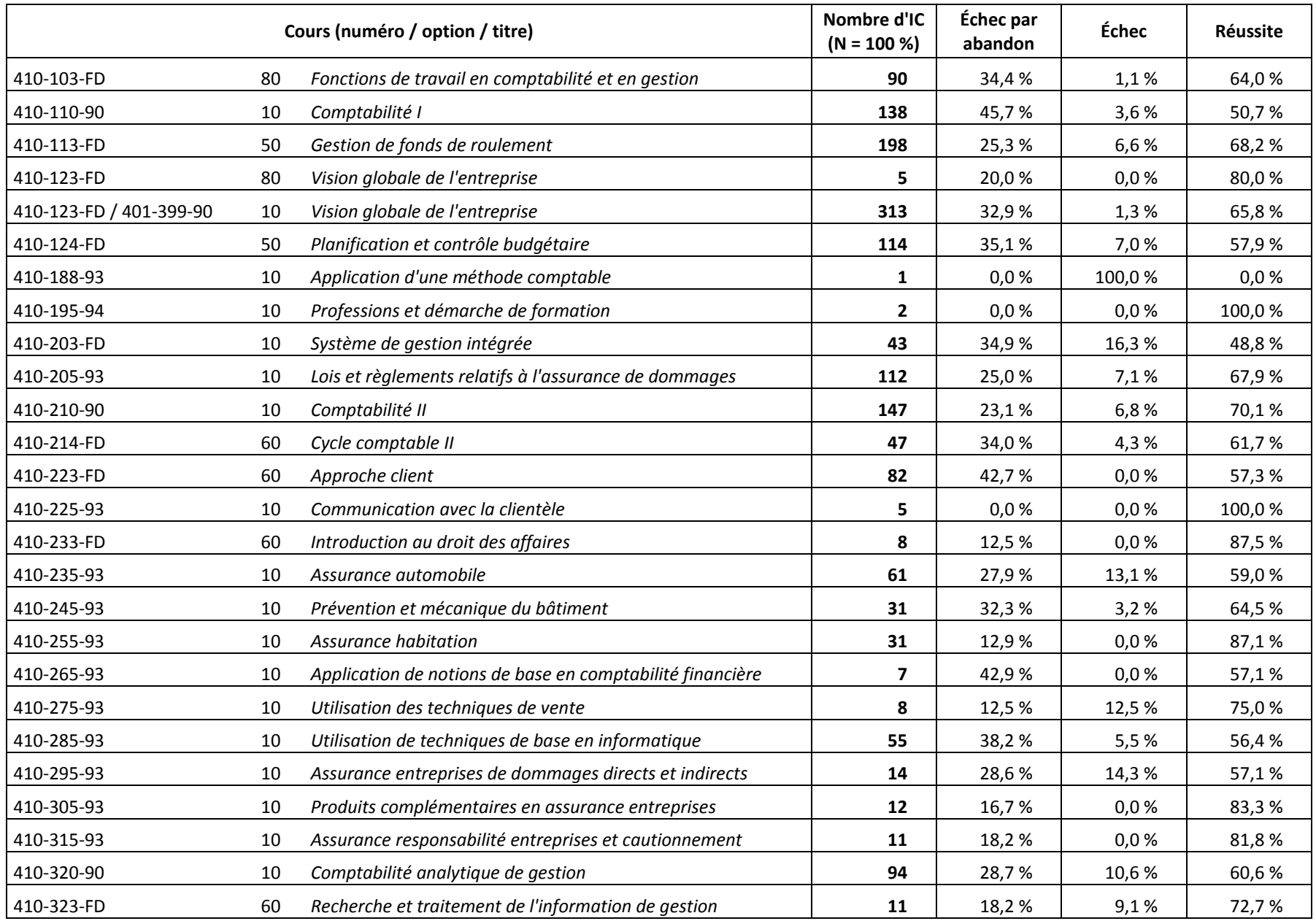

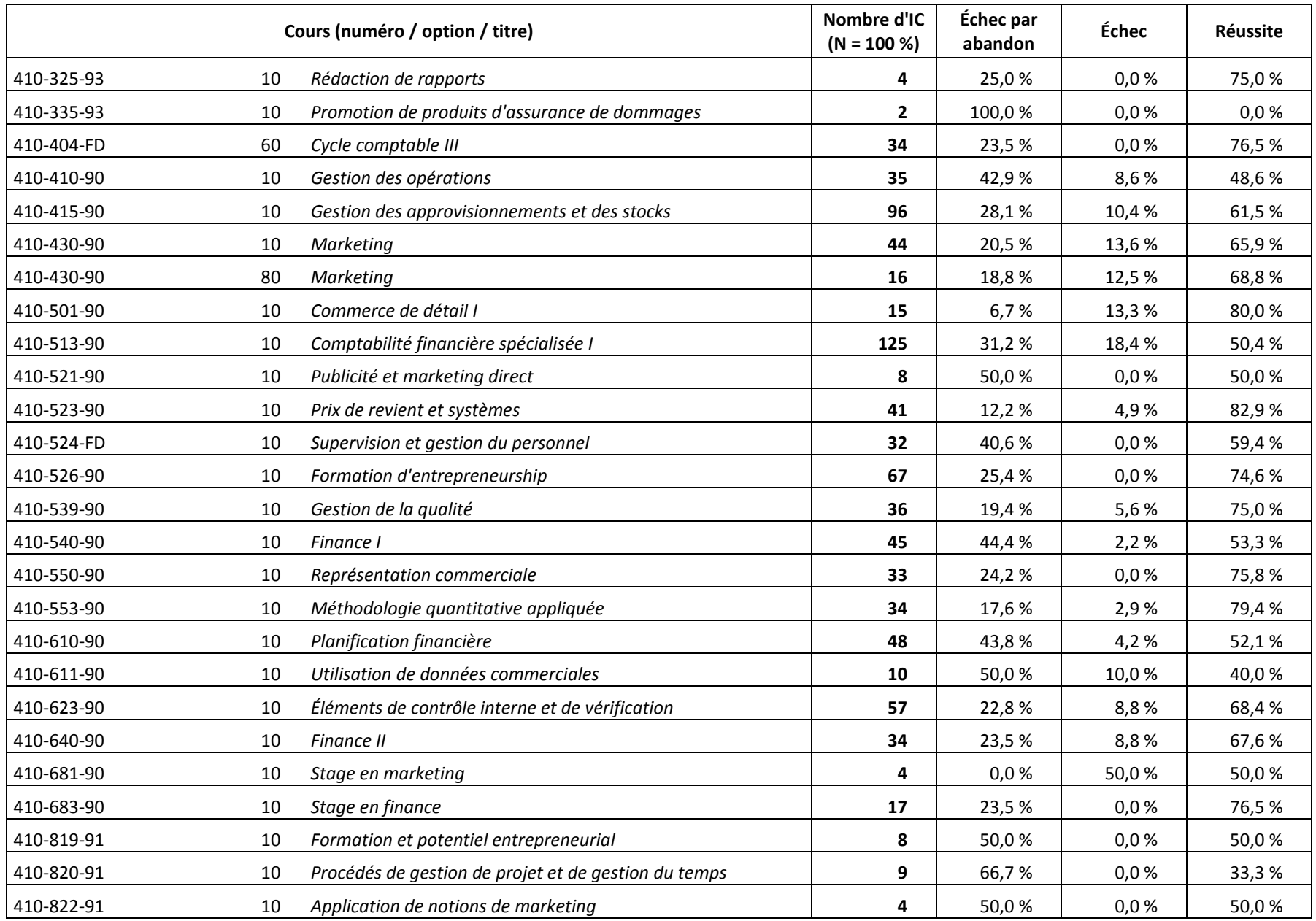

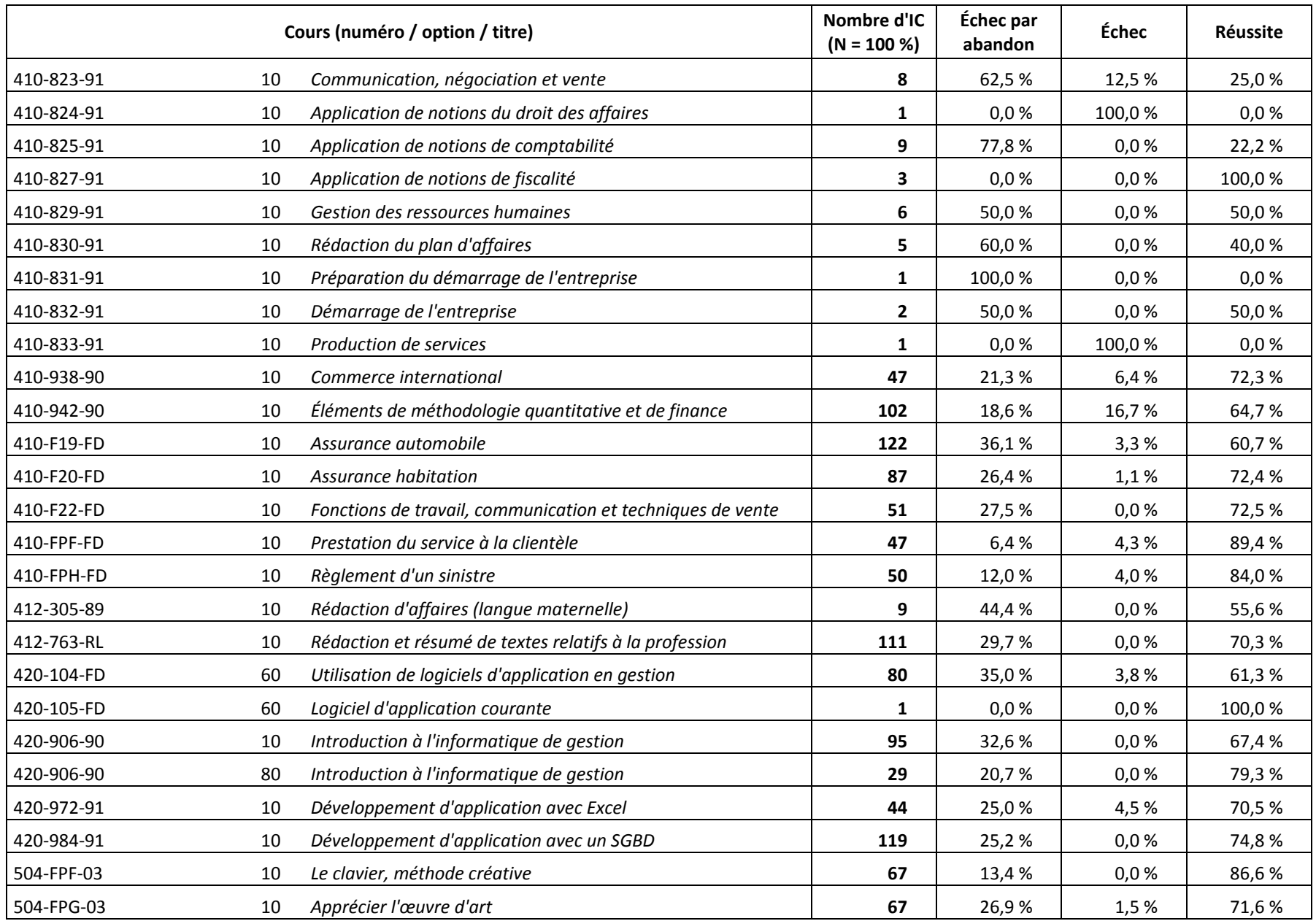

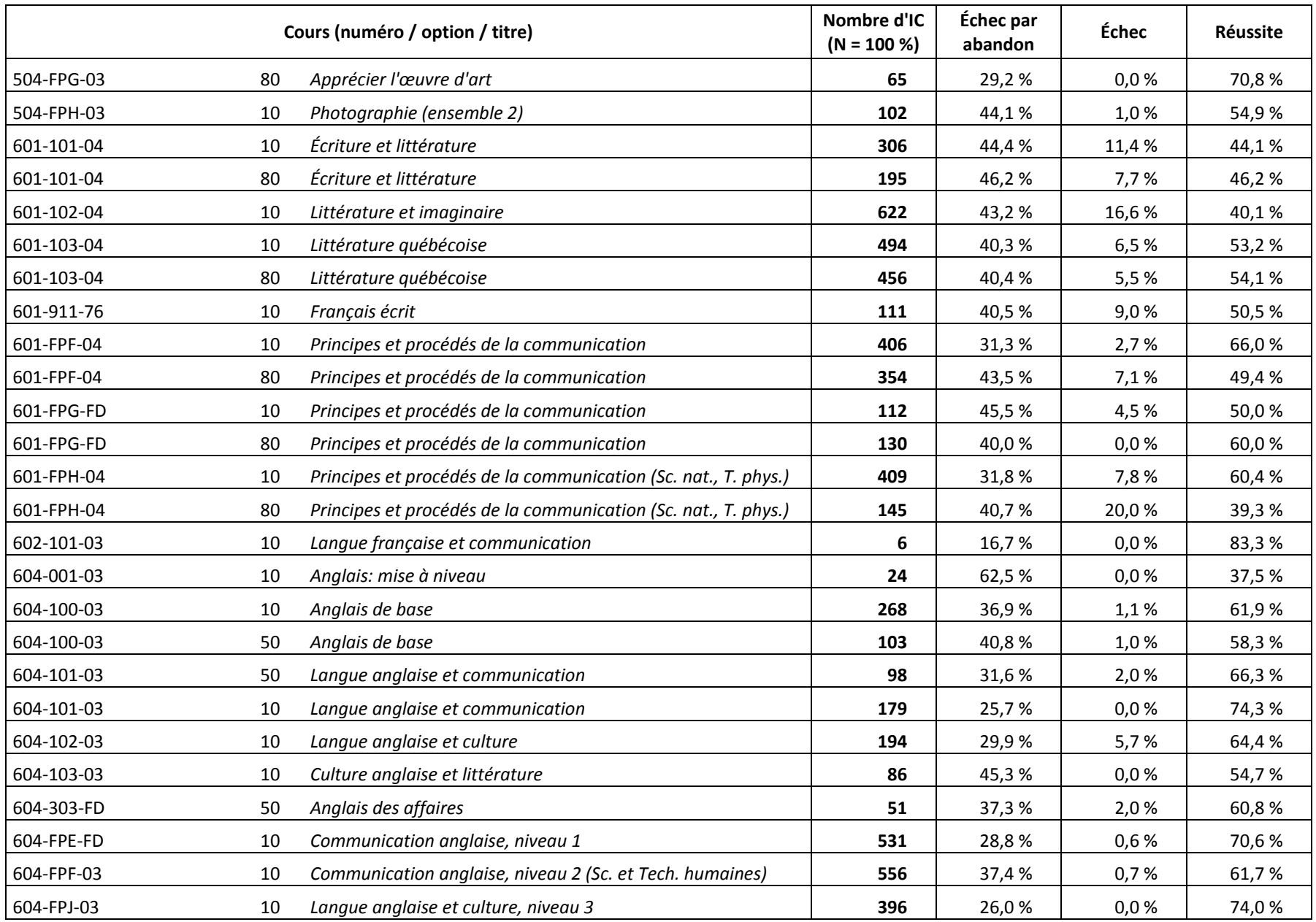

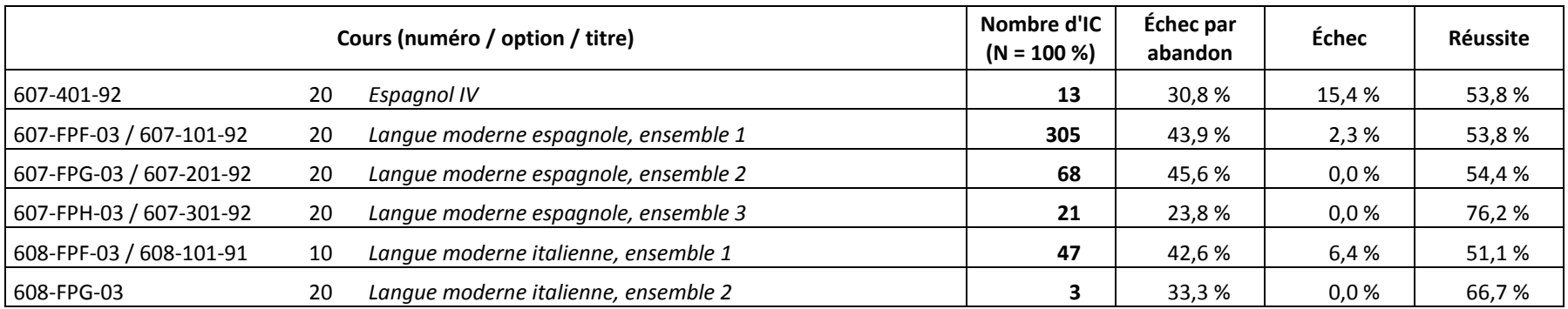

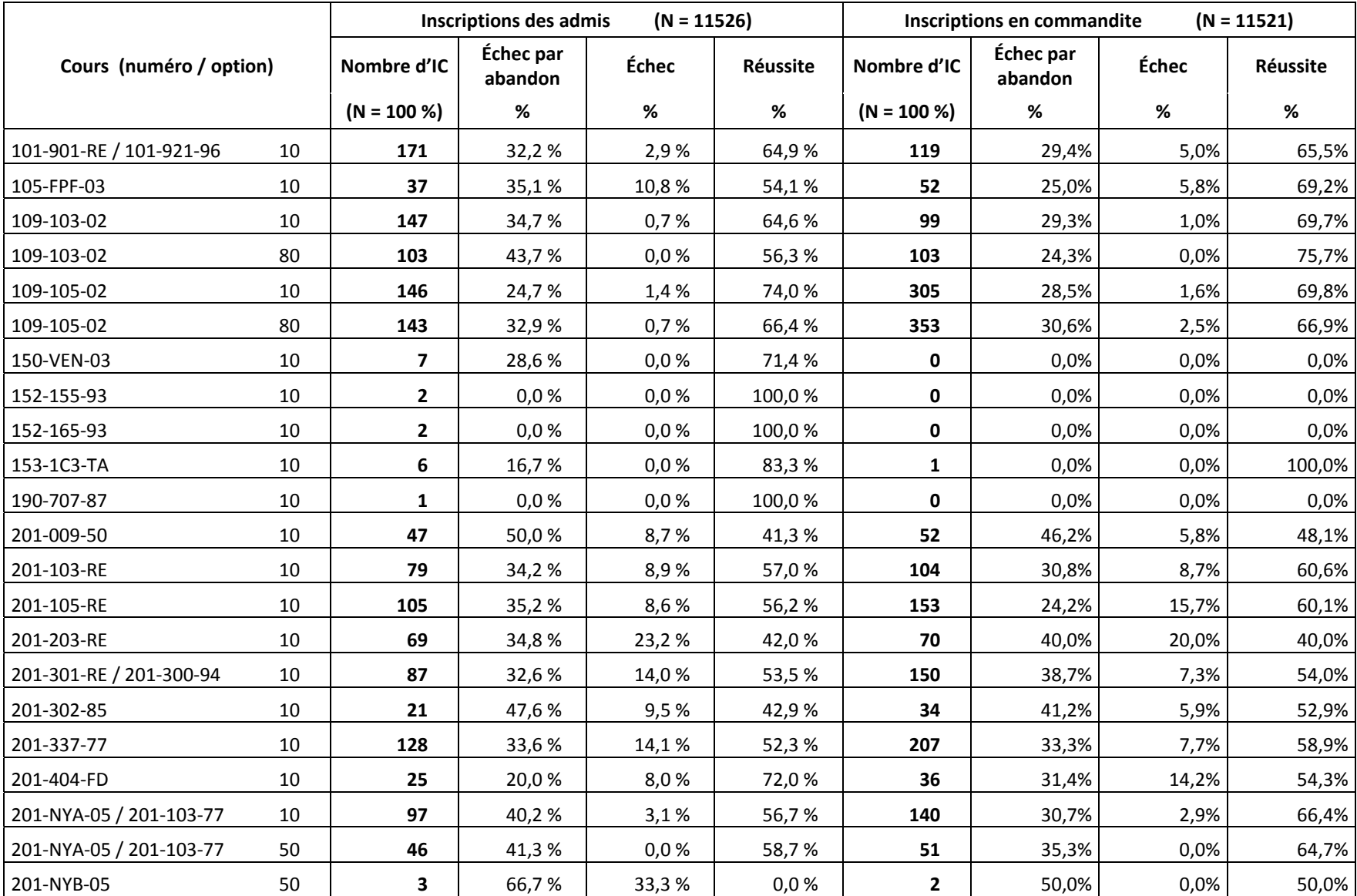

#### **4.9 Le rendement scolaire par cours selon le statut de l'étudiant, en 20062007**

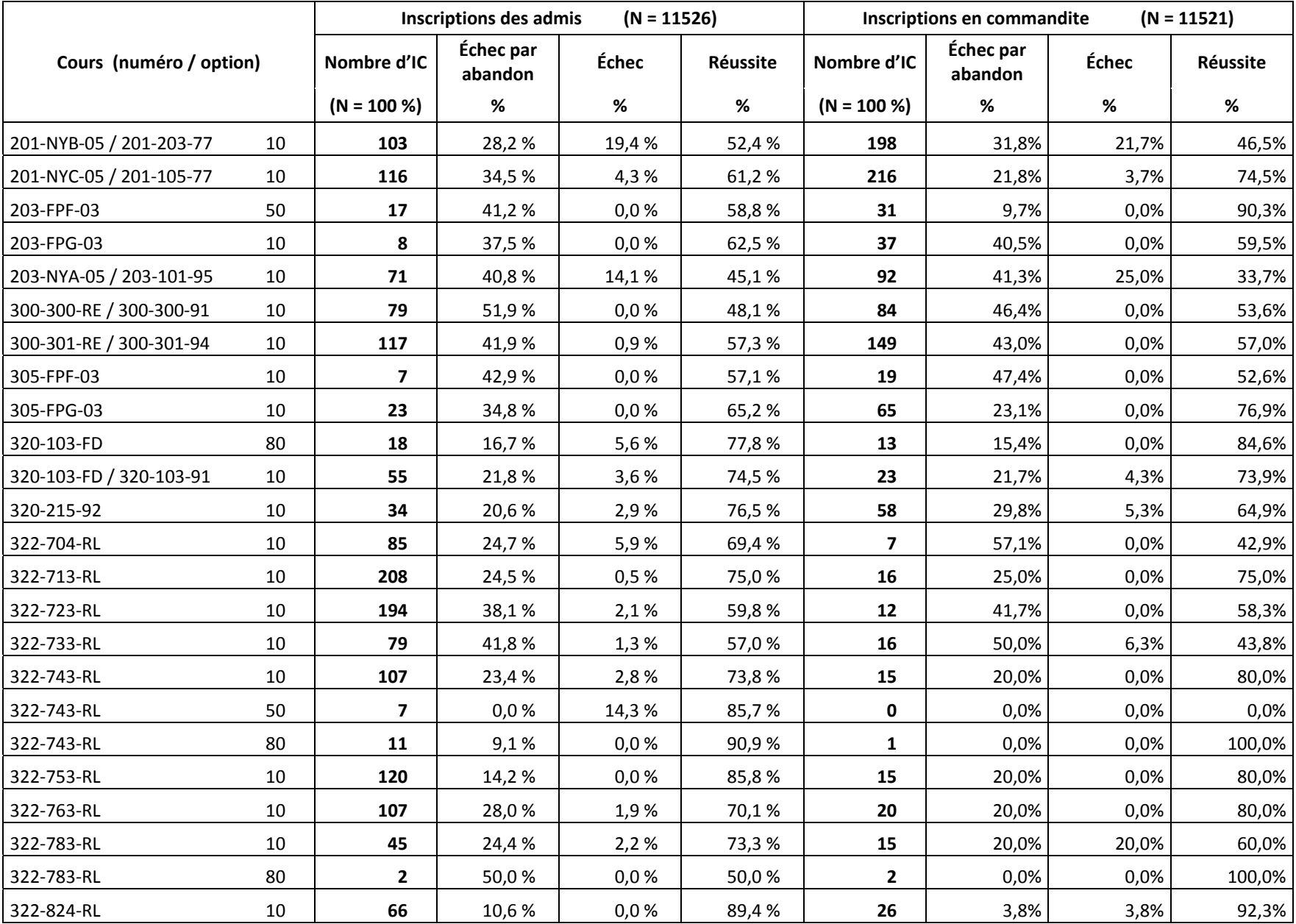

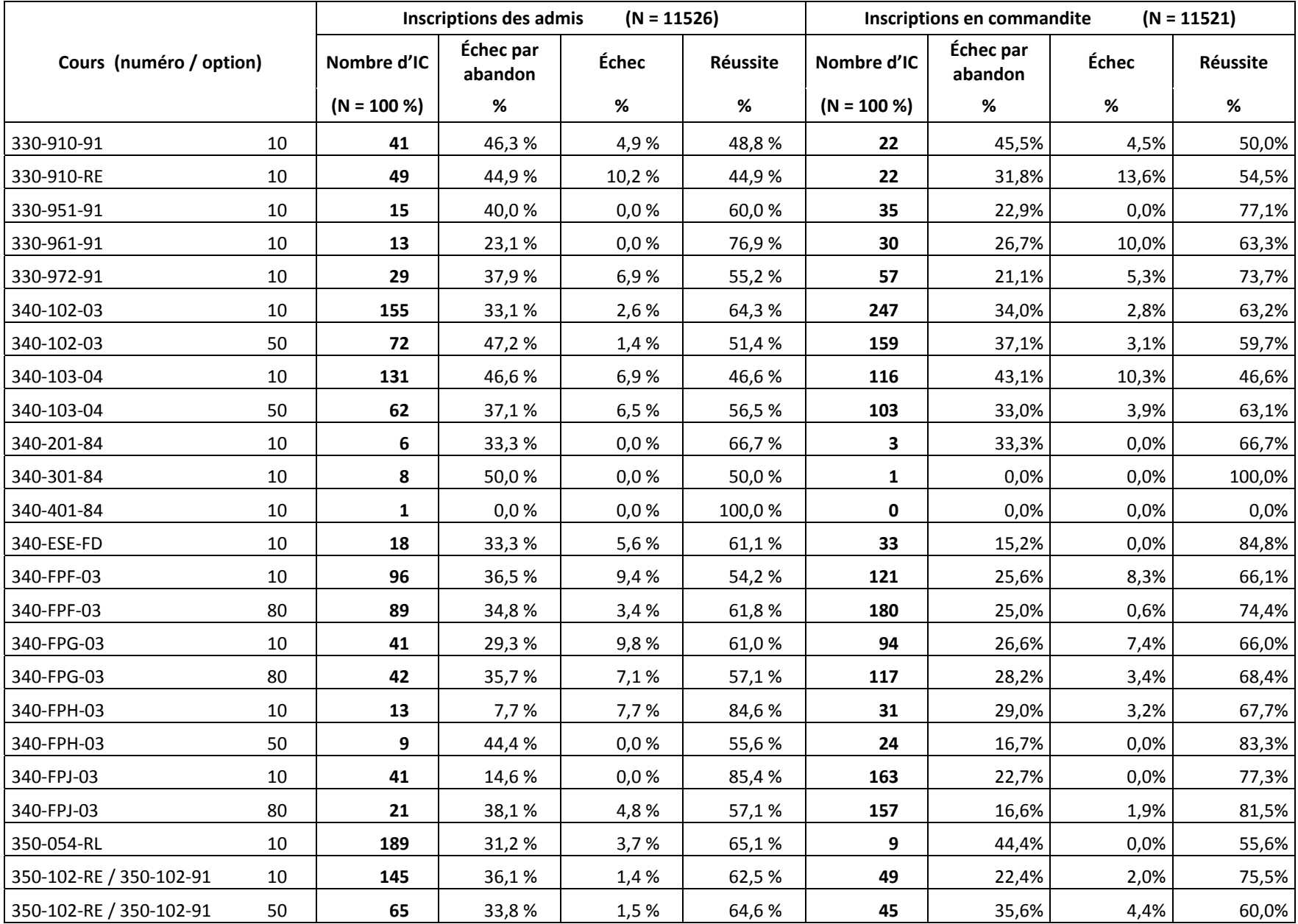

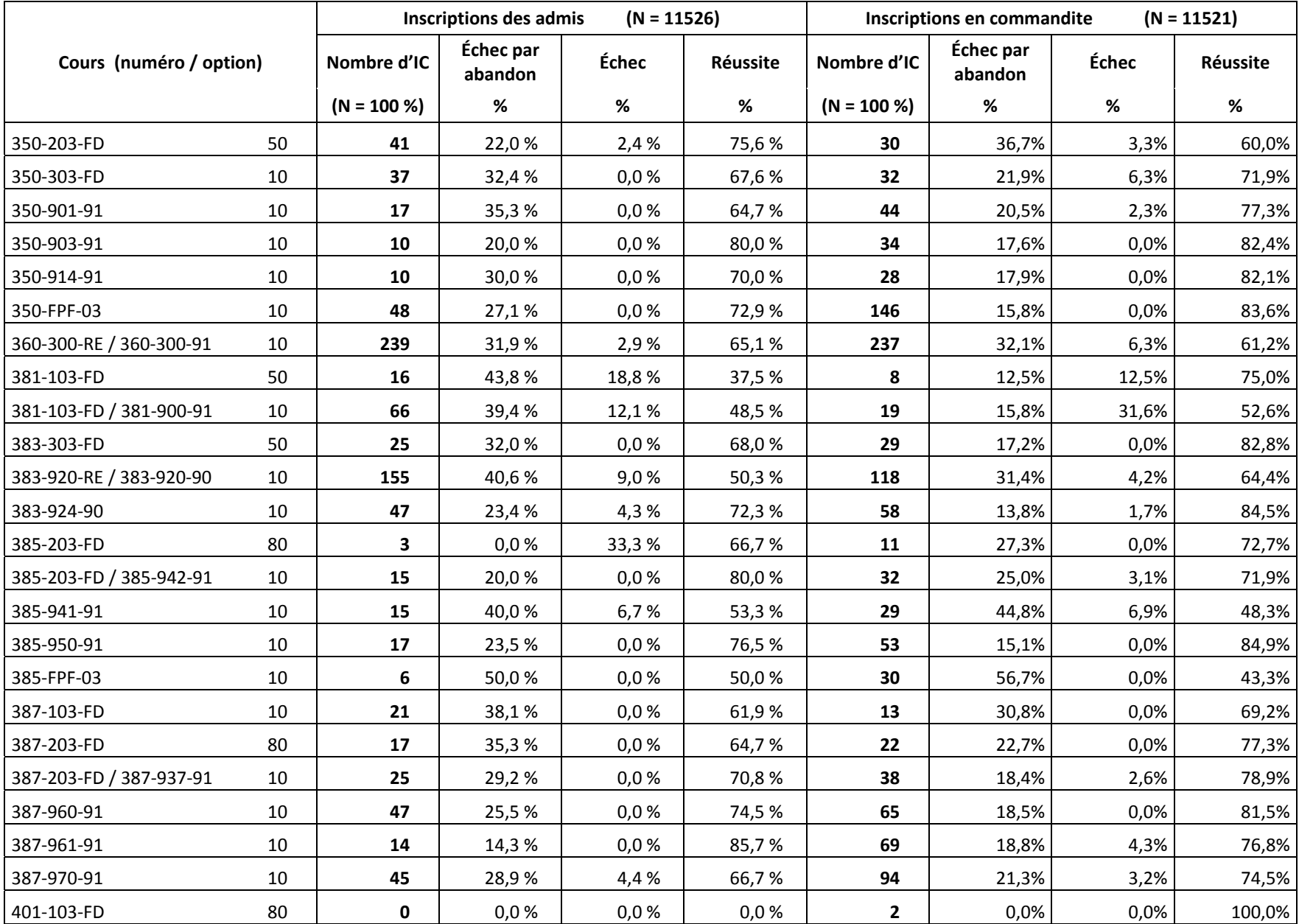

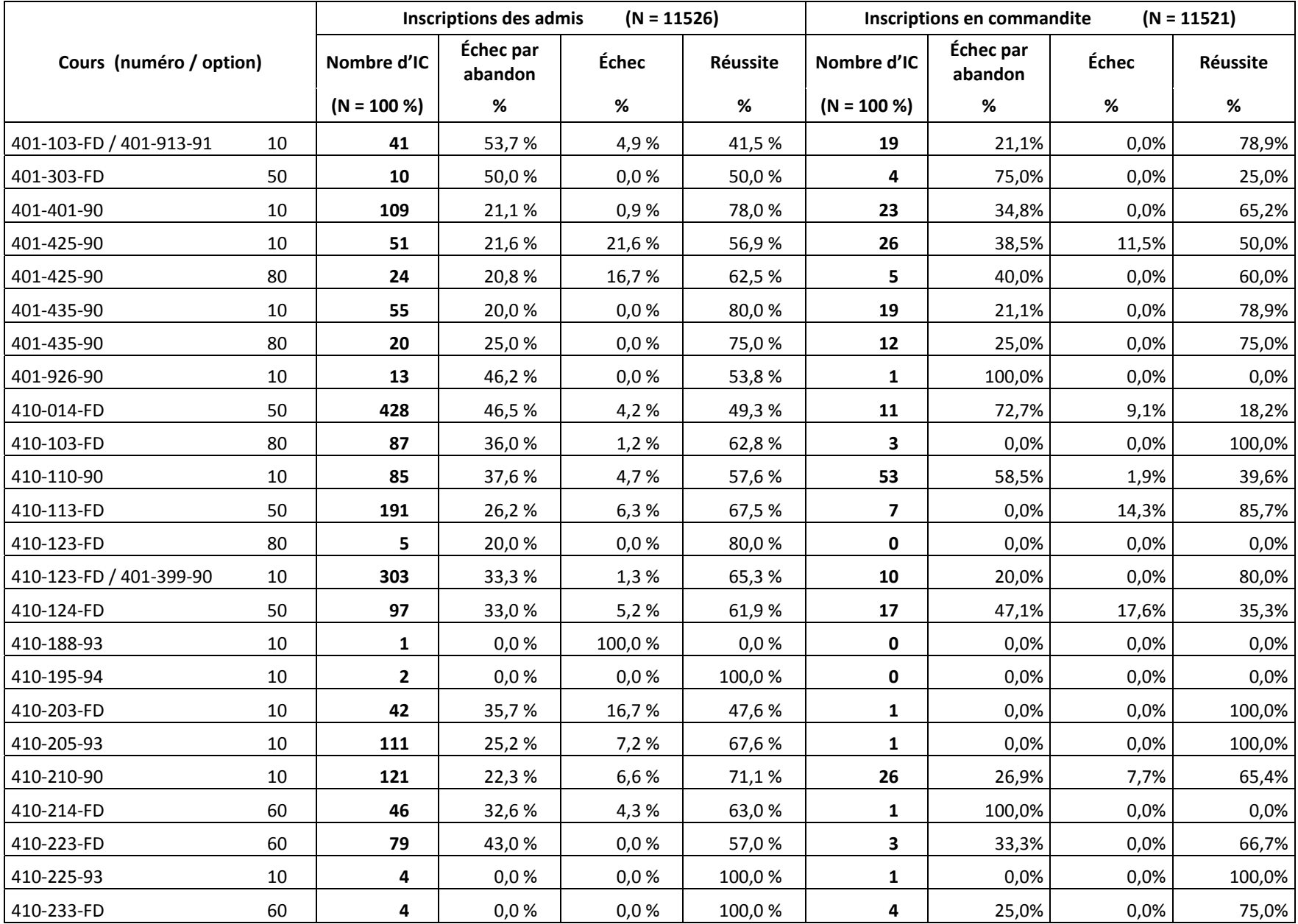

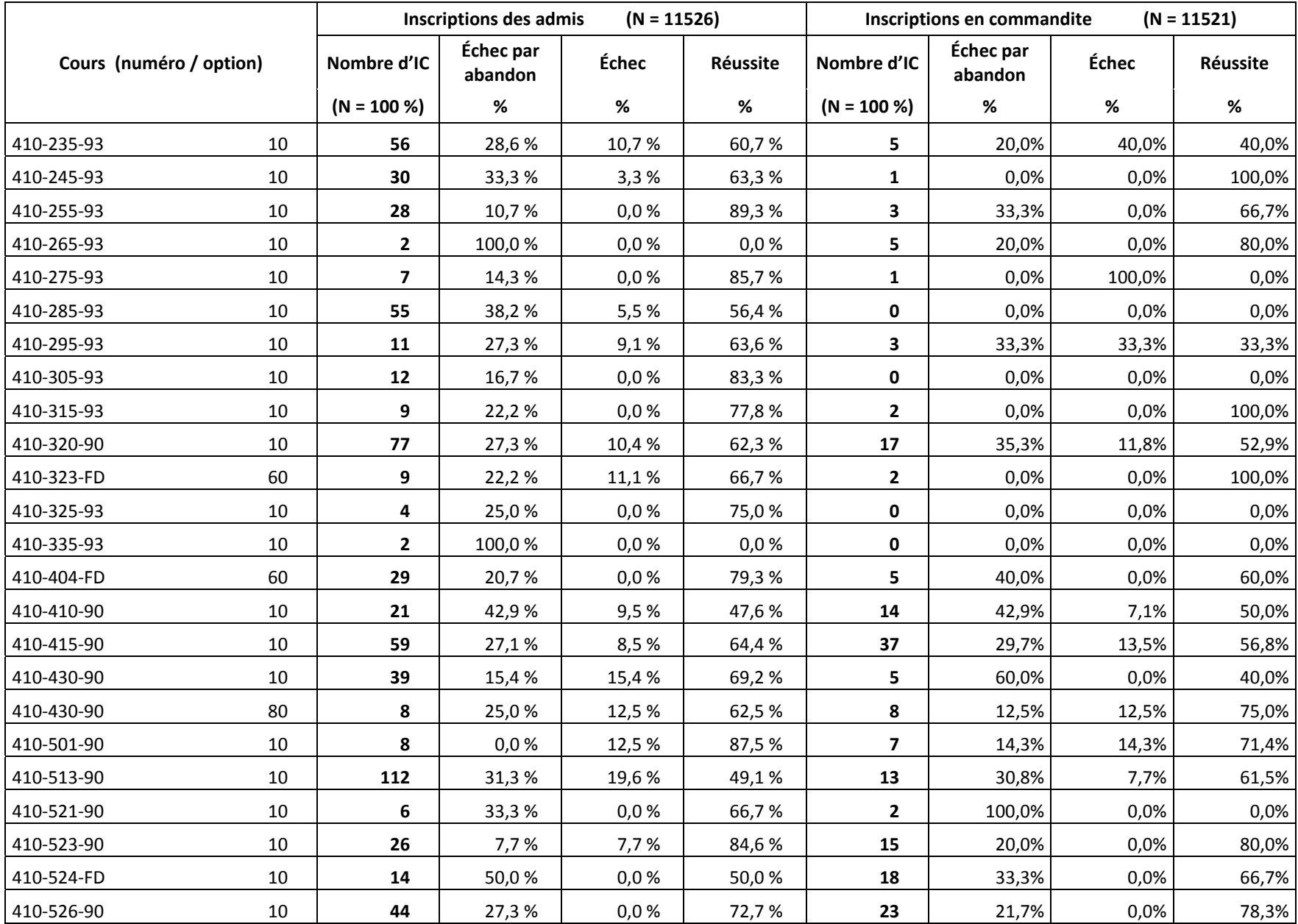

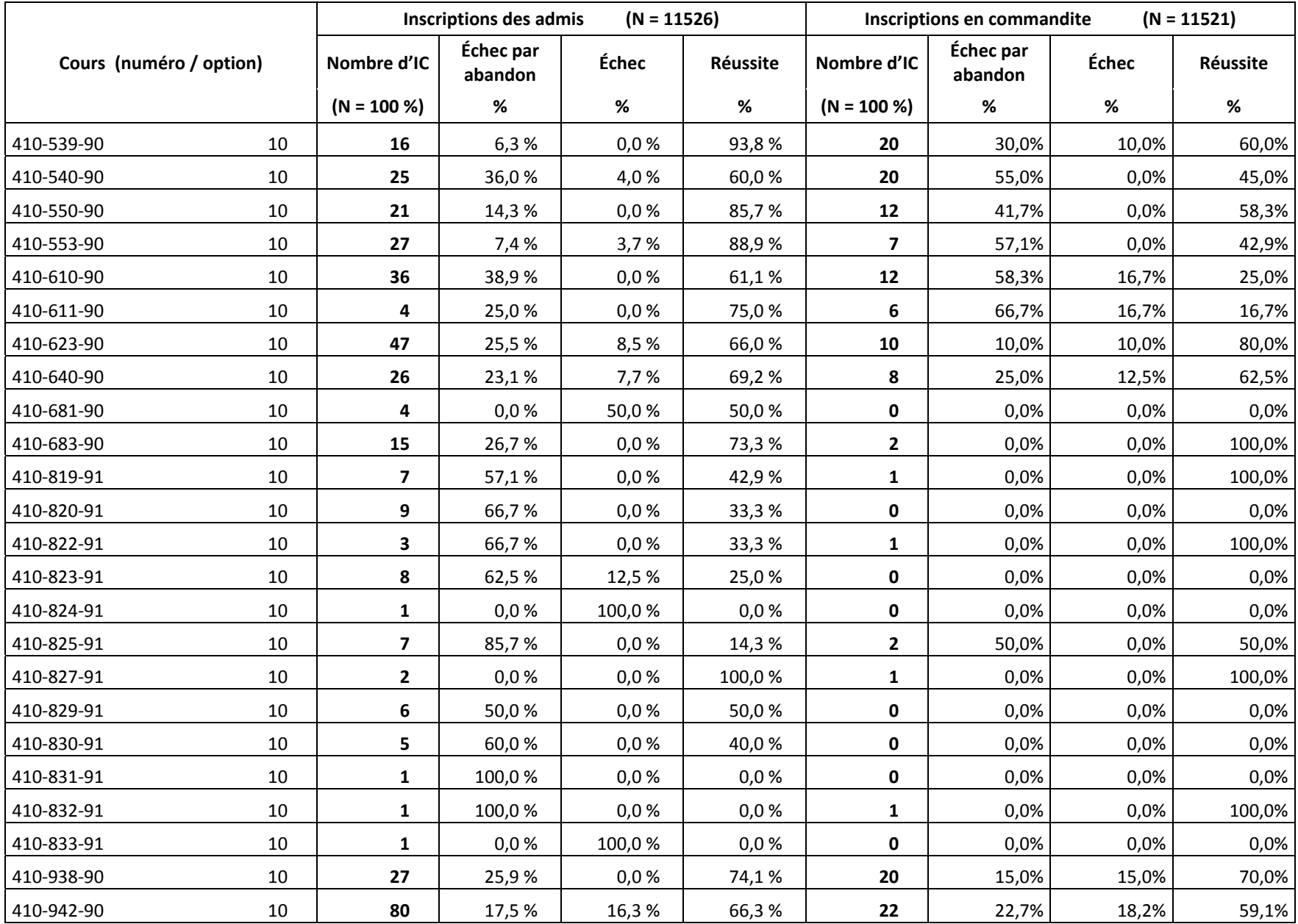

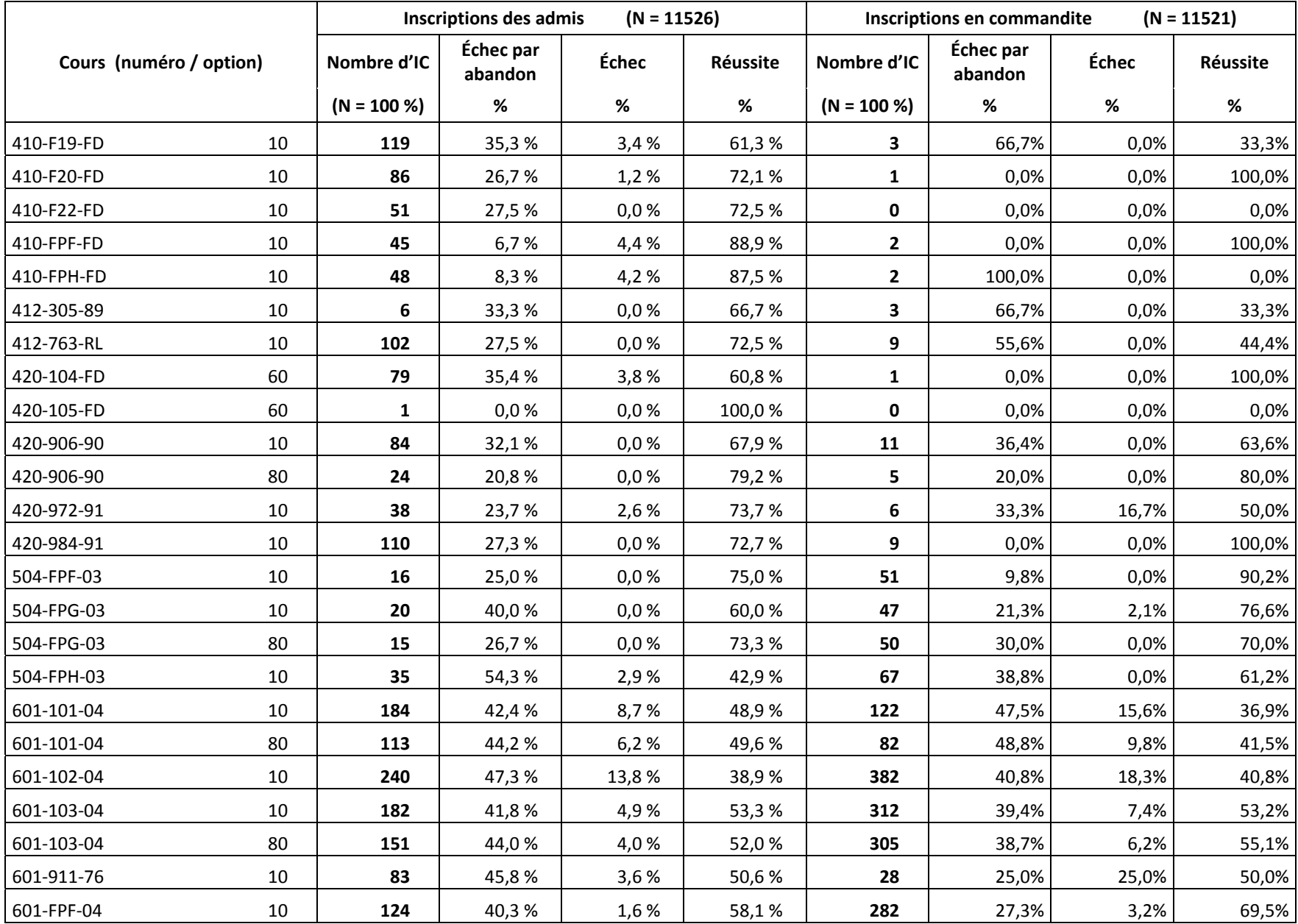

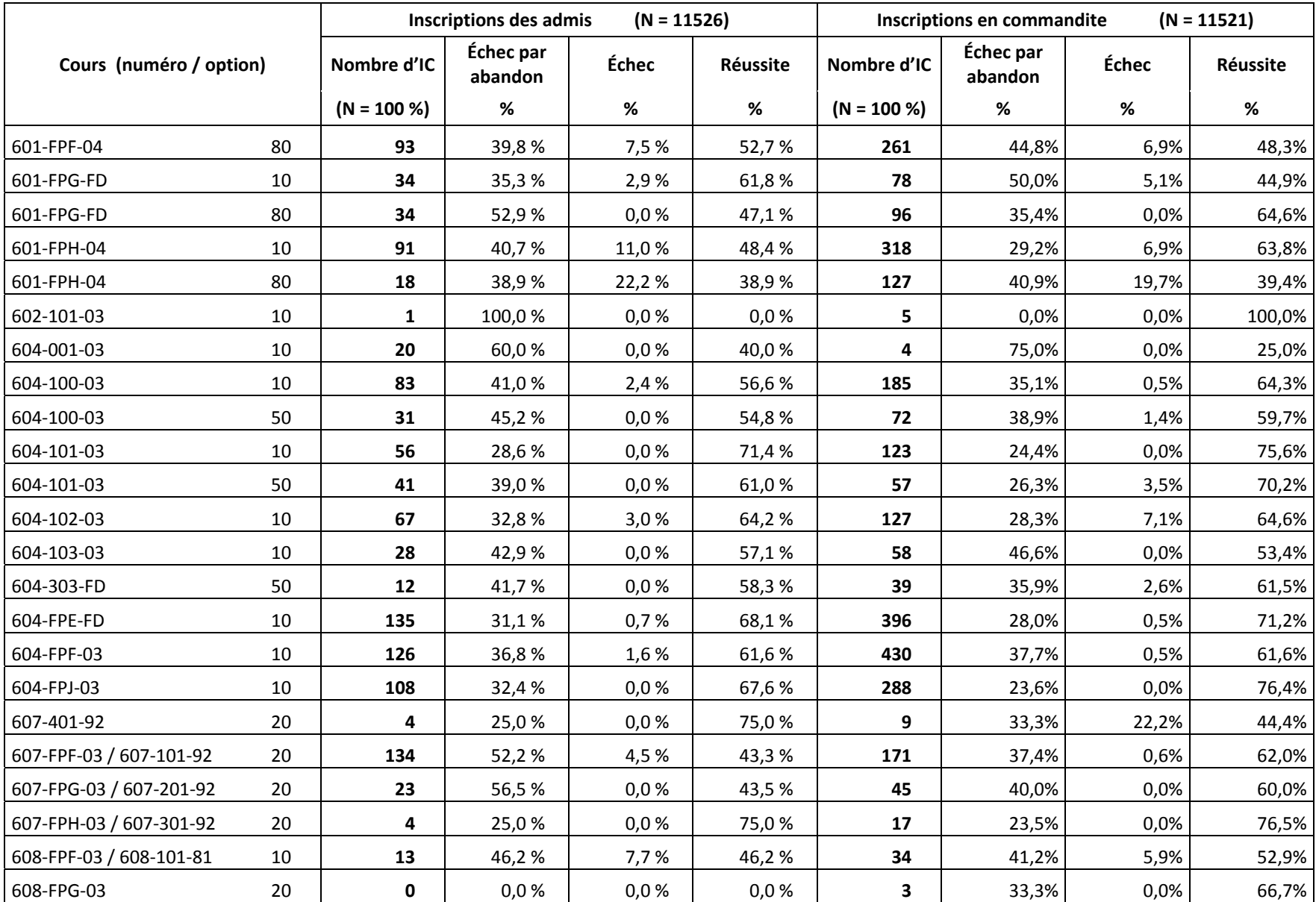

**Chapitre 5**

**La diplomation**

En ouverture de ce très bref chapitre, une seule remarque pour rappeler que la grande majorité des étudiants ne fait que passer au Cégep@distance, le temps d'y suivre un ou quelques cours pour avancer ou terminer des études entreprises ailleurs, lesquelles seront donc, le plus souvent, sanctionnées ailleurs. On comprendra qu'il est impossible, dans ce contexte, de déterminer quelle est la portion de notre population étudiante à partir de laquelle établir un taux de diplomation. C'est pourquoi nous nous en tenons au dénombrement des diplômes accordés.

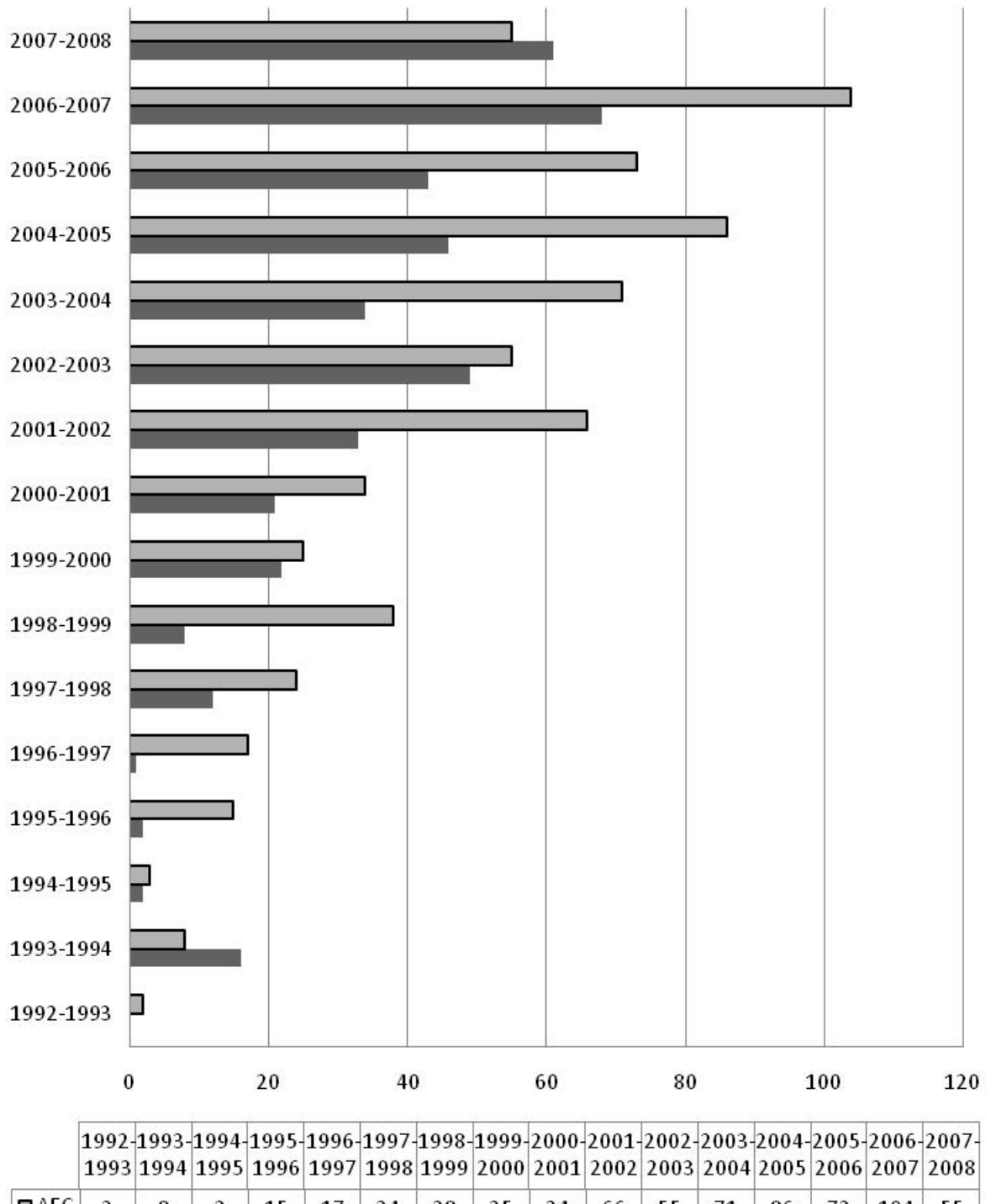

5.1 Évolution de la diplomation au Cégep@distance

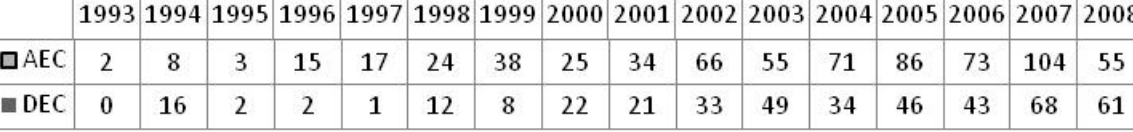

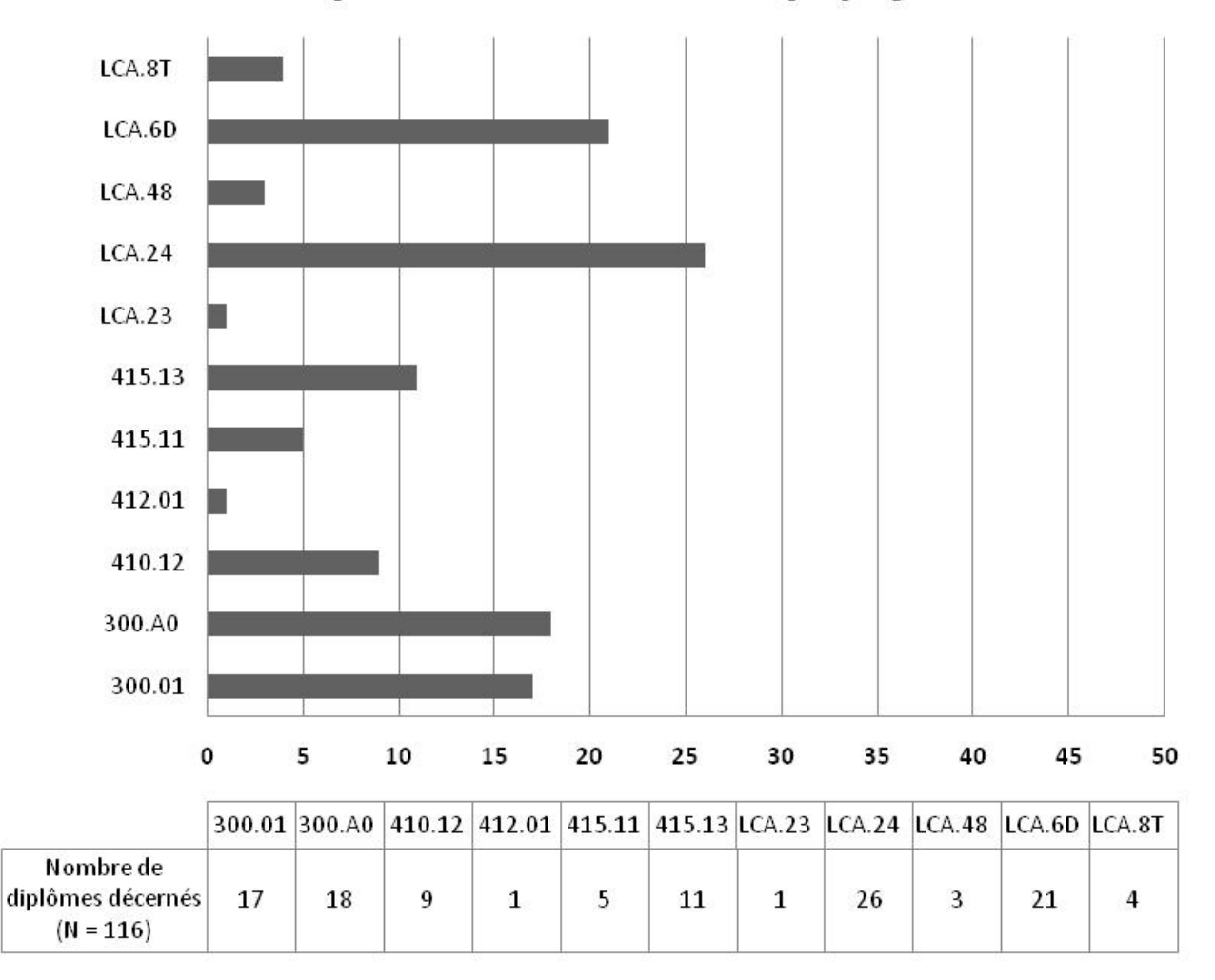

## 5.2 Les diplômes décernés en 2007-2008, par programme

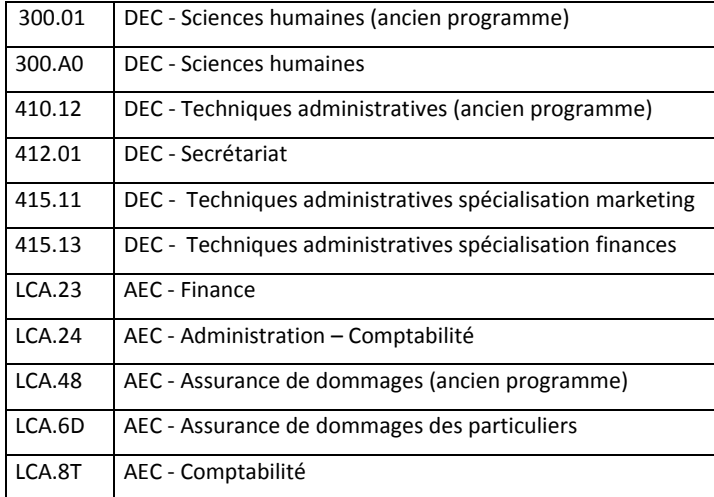
**Annexe I**

**Les cours à plus faible et à plus fort volume d'inscriptions**

### **Les cours à plus fort volume d'inscription (300 IC et plus)**

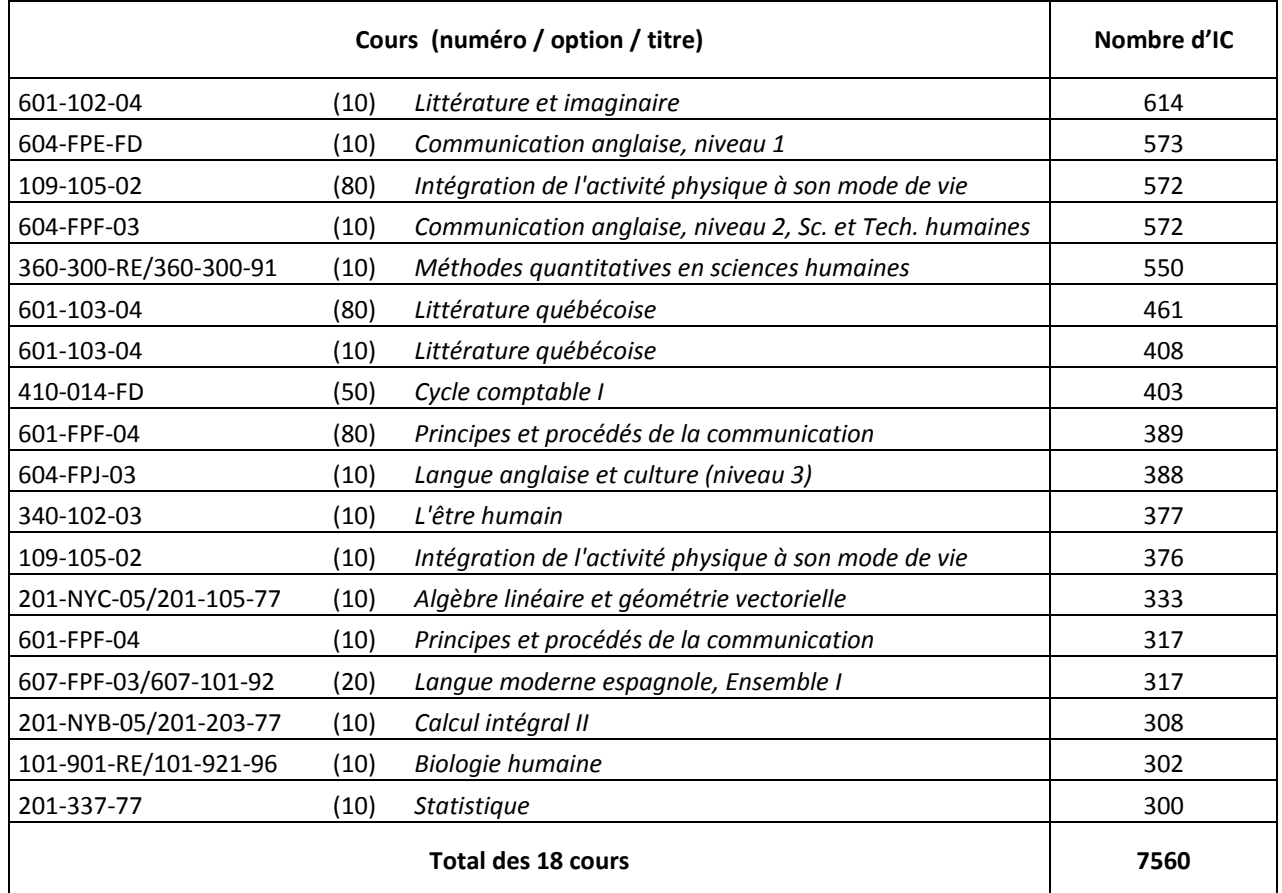

### **Remarques :**

Si l'on considère comme deux cours différents les deux formats (ou options) d'un même cours, 18 des 205 cours comptaient 300 inscriptions‐cours ou plus. Ainsi, 9 % des cours généraient plus du tiers (33,6 %) de toutes les inscriptions‐cours enregistrées en 2007‐2008. En outre, et comme on pouvait s'y attendre, les deux tiers de ces 18 cours appartiennent à la formation générale : cours d'éducation physique, de français, de philosophie, d'anglais et d'espagnol.

Il est à noter que la proportion des cours générant les plus forts volumes d'inscriptions reste à peu près la même (8,7 % au lieu de 9 %) si l'on considère strictement les numéros de cours différents; le tableau ci‐haut en compte donc 15, alors que la liste complète des cours fréquentés au Cégep@distance en 2007‐2008 en comporte 173. Sont toutefois comptés comme un seul cours les cours dits « jumelés » comme, par exemple, le 201‐NYC‐05/201‐105‐77 ou le 101‐921‐RE/101‐921‐96.

## **Les cours à plus faible volume d'inscriptions (60 IC et moins)**

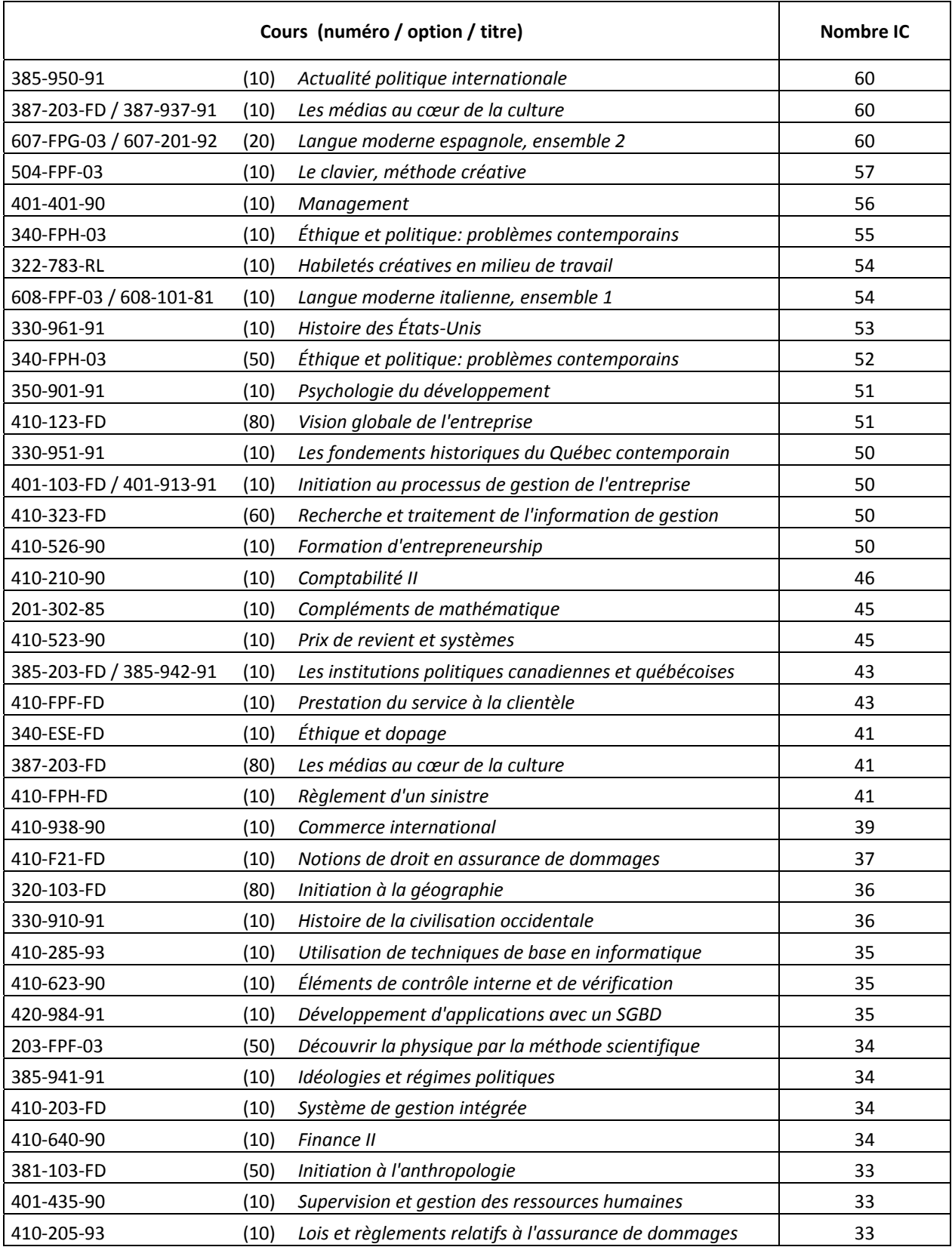

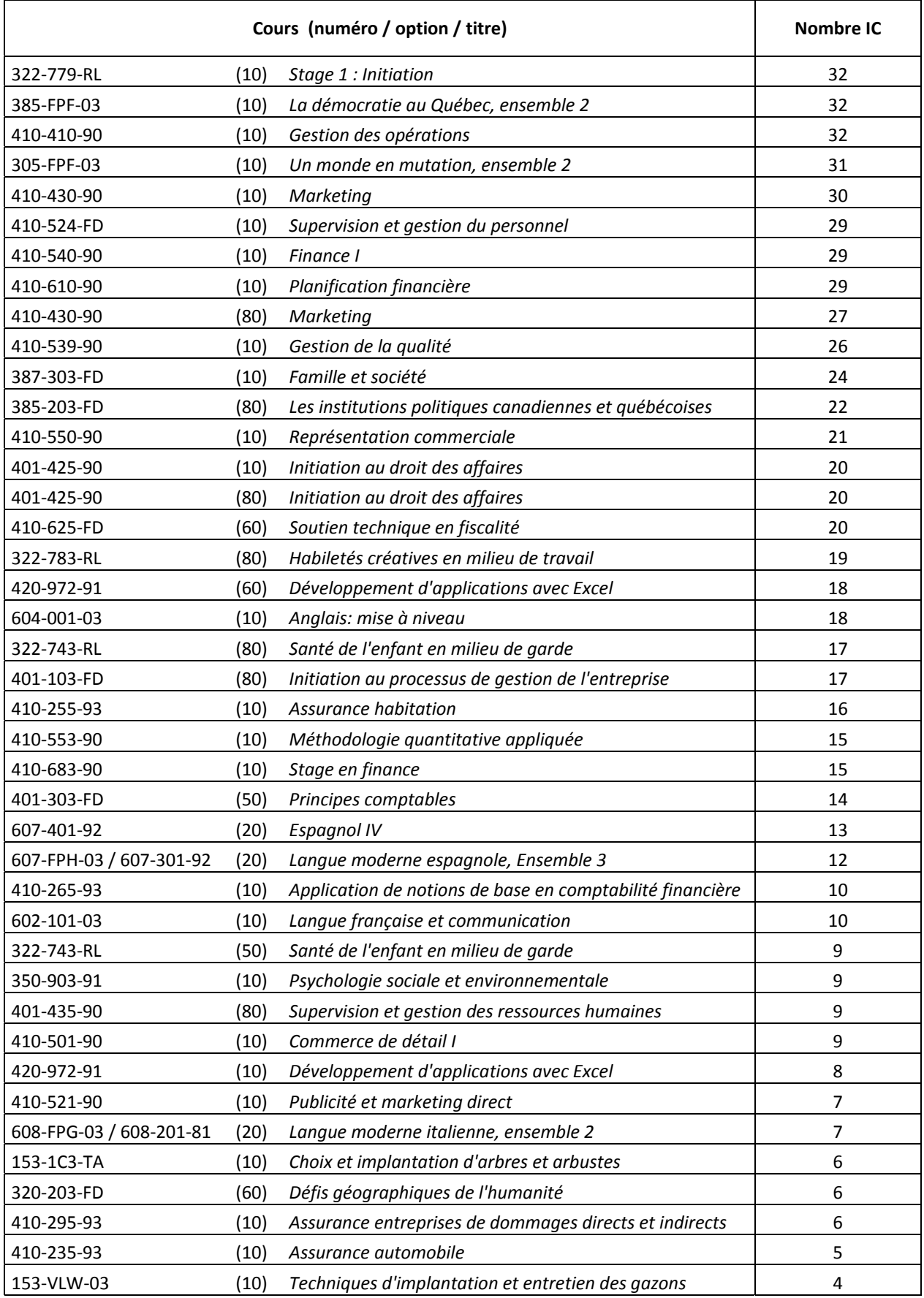

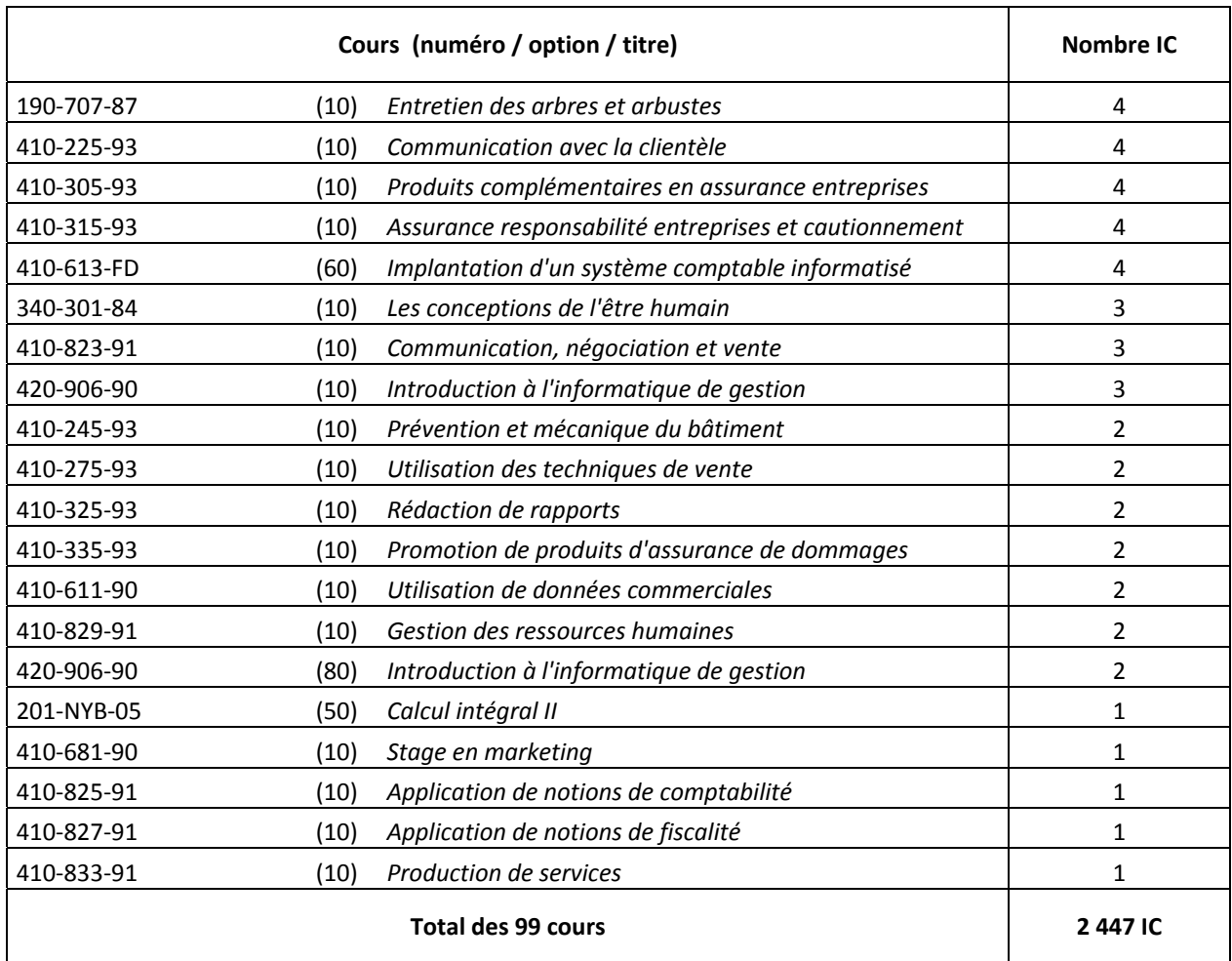

### **Remarques :**

<u> 1989 - Johann Stein, marwolaethau a bh</u>

Si l'on considère comme deux cours différents les deux formats (ou options) d'un même cours, 99 des 205 cours comptaient 60 inscriptions‐cours ou moins. Ainsi, près de la moitié des cours (48,3 %) généraient au total à peine 10 % de toutes les inscriptions‐cours enregistrées en 2007‐2008.

On notera toutefois, en considérant l'année de création des cours<sup>12</sup>, qu'il s'agit dans la majorité des cas de cours d'anciens programmes, notamment du DEC en Techniques administratives 410.12, mais également des AEC en Assurance de dommages (LCA.48), en Démarrage d'entreprises ou même en Entretien d'un jardin paysager.

<sup>&</sup>lt;sup>12</sup> Jusqu'au Renouveau de l'enseignement collégial, en 1993, où l'on a modifié la forme des numéros de cours, on pouvait connaître l'année de création d'un cours à partir des deux derniers chiffres de son numéro.

**Annexe II**

**Le financement par le MELS des inscriptionscours**

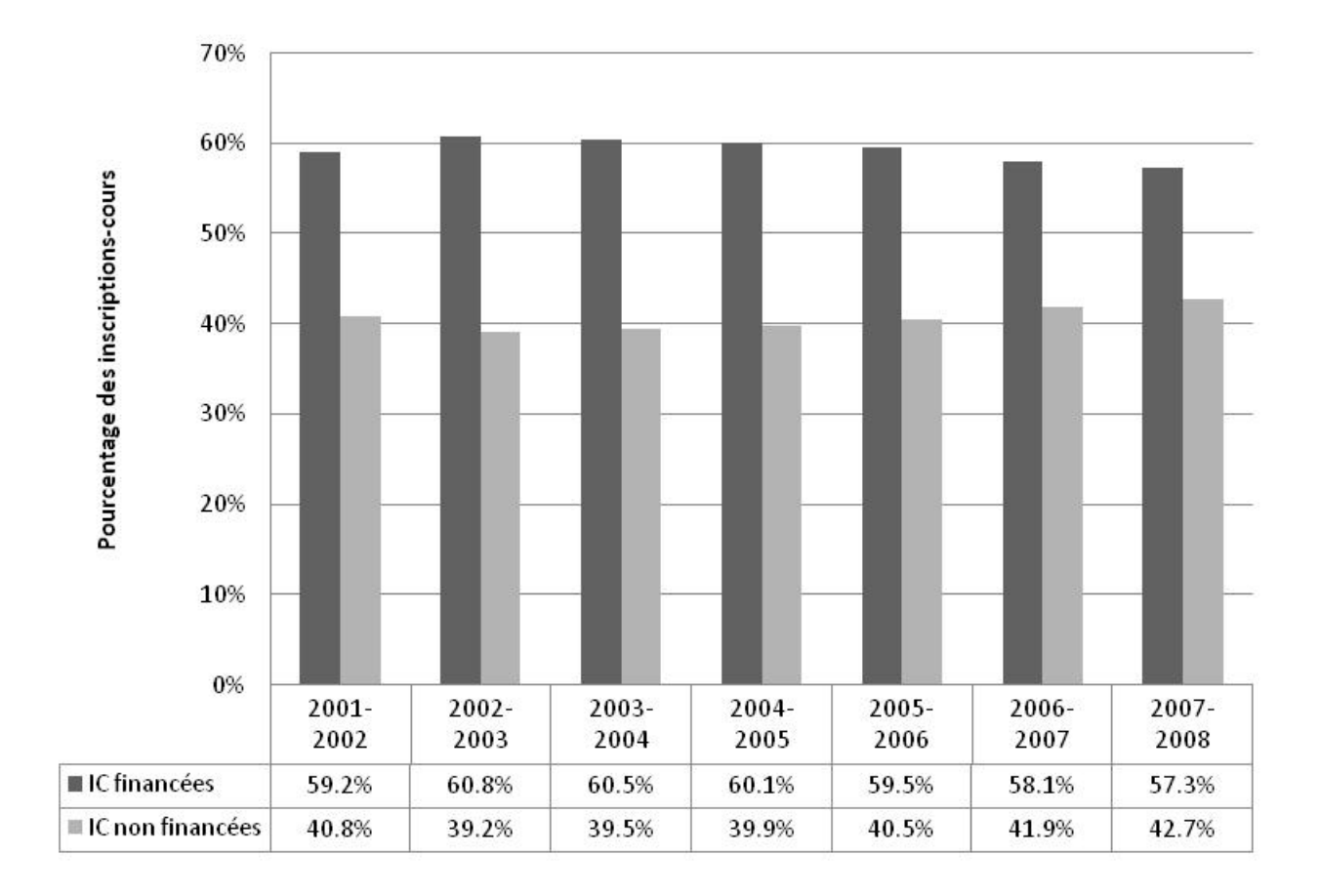

### **Évolution du financement par le MELS des inscriptions au Cégep@distance**

### **Financement par le MELS des inscriptionscours, selon le statut de l'étudiant, évolution**

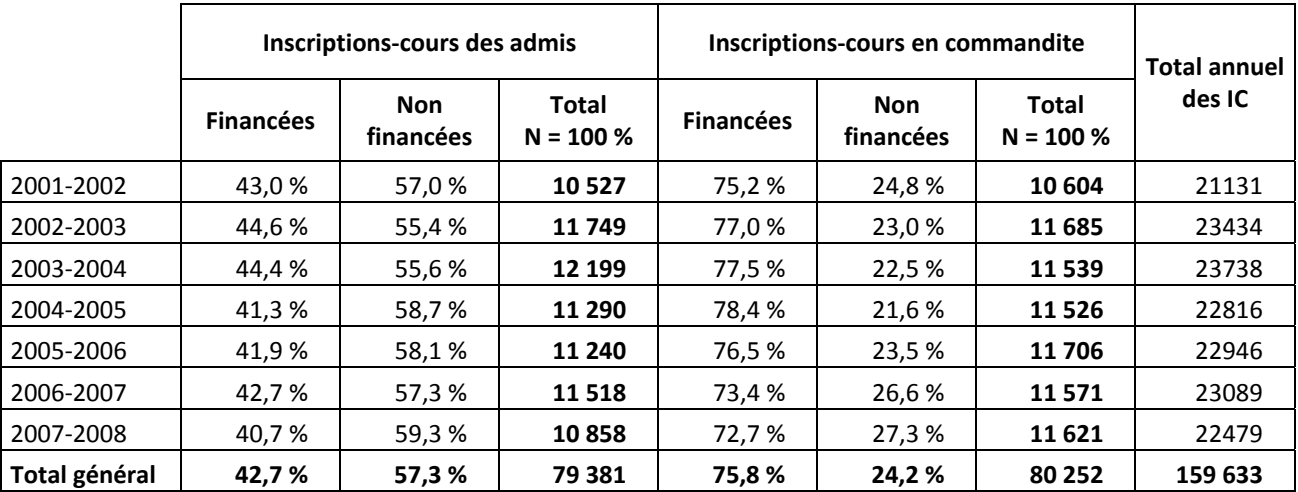

### **Évolution de la répartition des inscriptionscours selon 1) le statut de l'étudiant et 2) le financement par le MELS**

### **Évolution de la répartition des inscriptionscours selon 1) le financement par le MELS et 2) le statut de l'étudiant**

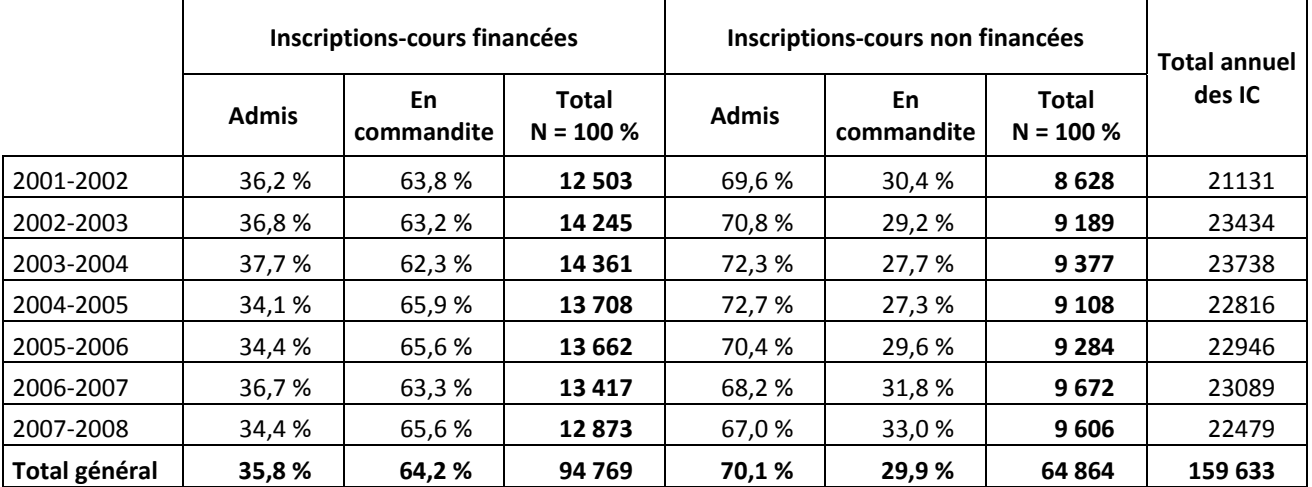

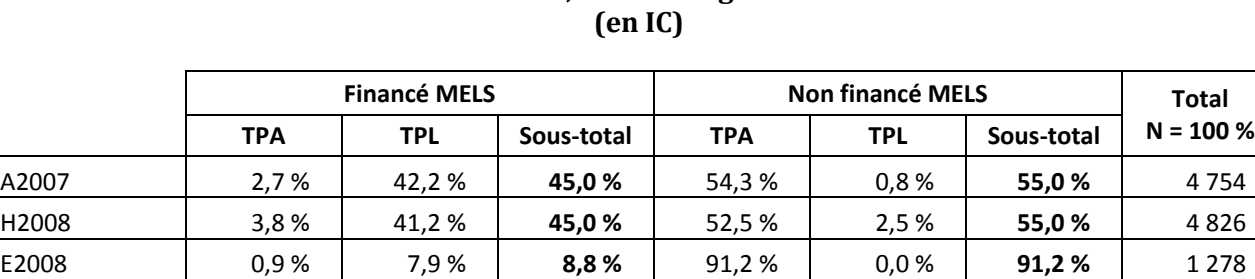

**Total général 3,0 % 37,7 % 40,7 % 57,8 % 1,4 % 59,3 % 10 858**

# **Le financement par le MELS des inscriptions en 20072008, chez les admis, selon le régime d'études**

#### **Le financement par le MELS des inscriptions en 20072008, chez les inscrits en commandite, selon le régime d'études (en IC)**

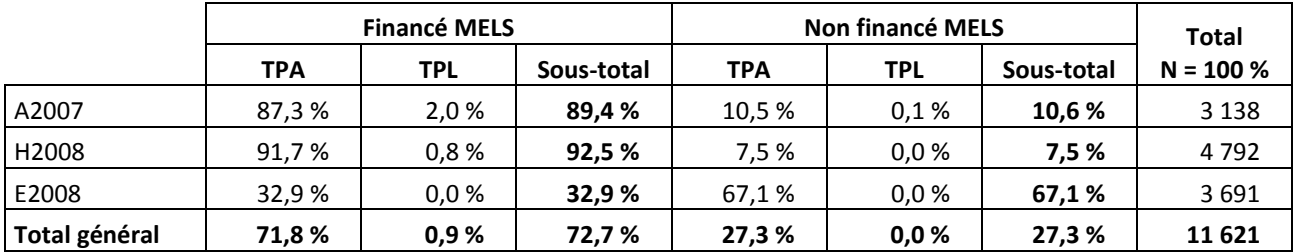